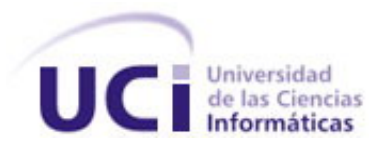

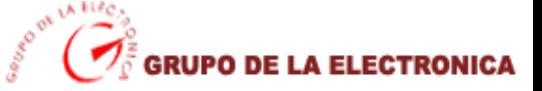

### **UNIVERSIDAD DE LAS CIENCIAS INFORMÁTICAS Facultad 9**

# **PORTAL WEB COMERCIAL DEL GRUPO DE LA ELECTRÓNICA DEL MIC**

## **TRABAJO DE DIPLOMA PARA OPTAR POR EL TÍTULO DE INGENIERO EN CIENCIAS INFORMÁTICAS**

**Autores:** Beatriz Caraballo Cruz Denis Norberto Rodríguez Megret

 **Tutor:** Ing. Ramsés Ibarrola Suárez

Ciudad de la Habana, Junio, 2007 "Año 49 de la Revolución."

*"Qué difícil intentar salir ilesos de esta magia en la que nos hallamos presos."* 

*Joaquín Sabina*

## *Declaración de Autoría*

Declaramos ser autores de la presente tesis y reconocemos a la Universidad de las Ciencias Informáticas los derechos patrimoniales de la misma, con carácter exclusivo.

Para que así conste firmamos la presente a los \_\_\_\_ días del mes de Junio del 2007.

Beatriz Caraballo Cruz **Denis N. Rodríguez Megret** Ramsés Ibarrola Suárez Autora **Autor** Autor **Autor Autor Autor Autor Autor Tutor** 

 $\_$  , and the set of the set of the set of the set of the set of the set of the set of the set of the set of the set of the set of the set of the set of the set of the set of the set of the set of the set of the set of th

## *Datos de Contacto*

Síntesis del Tutor Ing. Ramsés Ibarrola Suárez

Profesión: Ingeniero Informático Categoría docente: Adiestrado Años de graduada: 1

## *Agradecimientos*

Algo en mi interior me decía que escribir estas líneas seria como luchar contra los demonios del olvido, donde mi espada seria precisamente lo que sigue a continuación y la causa de la lucha seria el intentar no olvidar a nadie, y es que agradecer se convierte en algo particularmente difícil cuando con pocas palabras se quiere honrar a todos los que de una manera u otra durante el trayecto de mi vida han incidido, y continúan incidiendo, con conocimiento de causa o no, y me han apoyado, instruido, rectificado y brindado su mano amiga, su tiempo, su conocimiento y experiencia en los buenos y malos momentos.

Este no es un agradecimiento solo para los que me ayudaron con este trabajo, estas líneas están dedicadas a los que han hecho posible que yo llegará hasta aquí.

Primero debo que agradecerles mi vida a mi padre y a mi abuela que en gloria estén porque por ellos soy como soy. A mi madre querida que sin su amor, su apoyo y la ayuda inigualable no hubiera podido llegar hasta este momento, a mi hermano que adoro y me secunda en todo, a mis abuelos que se empeñaron en que todo me saliera bien, a mis tíos del alma Ana María y Omar: gracias por su enorme cariño y paciencia, son únicos para mi.

A mis primas Milagros y Yamilet, Jorge, por todo lo que hicieron por mi, lo mucho que enseñaron de la vida y todo el cariño que me demostraron, a mi tías Rosa, Maritza, Yoli, Mabelis, en fin a toda mi familia, sin excepciones, mis demás tíos y primos, a todos ellos que contribuyeron con su apoyo a que mi vida fuera mas placentera.

No puedo dejar de mencionar a mis queridos amigos, razón por la que lucho cada momento de mi vida y con quienes he pasado los mejores momentos de esta.

A Yanet Hndez que siempre me dio lo mejor de si, a Yinet (mi hermana) por estar siempre ahí en las buenas y en las malas, a Susana: por enseñarme que a no esperar demasiado de las personas, a Yanara:

gracias por esos consejos, los llevaré siempre conmigo, a Suny por inculcarme el concepto de los bueno amigos.

A Yanet Brito, por quererme tanto y por ser la persona más especial de este mundo, a Lianna por demostrarme que a las personas hay que quererlas como son, a lsis, a Lilian, a Yennia a Yinimary, a Natali, a Aniuska, a Damaris a todas ellas mi agradecimiento por ser tan maravillosas conmigo.

A mis amigos Oiner, Osvaldo, Javier por confiar en mí.

A mis compañeros de aula en todos estos años por estar de mi lado y apoyarme cuando más lo necesité.

Por supuesto que el resultado de esta tesis en particular se lo debo a mi tutor Ramsés, al profesor Yuniel Eliades, a los informáticos de la empresa por su apoyo, a Sayli y a Yudi que siempre estuvieron cuando las necesité.

Bueno a todos lo que de una forma u otra formaron parte de mi vida y en el transcurso de mi carrera, muchas gracias por todo, ustedes son lo mas importante en mi vida y a quienes pongo mas empeño por ser las personas que quiero.

*Beatriz*

## *Agradecimientos*

Agradecer primeramente a todas aquellas personas que me brindaron su ayuda para la elaboración de este trabajo.

A la Universidad de las Ciencias Informáticas por brindarme la posibilidad de hacer este trabajo de diploma satisfactoriamente.

A la Revolución por confiar plenamente en la juventud cubana y crear esta linda universidad que hoy en día crece más enérgica y viril que nunca.

A toda mi familia por confiar en mí y por estar siempre presente cuando mas los necesité.

A mi tutor Ramses Ibarrola ya que con su ayuda incondicional pudimos lograr hacer este trabajo de una forma placentera.

A los compañeros del Grupo de la Electrónica del MIC por su gran ayuda y colaboración.

A los integrantes de INFODANZ y DIVERTIMENTO, así como a las profesoras por apoyarme siempre en todos los sentidos.

A mis entrañables compañeros de aula los cuales compartieron conmigo estos años de estudio y los recordaré siempre.

A mi magnifica amiga Maite por estar estos 5 años de universidad siempre a mi lado y soportarme tanto y claro por sentarse a mi lado siempre en el aula.

A Frank, Alberto y Sandro por ser unos excelentes amigos durante estos 5 años de estudios en la universidad.

A Kindelán, Raulin y Lázaro por estar siempre presentes cuando más los necesito.

Al grupo de teatro GONOCOCO por demostrar en tan poco tiempo que verdaderamente existe la amistad.

A mis entrañables amigas Meylin, Dailien, Saily, Neysis, Liskeny y Yoannia por ser tan especiales y sobre todo por brindarme su amistad.

A mis grandes amigos Yusel, Sasha y Erdwin.

A Alberto, Caridad, Mayelin, Juan, Seily y el 2 por su gran generosidad y confianza en mí.

En fin agradezco a todas las personas que de un sentido u otro confiaron en mí y estuvieron siempre conmigo, tanto en los momentos buenos como malos y que nunca dijeron no a nada, a todas esas personas muchas gracias.

Agradecer principalmente a mi compañera de tesis Beatriz Caraballo Cruz por compartir conmigo todo este tiempo de realización de la misma.

*Denis* 

## *Dedicatoria*

A mi padre querido que la vida no le dio la oportunidad de verme graduada.

#### *Beatriz*

A mí querida abuelita Nereida Fómeta que le hubiese gustado verme graduado.

A mi mamá Esperanza Megret Frómeta por ser mi guía y apoyo en todos estos años de estudio.

A mi hermano Demis Rodríguez Megret por ser un gran hermano.

A mi tía Lucía Megret Frómeta por ser más que una tía para mí.

A mi sobrinita Odeimis Rodríguez Montes de Oca, la cual quiero mucho.

A toda mi familia por estar siempre presente cuando los necesito y nunca me han dado la espalda.

A todos mis amigos que de una forma u otra me han brindado su apoyo cuando más los necesité.

Al Conjunto Danzario *INFODANZ* al cual pertenezco por compartir conmigo todos aquellos momentos inolvidables de festivales y presentaciones.

En especial dedico este trabajo a todas aquellas personas que me quieren y creen que verdaderamente existo.

*Denis* 

### *Resumen*

En la actualidad, la gestión de la información es un gran reto que se demuestra constantemente en el mundo, por este motivo se hace cada vez más estrecha la rivalidad entre los desarrolladores en cuanto calidad y tiempo de desarrollo se refiere. Los Manejadores de Contenidos, conocidos hoy en día como CMS, son sistemas que proveen al usuario de un modo rápido de desarrollar aplicaciones de alta calidad, escalables, con gran variedad de servicios, y bajo tiempo de desarrollo.

En este trabajo se pretende actualizar el Portal Web Comercial del Grupo de la Electrónica del MIC con la creación de uno nuevo utilizando estos Manejadores de Contenidos para su mejor interacción con los visitantes. Se hace necesario e imprescindible manejar estos sitios de la forma más dinámica y fructífera posible.

Este portal tiene dentro de sus objetivos mostrarles a los usuarios de forma amigable todo a lo que del grupo y las empresas se refiere y es por eso que se necesita una pronta actualización del mismo y no solo eso, sino que también se muestra una variedad de productos que producen ciertas empresas que pertenecen al Grupo de la Electrónica para que lo comercialicen con otras empresas y así poder lograr una mayor demanda de estos en conjunto con los servicios que las mismas ofertan.

El resultado obtenido fue un Portal Web completamente actualizable mediante un gestor de contenidos dinámico, con un sistema de administración basado en usuarios y roles, donde los redactores pueden tanto crear contenido nuevo como actualizar el contenido existente, de acuerdo a los permisos que les hallan sido asignados. El portal cuenta con un administrador que se encarga de la configuración, seguridad del portal y de mantener todo el contenido del mismo previamente actualizado.

## *Palabras Claves*

CMS, Joomla, Apache, PHP, MySQL

## **Índice de Tablas**

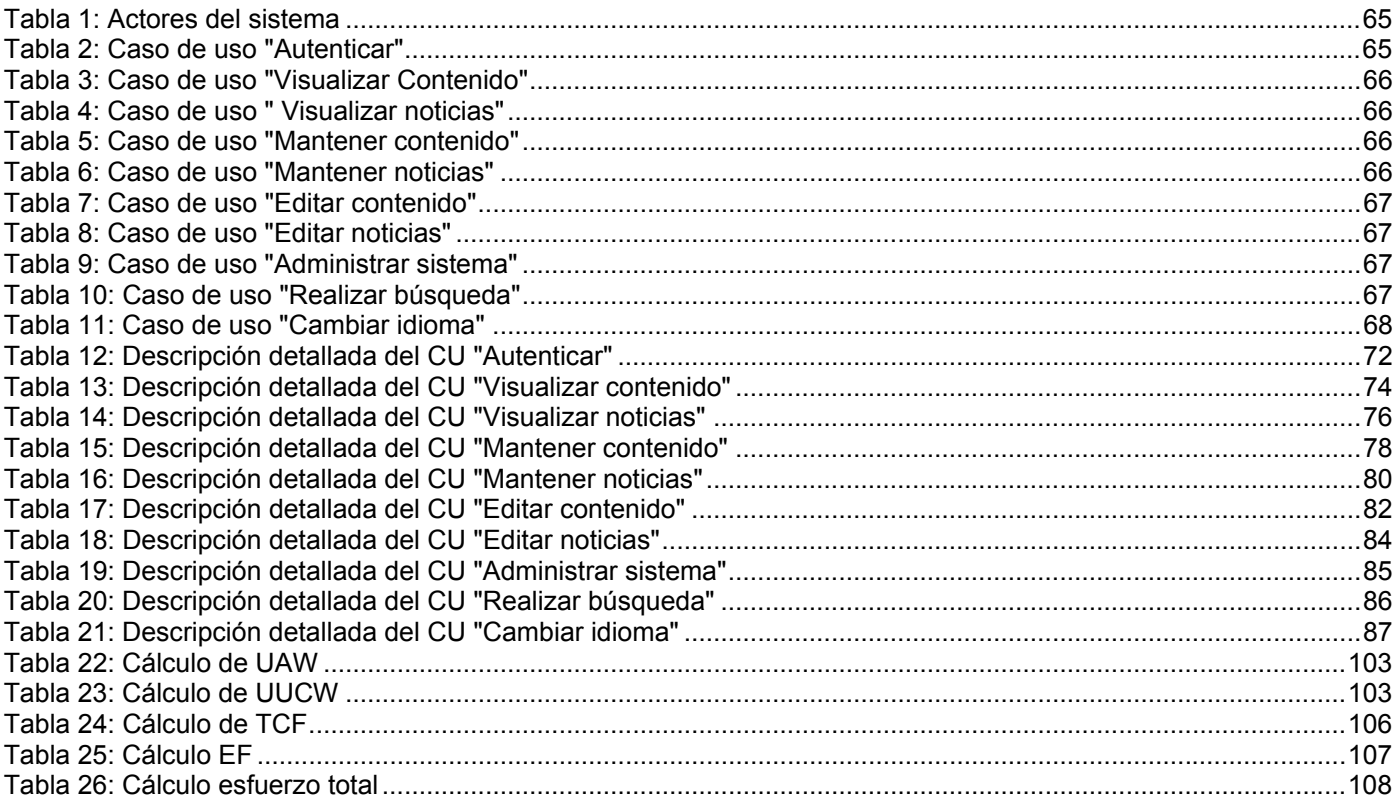

## Índice de Figuras

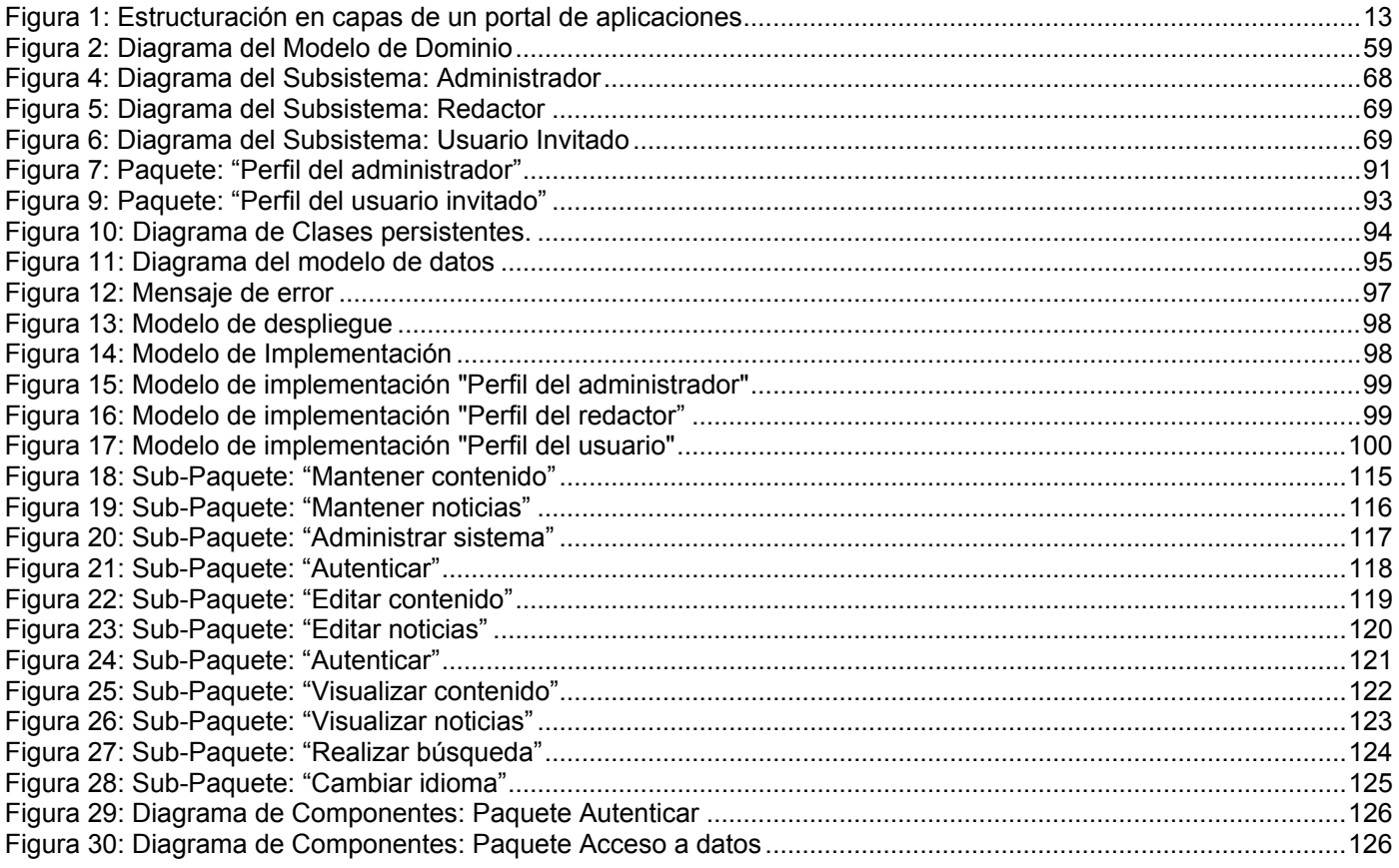

# Índice

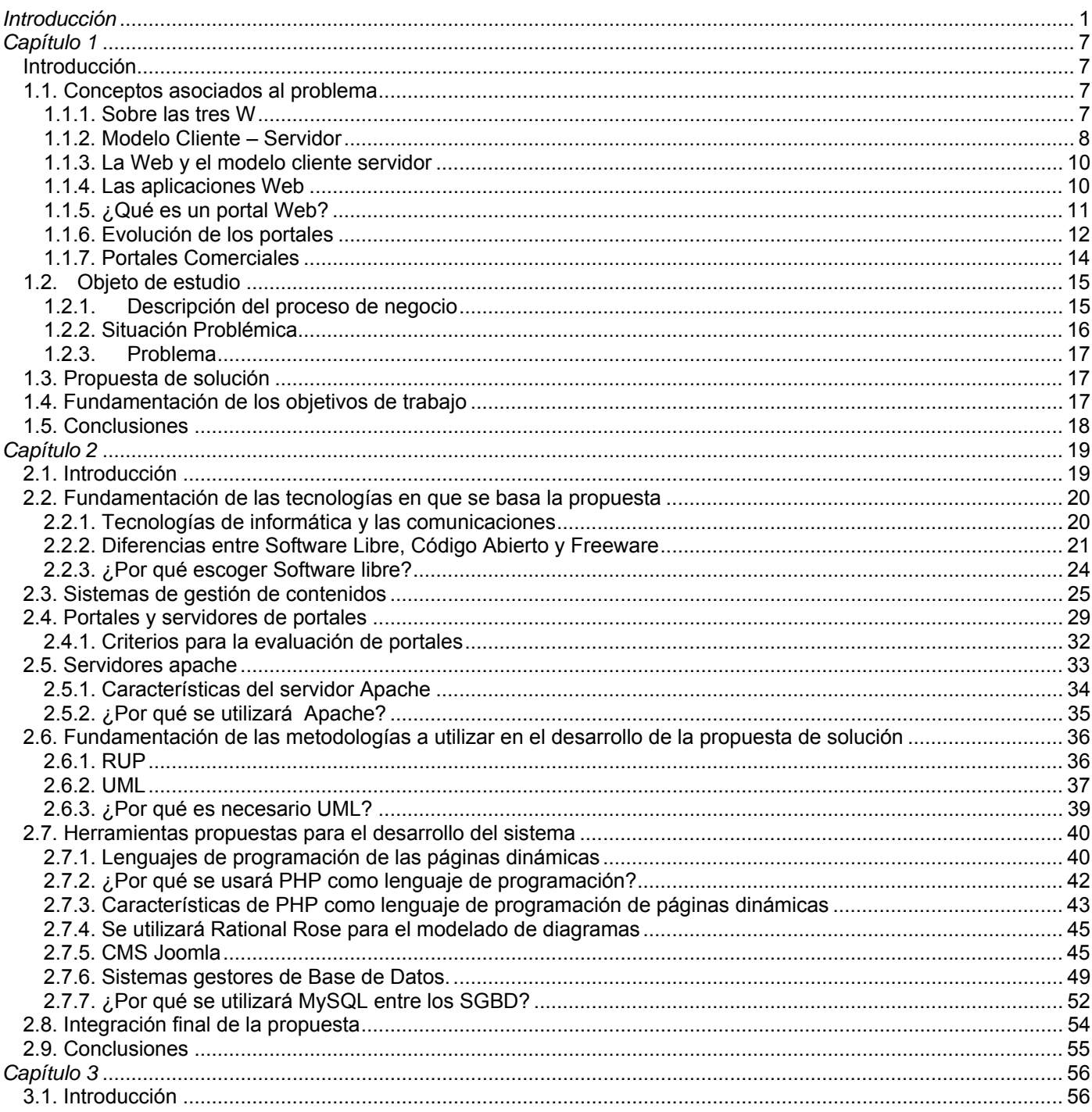

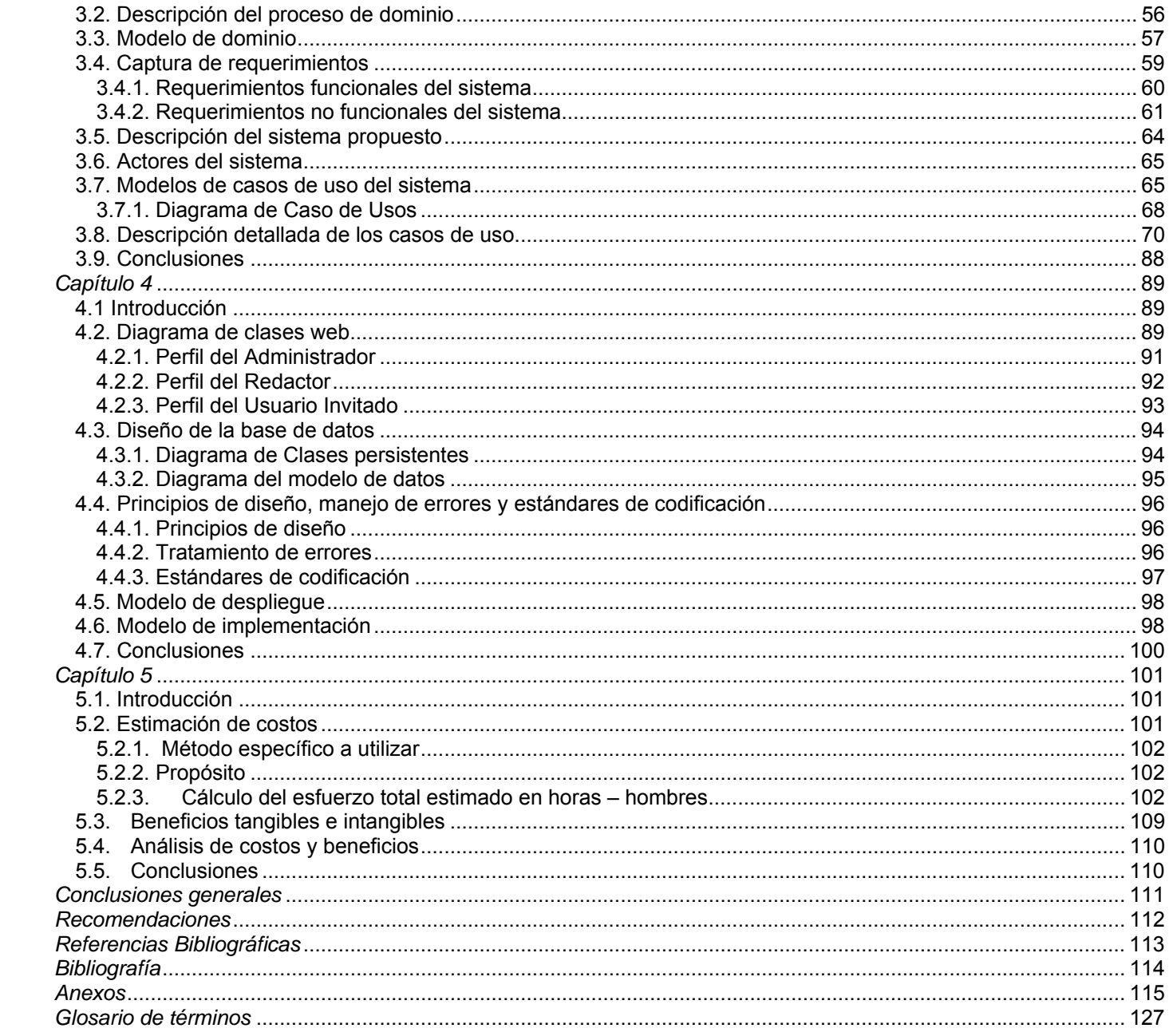

## *Introducción*

Los avances en el campo de la informática están cambiando día a día nuestro modo de vida y de hacer negocios. Tecnologías como las redes, el comercio electrónico, entre otras; están teniendo tal repercusión en el mundo empresarial, que cada vez resulta más difícil sustraerse a esta corriente de innovación.

En este escenario ninguna empresa puede permanecer inmóvil, pues aunque los medios y recursos tradicionales siguen demostrando su eficacia, las nuevas tecnologías, los nuevos mercados, los canales de comunicación, de distribución y sobre todo las nuevas formas de organización, constituyen un complemento imprescindible a dichos medios y recursos, que ayudan a asegurar el futuro de cada una de ellas.

El Grupo de la Electrónica del MIC, es hoy una organización superior de dirección empresarial que implementa políticas y estrategias en las esferas de las industrias electrónica, informática y las telecomunicaciones. Dirige, supervisa, evalúa y controla al conjunto de entidades integradas para el diseño, desarrollo, producción, instalación y comercialización en Cuba y en el extranjero de sistemas informáticos integrales mediante el uso de productos y elementos electrónicos, de comunicaciones, producciones afines y servicios técnicos, de consultoría, garantía y postventa.

Es partícipe de la misión del Ministerio de la Informática y las Comunicaciones para satisfacer las expectativas de todas las esferas de la sociedad en las temáticas de la Electrónica, la Informática y las Telecomunicaciones en general.

Ha establecido un Programa de Desarrollo y Modernización de sus capacidades de investigación, desarrollo, productivas y de servicios, a través de alianzas estratégicas con proveedores foráneos con alta y calificada presencia en el mercado internacional, a partir de un proceso de inversión paulatino y acelerado, que conlleve a la materialización de su misión. Su estructura es flexible, en un sistema estatal y

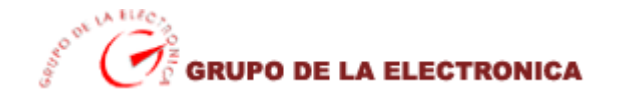

mixto, contando con instituciones comerciales y de servicios, e integrando a su vez recursos humanos de alta calificación, capacidades productivas e infraestructura.

Este grupo está integrado por 12 entidades, de ellas 6 relacionadas con el sector de las infocomunicaciones, 2 relacionadas con el sector de los electrodomésticos y 4 que constituyen soporte logístico al sistema empresarial en lo referido a promoción y publicidad, aseguramiento de la calidad y relaciones de comercio exterior.

El Grupo empresarial abarca industrialmente la producción de equipos eléctricos de consumo, computadoras y equipos asociados, medios, partes y piezas para las Telecomunicaciones y la Informática. Tiene entre sus tareas principales lograr la reconversión de la industria electrónica y las telecomunicaciones según la especialización por tipo de producto y tecnologías de cada una de las empresas, a partir de sus asociados tecnológicos.

A partir de las modificaciones efectuadas, integran el Grupo de la Electrónica cinco empresas industriales; un instituto de investigaciones y desarrollo; una entidad comercializadora; una entidad de servicios especializados para aseguramiento de la calidad; dos empresas mixtas y una asociación económica internacional.

Este importante grupo cuenta con un portal Web comercial que actualmente no satisface las demandas del usuario en cuanto a búsqueda de información referente al grupo así como los servicios que oferta el mismo.

Los ciudadanos utilizan cada vez más el Web como fuente de información, especialmente para acceder a noticias de última hora; este hecho está situando a la Web a un nivel similar al de medios de masas tan poderosos como la televisión o la prensa escrita. A pesar de ello, una característica que diferencia al Web de otros medios de comunicación es la sencillez de las infraestructuras necesarias para la construcción de un sitio.

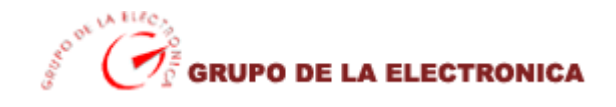

Ante esta situación y debido a la creciente popularización de los portales corporativos y a la vez comerciales como solución a la presencia efectiva de grandes empresas en la Web, el Grupo de la Electrónica decidió encargar el desarrollo de un portal Web comercial corporativo, usando un servidor de portales, debido a que estas herramientas están siendo crecientemente usadas para este propósito.

*La situación problémica* actual consiste en la existencia de un portal Web que no cumple con los requisitos e intereses del usuario debido a:

- $\triangleright$  Su carente información.
- $\triangleright$  La ausencia de servicios informáticos que faciliten la gestión de la empresa.
- $\triangleright$  Presencia de una interfaz poco amigable con el usuario.
- ¾ Presencia de un buscador de información poco funcional.
- $\triangleright$  No presenta características comerciables.

Nuestra *principal problemática* surge a partir de la necesidad de perfeccionar un Portal Web Comercial existente con la creación de uno nuevo, que sea más eficiente y cumpla con las expectativas del usuario y de la empresa en cuestión.

El *objeto de investigación* se extiende al estudio del funcionamiento y servicios de las aplicaciones Web, así como es la creación de un nuevo Portal Web Comercial para el Grupo de la Electrónica nuestro *campo de investigación.*

Para de una forma u otra cumplimentar lo antes planteado se ha propuesto como *objetivo general de investigación* la realización del diseño y la posterior elaboración mediante las metodologías y estándares de la ingeniería de software, de un Portal Web Comercial que contenga toda la información y servicios posibles perteneciente a las empresas que conforman al Grupo de la Electrónica del Ministerio de la Informática y las Comunicaciones.

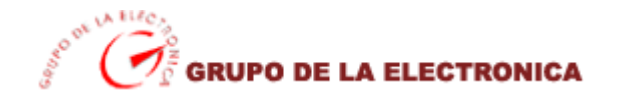

Se plantean entonces un grupo de *tareas a realizar* que se pueden resumir en las siguientes:

- 1. Investigación de las características y servicios de un Portal Web.
- 2. Estudio de la documentación relacionada con el Grupo de la Electrónica del MIC.
- 3. Formulación teórica de un sistema que responda a las características propuestas.
- 4. Estudio del lenguaje PHP y del gestor de bases de datos MySQL.
- 5. Desarrollo de un Portal Web Comercial donde esté disponible toda la información referente al Grupo de la Electrónica, usando metodologías y notaciones estándares de la Ingeniería de Software.

#### *Ideas a defender en nuestro trabajo:*

Si se logra implementar un Portal Web Comercial para el Grupo de la Electrónica del MIC, con las herramientas antes propuestas de la Ingeniería de Software, habrá sido posible integrar elementos como eficiencia, usabilidad y sencillez en este sitio, además de facilitar al usuario toda la información que deba circular referente a las empresas que conforman este grupo empresarial, así como abrir las puertas al comercio electrónico con otros países del mundo de equipos con alta integración de componentes nacionales producidos por el Grupo de la Electrónica.

Para dar cumplimiento a lo antes planteado como principales aspiraciones del trabajo se trazan los siguientes *métodos de investigación:*

- ¾ *Entrevistas y conversaciones con profesionales* del Grupo de la Electrónica del MIC para recoger toda la información posible acerca de las empresas que conforman este grupo y los servicios que debe comprender este Portal.
- ¾ Se utilizará el *"Método Histórico"* para investigar sobre las aplicaciones informáticas de este tipo (Portales Web) implementados en el resto del mundo, y su uso en el ámbito nacional, así como los servicios que brinda el existente en el Grupo de la Electrónica del MIC.
- ¾ El *"Método de síntesis"* para enunciar, describir y resumir los requerimientos enunciados por los profesionales del Grupo de la Electrónica del Portal a desarrollar.

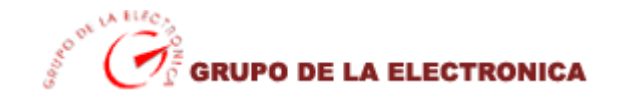

¾ *Realización de tests* a profesionales para garantizar un portal de interfaz sencilla pero a la vez agradable a la vista del usuario y que este además esté en correspondencia con las características del diseño del logo de grupo y sus características (colores e imagen).

#### *Con la utilización de este portal y del buen aprovechamiento del mismo esperamos:*

- 1. Que los usuarios se sientan más motivados a la hora de visitar el sitio y atraídos por este mundo electrónico que brinda el MIC.
- 2. Proporcionar un fácil acceso a la información que soliciten.
- 3. Abrir las puertas al comercio de las tecnologías proporcionando proveedores de renombre internacional para el posterior desarrollo de nuevos productos.
- 4. Un mayor nivel de aprendizaje por parte de los usuarios acerca de estos equipos, facilitándole la compra de los mismos.

Para una mejor comprensión por el lector y a la vez fácil desarrollo de nuestro trabajo se ha distribuido el contenido a lo largo de 5 capítulos que evidenciarán de forma explícita todo el desarrollo de una investigación que concluirá con la implementación de un portal Web comercial con las características específicas requeridas por el cliente que satisfaga las demandas del los usuarios.

El primer capítulo aborda de manera general los principales conceptos asociados al dominio del problema que les brindarán una panorámica sobre varios aspectos relacionados con el tema a desarrollar y que su conocimiento se considera importante para el entendimiento de nuestra investigación.

El segundo capítulo trata acerca de las tendencias y tecnologías actuales sobre las que se basa la propuesta, se hacen comparaciones entre las herramientas existentes para la implementación de temas como este en el mundo, evidenciando así la factibilidad de las que se utilizarán en el desarrollo de la aplicación Web en cuestión.

El capítulo tercero es donde se describe las características del sistema, realizándose la presentación de la solución propuesta. El cuarto es acerca de la construcción de la solución propuesta donde se incluyen

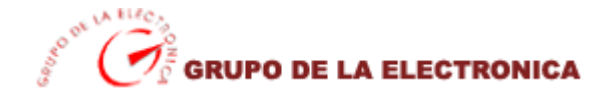

los diagramas de clases, principios de diseño, así como el diseño de la Base de Datos, la implementación del sistema propuesto y por último y no menos importante el quinto capítulo es el estudio de factibilidad, donde además se maneja los costos, beneficios y la planificación.

# *Capítulo 1 Fundamentación teórica*

### **Introducción**

Este capítulo está destinado a brindar una panorámica de los temas relacionados a las aplicaciones Web. También se abordarán las diferentes teorías y fundamentos aplicados para el análisis y diseño del sistema, así como la descripción de los principales conceptos asociados al dominio del problema que son necesarios para entender el modelo de negocio y la propuesta de solución.

En este capítulo se identifican los problemas fundamentales que reafirman la propuesta de solución, se trazan los objetivos generales, se describen detalladamente los procesos del negocio relacionados con el objeto de estudio de este trabajo.

#### **1.1. Conceptos asociados al problema**

#### **1.1.1. Sobre las tres W**

La World Wide Web fue inventada en 1989 por un informático del CERN (Organización Europea de Investigación Nuclear) llamado Tim Berners-Lee. Era un sistema de hipertexto para compartir información basado en Internet, concebido originalmente para servir como herramienta de comunicación entre los científicos nucleares del CERN. Tim Berners-Lee había estado experimentando con hipertexto desde 1980, año en que programó Enquire, un programa para almacenar piezas de información y enlazarlas entre ellas.

Enquire se ejecutaba en un entorno multiusuario y permitía acceder a varias personas a los mismos datos. Tim Berners-Lee entregó su propuesta al CERN en 1989, en septiembre de 1990 recibió el visto bueno junto con Robert Cailliau comenzó a escribir el nuevo sistema de hipertexto. A finales de 1990 el primer *browser* de la historia, World Wide Web, ya tenía forma. (POZO 2003)

Los documentos necesitaban un formato que fuera adecuado para su misión. En aquella época casi todo el mundo utilizaba TeX y PostScript, pero éstos eran demasiado complicados teniendo en cuenta que debían ser leídos por todo tipo de computadoras, desde la terminales tontas hasta las estaciones de trabajo gráficas X-Windows. Así, tanto el lenguaje de intercambio (HTML), como el protocolo de red (HTTP) se diseñaron para ser realmente muy simples.

La World Wide Web es un conjunto de servicios basados en hipermedios, ofrecidos en todo el mundo a través de Internet, se le llama WWW (World Wide Web - Telaraña de Cobertura Mundial). No existe un centro que administre esta red de información, sino más bien está constituida por muchos servicios distintos que se conectan entre sí a través de referencias en los distintos documentos, por ejemplo, un documento contenido en un computador en un país como Inglaterra, puede tener referencias a otro documento en China, o a un archivo en Paris o a una imagen en cualquier otro país del mundo.

#### **1.1.2. Modelo Cliente – Servidor**

La arquitectura cliente-servidor permite al usuario en una máquina, llamado el cliente, requerir algún tipo de servicio de una máquina a la que está unido, llamado el servidor, mediante una red como una LAN (Red de Área Local) o una WAN (Red de Área Mundial). Estos servicios pueden ser peticiones de datos de una base de datos, de información contenida en archivos o los archivos en sí mismos o peticiones de imprimir datos en una impresora asociada. Aunque clientes y servidores suelen verse como máquinas separadas, pueden, de hecho, ser dos áreas separadas en la misma máquina.

Por tanto, una única máquina Unix puede ser al mismo tiempo cliente y servidor. Además una máquina cliente unida a un servidor puede ser a su vez servidor de otro cliente y el servidor puede ser un cliente de otro servidor en la red. También es posible tener el *cliente* corriendo en un sistema operativo y el *servidor* en otro distinto.

Hay varios tipos comunes de máquinas clientes en entornos cliente-servidor. Uno de los clientes más populares es una computadora personal basada en Intel que ejecuta aplicaciones de DOS en un entorno

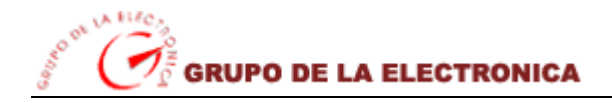

Windows. Otra cliente popular es una terminal X; de hecho, el sistema X Windows es un modelo clienteservidor clásico.

Hay también clientes Unix que ejecutan sistemas operativos como UnixWare. Un servidor que pide cosas a otro servidor es un cliente de la máquina a la que está pidiendo. Sin considerar el tipo de cliente que se esté usando en una red cliente-servidor, se está realizando al menos una de las funciones básicas descritas aquí como funciones del cliente.

#### ¾ *Funciones del cliente*

Los clientes en una red cliente-servidor son las máquinas o procesos que piden información, recursos y servicios a un servidor unido. Estas peticiones pueden ser cosas como proporcionar datos de una base de datos, aplicaciones, partes de archivos o archivos completos a la máquina cliente. Los datos, aplicaciones o archivos pueden residir en un servidor y ser simplemente accedidos por el cliente o pueden ser copiados o movidos físicamente a la máquina cliente.

Esta disposición permite a la máquina cliente ser relativamente pequeña. Para cada tipo de entorno de cliente, hay habitualmente software específico (y a veces hardware) en el cliente, con algún software y hardware análogo en el servidor.

Los servidores pueden ser sistemas operativos diferentes como Windows NT, Windows 95, OS/2, Unix. Unix es popular porque como sistema operativo de servidores puede ser utilizado en muchos tipos de configuraciones sobre máquinas servidor además de como servidores de archivos y servidores de impresión.

#### ¾ *Funciones generales de un servidor*

Los servidores en una red cliente-servidor son los procesos que proporcionan información recursos y servicios a los clientes de la red. Cuando un cliente pide un recurso como, por ejemplo, un archivo, datos de una base de datos, acceso a aplicaciones remotas o impresión centralizada, el servidor proporciona estos recursos al cliente. Como se mencionó antes, los procesos del servidor pueden residir en una máquina que también actúa como cliente de otro servidor. Además de proporcionar este tipo de recursos,

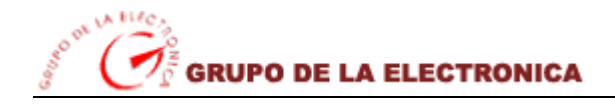

un servidor puede dar acceso a otras redes, actuando como un servidor de comunicaciones que conecta a otros servidores o mainframes o mini computadoras que actúan como hosts de la red.

También puede permitir enviar faxes o correo electrónico desde un cliente en una red a un cliente en otra red. Puede actuar como servidor de seguridad, como servidor de gestión de la red, como servidor multimedia, como servidor de directorios o de acceso.

#### **1.1.3. La Web y el modelo cliente servidor**

La tecnología denominada Cliente -Servidor es utilizada por todas las aplicaciones de Internet/Intranet: Un cliente funciona en su ordenador local, se comunica con el servidor remoto, y pide a éste información. El servidor envía la información solicitada.

Un único servidor típicamente sirve a una multitud de clientes, ahorrando a cada uno de ellos el problema de tener la información instalada y almacenada localmente.

Los sistemas Cliente-Servidor pueden ser de muchos tipos, dependiendo de las aplicaciones que el servidor pone a disposición de los clientes. Entre otros, existen:

- ¾ Servidores de Impresión, mediante el cual los usuarios comparten impresoras.
- ¾ Servidores de Archivos, con el cual los clientes comparten discos duros.
- ¾ Servidores de Bases de Datos, donde existe una única base de datos.
- ¾ Servidores de Lotus Notes, que permite el trabajo simultáneo de distintos clientes con los mismos datos, documentos o modelos.

Los Servidores Web también utilizan la tecnología Cliente- Servidor, aunque añaden aspectos nuevos y propios a la misma.

#### **1.1.4. Las aplicaciones Web**

Con la introducción de Internet y del Web en concreto, se han abierto infinidad de posibilidades en cuanto al acceso a la información desde casi cualquier sitio. Esto representa un desafío a los desarrolladores de

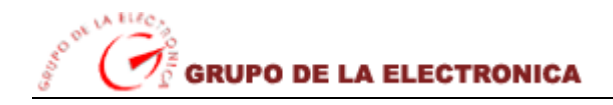

aplicaciones, ya que los avances en tecnología demandan cada vez aplicaciones más rápidas, ligeras y robustas que permitan utilizar el Web.

Una *aplicación Web* es una aplicación informática que los usuarios utilizan accediendo a un servidor Web a través de Internet o de una intranet. Las aplicaciones Web son populares debido a la practicidad del navegador Web como cliente ligero. La habilidad para actualizar y mantener aplicaciones Web sin distribuir e instalar software en miles de potenciales clientes es otra razón de su popularidad. Aplicaciones como los Webmails, wikis, Weblogs, MMORPGs, tiendas en línea y la Wikipedia misma son ejemplos bien conocidos de aplicaciones Web.(RODRÍGUEZ 2003)

#### **1.1.5. ¿Qué es un portal Web?**

El concepto "portal" fue aprobado a partir de 1996 y en ese entonces se comenzó a utilizar para referirse a lugares o sitios dónde era posible encontrar ofertas de servicios de valor añadido, tales como correo electrónico, noticias, información, etc.

Se pueden mencionar varias definiciones de Portal de Internet entre las varias existentes, entre ellas podríamos citar: Un portal de Internet es una aplicación que provee una interfase personalizada y fácil de adaptar que le permite a las personas descubrir, seguir, e interactuar con otras personas, aplicaciones, e información relevante a sus intereses.

Otra definición en función del concepto "administración del conocimiento" dice que un portal es un punto en la red que sirve como puerta de entrada personal a un conjunto de recursos. Su misión principal es facilitar la localización de información (conocimientos), las aplicaciones (procesos) y las personas (expertos).

Un portal se entiende como la página Web a la que se agregan contenidos y funcionalidades organizados de tal manera que facilitan al usuario la navegación y le proporcionan un punto de entrada en la red con una amplia gama de opciones. En este punto de entrada es en el que el usuario ve concentrado todos los

productos y servicios que este ofrece de forma tal que le permite a este hacer cuanto necesite sin tener que salir del Sitio Web.

Este es una forma de captar clientes ya que, el objetivo empresarial de cualquier portal es conseguir que genere una gran lealtad entre los usuarios, es decir, maximizar el tiempo de permanencia de estos en las sus páginas, antes de salir a otros destinos en la red y asegurarse de que estos vuelvan a visitar el portal de manera frecuente.(GÓMEZ and OLIVARES 2003)

Normalmente los portales son sitios Web en los que se ofrecen un conjunto de servicios añadidos como buscadores de información, e-mail, forum, así como compras y ventas en línea. Un portal debe presentar ante todo el contenido que los usuarios necesitan. De este modo perderán menos tiempo en ver información irrelevante o usando distintas interfaces de clientes para completar sus tareas.

#### **1.1.6. Evolución de los portales**

En 1994 surge Yahoo!, con el objetivo de indexar las páginas Web existentes. Un equipo humano recopilaba información y la clasificaba dentro de su índice de categorías, cubriendo alrededor de 200.000 páginas (aproximadamente el 20 % del 1.000.000 páginas existentes por entonces), ofreciendo la posibilidad de recuperar información a través de su índice de categorías y, accesoriamente, mediante un motor de búsqueda. La puesta en marcha de este sistema propició el auge de los directorios, motores de búsqueda y meta buscadores. Esta evolución se vio altamente favorecida por el desarrollo de las posibilidades técnicas y las necesidades de los usuarios con lo que estos lugares fueron incorporando algunos de los servicios de valor añadido que ahora es habitual encontrar en los portales (mensajes, email, espacio Web).

Otra vía, por la que se evolucionó hasta lo que ahora se conoce como portales, fue a través de las páginas Web de los grandes proveedores de servicios Internet, como AOL (http://www.aol.com) o la páginas principales de Microsoft (http://www.microsoft.com) o de Netscape (http://www.netscape.com ), que estaban configuradas por defecto como páginas de inicio en sus navegadores. Muchos usuarios iniciaban a diario la navegación desde esta página al no haber modificado la configuración inicial del

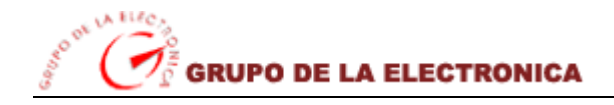

navegador, con lo que estas páginas recibían gran cantidad de visitas cada día, lo que rentabilizaba la publicidad albergada en ella (que habitualmente se paga por número de clic recibidos).(ABOYS 1999)

#### *Arquitectura de un portal*

En la actualidad, el desarrollo de portales es concebible en términos de presentación, lógica de aplicación y datos. Sin embargo estos grandes bloques no pueden ser considerados de forma abstracta y aislada. Muchos de los servicios y contenidos que se presentan en un portal se desarrollan como verticales sobre estas capas.

Es el caso de los sistemas de información geográfica (GIS), los motores de búsqueda, etc. Se trata de verticales que requieren de lógica y datos propios, y que se integran en el portal mediante la capa de integración constituida en el marco del portal por la lógica de aplicación.

El tipo de aplicaciones y contenidos de un portal determinan la puesta en escena y la importancia de cada una de las capas. En algunos casos, la gestión de contenidos adquiere un papel relevante por tratarse de un portal basado primordialmente en contenido agregado, mientras que en otros carece de importancia por ser externo la mayor parte del contenido del portal. En la figura se muestran las capas más importantes que deben ser tenidas en cuenta en el desarrollo de un portal.(PERMUY 2004)

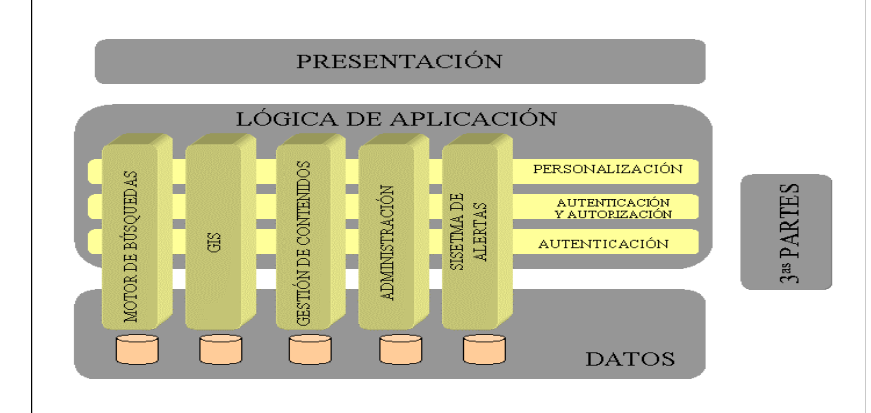

**Figura 1: Estructuración en capas de un portal de aplicaciones**

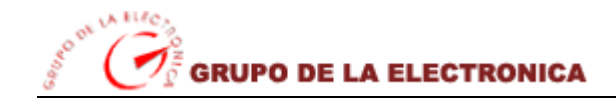

- ¾ *Presentación:* En la capa de presentación se establece la composición de los contenidos que se presentan finalmente al usuario, como resultado de su petición. Se añade información de presentación a los contenidos: dónde tienen que aparecer, cuál es el tamaño de letra más adecuado, dónde va el título, dónde la fotografía, dónde el gráfico, etc.
- ¾ *Lógica de aplicación:* La lógica de aplicación es la parte del portal encargada de atender las peticiones de los usuarios. Esta lógica proporciona valor añadido al contenido almacenado, combinando la información y adaptándola a las necesidades de cada usuario. En caso de tratarse de contenido externo, esta lógica es la encargada de interpretar qué tipo de conexión es necesario establecer con el proveedor y si es o no necesario aplicar transformaciones antes de servirlo al usuario final.
- ¾ *Datos:* En la capa de datos es donde se almacena de forma persistente toda la información necesaria para facilitar los servicios ofrecidos por el portal. El perfil de los usuarios del portal, índices de los motores de búsqueda, contenidos de agregación, información sobre la publicación, así como información sobre las terceras partes que proveen contenido o servicios al portal.
- ¾ *Terceras partes:* Las terceras partes son proveedores de contenidos o servicios. Un proveedor de la cotización de las acciones de bolsa en tiempo real puede ser un buen ejemplo.

#### **1.1.7. Portales Comerciales**

A medida que se abren miles de portales nuevos diariamente, los anunciantes buscan diferentes formas para diferenciarlos. Una forma específica de ellos son los portales comerciales que son los que hacen posible orientar el contenido a una audiencia en particular con un interés común. La frecuencia de visitas a los portales de los anunciantes es un indicador de lo atractivo del portal.(VEGAS. 2002)

El objetivo de este trabajo es el diseño y la construcción de un portal, por lo que los contenidos y servicios de nuestro portal se deben centrar en complementar la integración de los usuarios con el sitio haciéndolo mas dinámico y confiable a la hora de navegar en él.

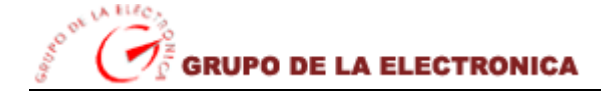

#### **1.2. Objeto de estudio**

El concepto de arquitectura se usa de forma muy general y en campos muy disímiles, por lo que su significado es algo confuso. En nuestro campo, la arquitectura identifica los elementos más importantes de un sistema así como sus relaciones. Es decir da una visión generalizada del sistema.

Es por eso que siempre es importante la arquitectura para entender el sistema, organizar su desarrollo, plantear la reutilización del software y hacerlo evolucionar. En la actualidad se ha evidenciado que para desarrollar sistemas software eficaces y que cumplan con las necesidades y requerimientos de los usuarios es necesario diseñar una arquitectura de software correcta.

El GE, dadas las características de su actividad empresarial y de negocios, así como la producción de productos electrónicos con un alto grado de integración de componentes nacionales, se propone mostrar de forma más eficiente y usable su portal en Internet, que puede llegar a obtener beneficios inimaginables en aras de abrir las puertas al comercio con otros países del mundo y así mismo buscar patrocinadores para los nuevos productos que se están generando en la misma, además de aportar en términos de acciones de negociación efectivas que contribuyan al desarrollo empresarial de nuestro país.

#### **1.2.1. Descripción del proceso de negocio**

Como líneas de negocios el grupo tiene un alto nivel de especialización en la elaboración de proyectos de hardware y software, ingeniería, dimensionamiento, suministro de productos, instalación, puesta en marcha, capacitación, entrenamiento, garantía, asistencia técnica, mantenimiento y reparación, proyección, ingeniería y ejecución de obras civiles y tecnológicas asociadas a sistemas de redes telefónicas fija y móvil, planta Interna y planta externa de cable de cobre y de fibra óptica, sistemas de telecomunicaciones inalámbricas de banda ancha, también trabaja en el desarrollo de proyectos de Fibra Óptica, infraestructura para servicios de comunicación vía satélite, tráfico de voz y contenidos, a través de satélite y cable submarino, sistemas de telefonía pública y residencial, desarrollo de proyectos de señalización y comunicaciones para sistemas ferroviarios.

Incluye trabajos de planta externa de cable de cobre y fibra óptica, sistemas informáticos y soluciones de redes inteligentes, sistemas de paneles fotovoltaicos (solares), sistemas automatizados para edificios inteligentes, el desarrollo equipos electrodomésticos que favorecen la economía y el bienestar social de nuestro país.

Para demostrar todo este trabajo realizado a lo largo de los años de creado el GE del MIC, el grupo ha desarrollado un portal Web que brinda a los usuarios información perteneciente a las empresas que lo conforman, así como los productos y servicios que estas ofrecen todo lo relacionado con su estructura organizativa.

Sin embargo, este portal ya no cumple con las actividades informáticas y de comunicación existentes en la actualidad debido al avance de las tecnologías que trae consigo una mayor demanda de los usuarios tanto nacionales como extranjeros.

#### **1.2.2. Situación Problémica**

A partir de la excelente relación que existe entre la Universidad de las Ciencias Informáticas (UCI) y el Grupo de Electrónica del Ministerio de la Informática y las Comunicaciones (GE) perteneciente al principal rector educacional de nuestra universidad, a este último le urge la necesidad de perfeccionar un Portal Web comercial ya existente el cual presenta una serie de características que conspiran con la posibilidad de un mayor acceso a la Web debido a: que no muestra exactamente lo que el cliente necesita, debido a la poca información perteneciente a todo lo relacionado con el grupo y las empresas que lo conforman, presenta entre sus servicios un buscador que no cumple con los requerimientos de ni del usuario ni de la empresa, este es poco dinámico en relación a sus páginas pues no existe la funcionalidad correcta de todos los vínculos existentes en él.

No presenta ningún carácter de tipo comercial ya que su principal función en ese entonces era mostrar información. Posee una carente información referente al grupo, así como los productos que producen cada una de las empresas pertenecientes al mismo.

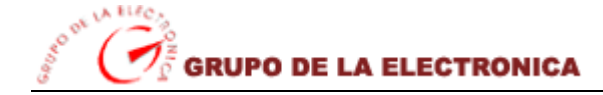

#### **1.2.3. Problema**

El principal problema consiste en la existencia de un portal Web que no cumple con los requerimientos que debe presentar un portal comercial y mucho menos con la interacción que debe existir entre clienteservidor. Para esto se ha propuesto la creación de un portal Web completamente nuevo con características comerciales incluidas que de una forma u otra erradique las deficiencias del portal anterior, que sea un portal más dinámico, amigable permitiendo al cliente sentirse más motivado a la hora de navegar en el mismo.

#### **1.3. Propuesta de solución**

La Universidad de las Ciencias Informáticas (UCI) le propone al GE del MIC una solución muy factible que consiste en la creación de un nuevo portal Web comercial, donde el mismo sea más dinámico y que exista una eficiente interrelación entre cliente y servidor y que sobre todas las cosas se muestre de una forma más específica los productos y servicios de cada empresa perteneciente al grupo.

#### **1.4. Fundamentación de los objetivos de trabajo**

Como objetivos de trabajo se ha propuesto realizar un nuevo portal que muestre de una forma más amigable los productos que presenta cada empresa, luego de realizar el diseño del mismo mediante las metodologías y estándares de la Ingeniería del Software, posterior elaboración a través de las herramientas de diseño y programación Web como el lenguaje PHP empotrado en páginas HTML y usando finalmente como gestor de base de datos MySQL.

Además se ha adoptado como un objetivo de trabajo aportar más información de los productos que comercializarán estas empresas a través de la Web, así como mejorar la interacción entre clienteservidor.

Como objetivos más específicos se han planteado principalmente que lograr integrar la información y a su vez los servicios que ofrecen las empresas que conforman el grupo de la electrónica, mostrar al mundo los productos que producen y comercializan, para así de una forma u otra lograr una mayor integración de los usuarios con el sitio, para desencadenar luego una gama de comercio que terminará en el entendimiento satisfactorio por parte de clientes y proveedores, trazando nuevas pautas en el mundo del comercio por la Web que favorecerán tanto a las entidades productoras como a las interesadas.

### **1.5. Conclusiones**

Hoy, la Web es algo cotidiano para una gran parte de los millones de usuarios de Internet que hay en todo el mundo. Sus utilidades son diversas, su impacto en la economía mundial es apreciable. La utilización portales Web facilita a las empresas darse a conocer en el mundo como entidades interesadas en algo específico, que puede ser el comercio de productos y servicios con otros países.

En este capítulo se realizó una caracterización de los conceptos asociados al problema en la actualidad, así como un análisis del objeto de estudio y la solución propuesta. Se definieron además los objetivos generales, según un análisis previo de la situación problémica y el problema originado en cuestión.

## *Capítulo 2*

## *Tendencias y tecnologías actuales a desarrollar*

#### **2.1. Introducción**

Los ciudadanos utilizan cada vez más la Web como fuente de información, especialmente para acceder a noticias de última hora; este hecho está situando a la Web a un nivel similar al de medios de masas tan poderosos como la televisión o la prensa escrita. A pesar de ello, una característica que diferencia la Web de otros medios de comunicación es la sencillez de las infraestructuras necesarias para la construcción de un sitio.

El reto que supone los diferentes dispositivos utilizados para acceder a la Web, pasa generalmente desapercibido por las personas que no están directamente involucradas en la creación de portales en Internet.

En el presente capítulo, se hace un análisis del estado actual de las tecnologías a utilizar para la construcción de nuestro sistema, así como las principales tendencias de las herramientas a utilizar. Será necesario hacer comparaciones entre las tecnologías en cuestión para una lograr una fundamentación óptima que respaldará la propuesta final que se pretende desarrollar.

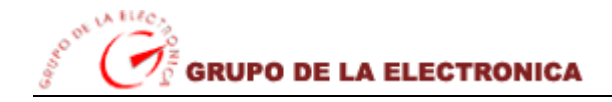

#### **2.2. Fundamentación de las tecnologías en que se basa la propuesta**

#### **2.2.1. Tecnologías de informática y las comunicaciones**

Las TICs y sus aplicaciones han crecido más rápido de lo que cualquier persona hubiese podido predecir hace tan sólo cinco o diez años atrás, sobrepasando todo tipo de fronteras entre países y permitiendo, entre otras cosas, aceitar la comunicación entre consumidores, productores, académicos y gobiernos de todo el planeta. Las TICs están dando origen a una nueva revolución tecnológica de fuerte impacto social y económico, creando una Nueva Economía, que es fundamentalmente distinta de la Economía Tradicional. El fuerte crecimiento del sector TIC está liderado principalmente por el crecimiento en los equipos y servicios de telecomunicaciones, mientras que una rápida consolidación de la industria TIC a través de compras y fusiones está transformando la estructura competitiva del sector.

El sector TIC puede ser conceptualizado como una colección de redes basadas en protocolos de Internet mecánica de comunicación-, aplicaciones de software y capital humano que, trabajando en conjunto, dan origen a aplicaciones para los negocios online y agentes (empresas e individuos) que están involucrados en la compra y venta de servicios y productos en forma directa o indirecta. No se está hablando de innovaciones que dan origen sólo a mejores formas de hacer las cosas, sino a formas nuevas de hacer cosas que antes eran inimaginables.

La fusión de la computación y las comunicaciones a principios de los 90, especialmente a través de Internet, ha destruido las barreras de costos, tiempo y distancia, creando una era de redes globalizadas de información y una explosión de los medios de comunicación. Desde entonces, hubo enormes ganancias de productividad, costos decrecientes y un rápido crecimiento de las redes de computadoras conectadas entre sí.

El crecimiento de las TICs es importante no sólo para analizar las nuevas oportunidades de negocios que Internet puede crear, sino también para los cambios correspondientes que serán observados en la economía tradicional. Es evidente que una gran parte del crecimiento de las TICs será a expensas de otros sectores de la economía a través del efecto sustitución. Por ejemplo, si a las personas les molesta ir

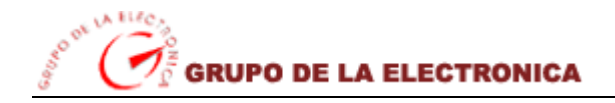

a hacer las compras al supermercado y las comienzan a hacer a través de Internet, habrá un impacto negativo en el crecimiento de los supermercados y un cambio significativo en el manejo de stocks y sistemas de distribución.

Al implantar nuevas tecnologías de informática y comunicaciones, los patrones de trabajo y las habilidades que ellos requieren, podrán ser muy diferentes de los que se tenían antes. Son vitales las capacidades relacionadas con los computadores y las comunicaciones. Algunos procesos que se hacían por lotes, pueden orientarse a ser realizados inmediatamente, bajo pedido, para atender las necesidades de los clientes. También puede haber efectos sobre las jornadas laborales, como la posibilidad de extender el soporte a los clientes fuera del horario normal de oficina. También estas tecnologías ofrecen la posibilidad de desarrollar trabajos en la sede del cliente, o en la residencia del trabajador, manteniendo en todo momento la necesaria comunicación e intercambio de información con la sede de la empresa.

Las TICs, comparadas con las herramientas más tradicionales para el desarrollo, pueden alcanzar a más personas, expandirse geográficamente y operar más rápido a un menor costo para aumentar la productividad de las economías. Muchos gobiernos, especialmente los de los países en vías de desarrollo, están reconociendo este potencial de las TICs y las ven como el paso más acelerado para pasar a ser un país desarrollado, ya que, creando una capacidad básica para operar las tecnologías importadas, los países pueden progresar, aprendiendo primero a copiar, para posteriormente adaptar las TICs a las necesidades del país y finalmente innovar.

#### **2.2.2. Diferencias entre Software Libre, Código Abierto y Freeware**

Con frecuencia los términos freeware, Software Libre y Código Abierto se utilizan de forma indistinta para referirse a un software que, en teoría:

- $\triangleright$  Es gratuito,
- $\triangleright$  No tiene propietario.
- $\triangleright$  Carece de soporte.

En primer lugar, todas esas presuntas características del software libre son falsas o, cuando menos, inexactas; en segundo lugar, aún cuando algunos aspectos finales relativos a la distribución del software y

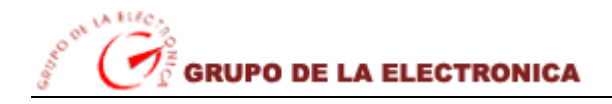

sus fuentes pueden ser similares, iniciativas como la del Software Libre y el Código Abierto son muy diferentes en cuanto a sus puntos de partida.

#### ¾ *Software Libre (Free Software)*

Según la Free Software Foundation, el término Software Libre hace referencia a la libertad de acceso al software, no a su precio; la FSF establece cuatro libertades relativas al software:

- 1. Libertad de ejecución del software.
- 2. Libertad de análisis del software (el código fuente debe estar, por tanto, disponible).
- 3. Libertad de redistribución del software.
- 4. Libertad de modificación del software (nuevamente, la disponibilidad del código fuente es un requisito).

#### ¾ *Código Abierto (Open Source)*

La iniciativa Open Source nació a partir de la FSF y aunque gran parte de las características de los programas Open Source son virtualmente equivalentes a las del Software Libre ambos movimientos tienen puntos de vista totalmente diferentes.

En primer lugar, la piedra angular es la libertad, libertad de ejecución, distribución, análisis y modificación; la iniciativa Open Source carece de esa connotación ética y utiliza como fundamento de la "libertad" del software la posibilidad de examinar (y, por añadidura, modificar y redistribuir) el código fuente, además de especificar una licencia de distribución del software que extiende esta ambigua definición.

Es necesario destacar que una de las razones que llevaron a la constitución de la iniciativa Open Source fueron las connotaciones negativas del Software Libre, especialmente, en el mundo empresarial. Según los miembros de Open Source el término free (libre) era un handicap que podía frenar el desarrollo comercial del software libre; la FSF, por el contrario, considera que el hecho de que se pudiera tener como objetivo principal del software garantizar la libertad de los usuarios intranquilizaba a las empresas y una versión menos "combativa" podía resultar comercialmente más interesante.
Al margen de estas diferencias de planteamiento y, a efectos prácticos, el Código Abierto puede ser considerado Software Libre, con minúsculas, por contraposición al Software Libre, con mayúsculas.

#### ¾ *Freeware y shareware*

Ambos términos hacen referencia a la forma en que una aplicación específica es distribuida y a las condiciones bajo las cuales el usuario deberá pagar por su utilización.

Bajo el término freeware se suelen incluir aquellos programas que pueden redistribuirse sin pagar por ellos; sin embargo, aún cuando el freeware garantiza dos de las cuatro libertades exigidas por la definición de Software Libre de la FSF no existe la libertad de análisis ni la de modificación. Por esa razón, el freeware no es Software Libre (ni Código Abierto).

El shareware es similar pues permite la redistribución gratuita del software, sin embargo, exige el pago del software por parte del usuario si éste desea hacer un uso continuado del mismo; como se puede comprobar, el shareware además de las limitaciones del freeware elimina la libertad de ejecución estando, por tanto, fuera de la categoría de Software Libre.

Por todo ello, el software libre es una posibilidad muy a tener en cuenta a la hora de desarrollar proyectos reales como los portales Web independientemente de los recursos económicos disponibles; de hecho las razones fundamentales por las que organizaciones y empresas de todo tipo están optando por utilizar software libre (principalmente para el desarrollo en Internet) son la mayor fiabilidad, mejor rendimiento, mayor seguridad y mejor escalabilidad del software libre frente a soluciones propietarias equivalentes (fundamentalmente sistemas operativos, servidores Web y bases de datos).

Debido a todo lo antes planteado acerca del software libre se requiere en el sistema a desarrollar como vital recurso a explotar por su factibilidad en las aplicaciones en Internet, para el desarrollo de este se hace necesario apostar por sistemas operativos probados, ampliamente utilizados, que ofrezcan la mayor

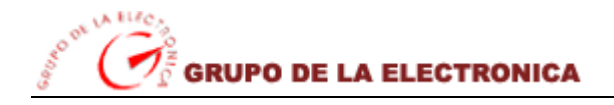

funcionalidad, estabilidad y fiabilidad posible, así como un optimo rendimiento, sencillez en la administración y, a ser posible, disponibles como software libre.

### **2.2.3. ¿Por qué escoger Software libre?**

Durante los últimos años se ha hablado mucho sobre el software libre, su razón de ser, sus ventajas e inconvenientes o la fiabilidad del mismo de cara a realizar grandes proyectos. En este punto se tratará de exponer brevemente las características del software libre así como las diferencias existentes entre software libre, código abierto y software gratuito; por último, se presentarán las características esenciales del *software libre* que lo hacen, a ojos de los autores, un elemento extraordinariamente interesante para el desarrollo la aplicación Web a implementar.

Cuando nos planteamos el montar un portal Web, uno de los factores fundamentales a tener en cuenta son los recursos financieros disponibles para hacer frente al proyecto. En el caso de que dichos recursos sean escasos (o nulos), la opción respecto al software está clara: hay que decantarse por utilizar software libre.

En la actualidad el software libre goza de mucha aceptación; por un lado, importantes empresas comerciales se han decidido a dar soporte a alguno de estos productos libres; por otro, los mejores proyectos de software libre cuentan con una amplia base de colaboradores, lo que lleva a que el software que finalmente ve la luz esté altamente probado e incluya las peticiones de una inmensa mayoría de usuarios.

La gratuidad del software lleva a que una mayor cantidad de gente pueda probarlo, pudiendo ser detectados los posibles fallos de forma rápida. Al contar con una amplia base de usuarios y colaboradores / desarrolladores que pueden examinar el código fuente, nuevas versiones y parches ven la luz con mayor rapidez que en el caso de software propietario.

Por todo ello es necesario plantearse la cuestión de si, aún en el caso de poder pagarse licencias de software propietario, sería ésta la mejor solución; los autores son de la opinión de que hoy en día es

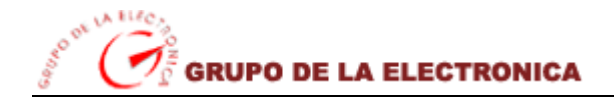

posible montar un portal Web utilizando únicamente software libre, no sólo no mermando la calidad del portal sino resultando ésta mayor que en el caso de utilizar sólo software propietario.(AVELLO *et al.* 2002)

# **2.3. Sistemas de gestión de contenidos**

#### ¾ *¿Qué es un CMS?*

Los sistemas de gestión de contenidos (Content Management System o CMS) son software que se utilizan principalmente para facilitar todo tipo de gestión en la Web, ya sea en Internet o en una intranet, y por este motivo son conocidos también como gestores de contenido Web (Web Content Management o WCM). Hay que tener en cuenta, sin embargo, que la aplicación de los CMS no se limita sólo a las Web. James Robertson (2003) propone una división de la funcionalidad de los sistemas de gestión de contenidos en cuatro categorías: creación de contenidos, gestión de contenidos, publicación y presentación.

- *Creación de contenidos:* Un CMS aporta herramientas para que los creadores sin conocimientos técnicos en páginas Web puedan concentrarse en el contenido. Lo más habitual es proporcionar un editor de texto WYSIWYG, en el que el usuario ve el resultado final mientras escribe, al estilo de los editores comerciales, pero con un rango de formatos de texto limitado. Esta limitación tiene sentido, ya que el objetivo es que el creador pueda poner énfasis en algunos puntos, pero sin modificar mucho el estilo general del sitio Web.
- *Gestión de contenidos:* Los documentos creados se depositan en una base de datos central donde también se guardan el resto de los datos de la Web, cómo son los datos relativos a los documentos (versiones hechas, autor, fecha de publicación y caducidad, etc.), datos y preferencias de los usuarios, la estructura de la Web, etc.
- *Publicación:* una página aprobada se publica automáticamente cuando llega la fecha de publicación, y cuando caduca se archiva para futuras referencias. En su publicación se aplica el patrón definido para toda la Web o para la sección concreta donde está situada, de forma que el resultado final es un sitio Web con un aspecto consistente en todas sus páginas. Esta separación entre contenido y forma permite que se pueda modificar el aspecto visual de un sitio Web sin

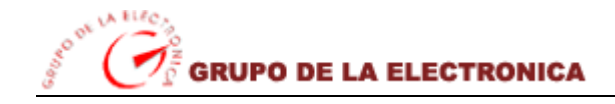

afectar a los documentos ya creados y libera a los autores de preocuparse por el diseño final de sus páginas.

• *Presentación:* un CMS puede gestionar automáticamente la accesibilidad del Web, con soporte de normas internacionales de accesibilidad y adaptarse a las preferencias o necesidades de cada usuario. También puede proporcionar compatibilidad con los diferentes navegadores disponibles en todas las plataformas (Windows, Linux, Mac, Palm, etc.) y su capacidad de internacionalización lo permite adaptarse al idioma, sistema de medidas y cultura del visitante. El sistema se encarga de gestionar muchos otros aspectos como son los menú de navegación o la jerarquía de la página actual dentro del Web, añadiendo enlaces de forma automática. También gestiona todo los módulos, internos o externos, que incorpore al sistema.

#### ¾ *Necesidad de un CMS*

Se han presentado de diferentes formas un sin número de motivos a la hora de ver la utilidad de un sistema que gestione un entorno Web, pero se podría decir que eso no es necesario para un Web relativamente pequeño o cuando no se necesitan tantas funcionalidades. Eso sólo podría ocurrir para un Web que no contenga tantas páginas estáticas para el que no se prevea muchas actualizaciones. En otro caso, la flexibilidad y escalabilidad que permiten estos sistemas, justifican su aparición cualquier tipo de Web.

Muchos usuarios particulares utilizan CMS gratuitos para la elaborar y gestionar sus Webs personales, obteniendo Webs más dinámicos llenos de funcionalidades. El resultado que se obtiene es muy superior al de las empresas que se limitan a tener páginas estáticas que no aportan ningún valor añadido.(LUTHOR 2005)

*- Estos son algunos de los puntos más importantes que hace útil y necesaria la utilización de un CMS:* 

• *Inclusión de nuevas funcionalidades en la Web:* esta operación puede implicar la revisión de multitud de páginas y la generación del código que aporta las funcionalidades. Con un CMS esto puede ser tan simple como incluir un módulo realizado por terceros, sin que eso suponga muchos cambios en la Web. El sistema puede crecer y adaptarse a las necesidades futuras.

- *Mantenimiento de gran cantidad de páginas:* en una Web con muchas páginas hace falta un sistema para distribuir los trabajos de creación, edición y mantenimiento con permisos de acceso a las diferentes áreas. También se tiene que gestionar los metadatos de cada documento, las versiones, la publicación y caducidad de páginas y los enlaces rotos.
- *Reutilización de objetos o componentes:* permite la recuperación y reutilización de páginas, documentos, y en general de cualquier objeto publicado o almacenado.
- *Páginas interactivas:* las páginas estáticas llegan al usuario exactamente como están almacenadas en el servidor Web. En cambio, las páginas dinámicas no existen en el servidor tal como se reciben en los navegadores, sino que se generan según las peticiones de los usuarios.
- *Cambios del aspecto de la Web:* si no hay una buena separación entre contenido y presentación, un cambio de diseño puede comportar la revisión de muchas páginas para su adaptación, los CMS facilitan los cambios con la utilización del estándar CSS (Cascading Style Sheets u hojas de estilo en cascada) con lo que se consigue la independencia de presentación y contenido.
- *Consistencia de la Web:* la consistencia en un Web no quiere decir que todas las páginas sean iguales, sino que hay un orden (visual) en vez de caos. Un usuario nota enseguida cuándo una página no es igual que el resto de las de la misma Web por su aspecto, la disposición de los objetos o por los cambios en la forma de navegar.
- *Control de acceso:* controlar el acceso a un usuario no consiste simplemente al permitir la entrada al Web, sino que comporta gestionar los diferentes permisos a cada área del Web aplicado a grupos o individuos. (GARCIA and ALFONSO 2006)

### ¾ *Principales ventajas*

- *Accesibilidad:* posibilidades de administrar contenido utilizando Internet Explorer desde cualquier computadora conectado a Internet en red local, sin necesidad de instalar software adicional.
- *Interface:* totalmente basado en el concepto de "Skins", proporciona gran agilidad para la actualización del sitio o portal, tanto de características visuales (diseño) como de su contenido.

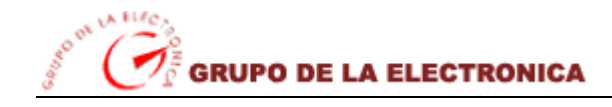

- *Facilidades de menú de usuario:* con una interfase intuitiva, o panel de control muy fácil de usar para que cualquier persona, sin grandes conocimientos de Internet, pueda administrar el contenido. Todo el contenido es manejado por el administrador por medio de un poderoso editor HTML basado en el concepto WYSIWYG (What You See Is What You Get).
- *Interactividad con los visitantes:* proporciona una clasificación de usuarios, administración de foros, envío de postales, Chat y mensajeros instantáneos, propiciando interactividad del sitio con los usuarios y visitantes.
- *Flexibilidad:* por poseer una estructura modular, permite personalizar el desenvolvimiento de nuevos módulos específicamente para atender las necesidades de su empresa, tomando su sitio en una poderosa herramienta de trabajo e interacción con sus visitantes y clientes.

#### ¾*CMS comerciales y de código abierto*

Se puede hacer una primera división de los CMS según el tipo de licencia. Por una parte están los CMS comercializados por empresas que consideran el código fuente un activo más que tienen que mantener en propiedad, y que no permiten que terceros tengan acceso. Por la otra tenemos los de código fuente abierto, desarrollados por individuos, grupos o empresas que permiten el acceso libre y la modificación del código fuente.

La disponibilidad del código fuente posibilita que se hagan personalizaciones del producto, correcciones de errores y desarrollo de nuevas funciones. Este hecho es una garantía de que el producto podrá evaluar incluso después de la desaparición del grupo o empresa creadora.

Algunas empresas también dan acceso al código, pero sólo con la adquisición de una licencia especial o después de su desaparición. Generalmente las modificaciones sólo pueden hacerlas los mismos desarrolladores, y siempre según sus prioridades.

Los CMS de código abierto son mucho más flexibles en este sentido, pero se podría considerar que la herramienta comercial será más estable y coherente al estar desarrollada por un mismo grupo. En la práctica esta ventaja no es tan grande, ya que los CMS de código abierto también están coordinados por un único grupo o por empresas, de forma similar a los comerciales.

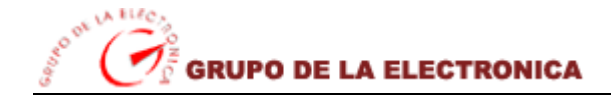

#### ¾ *Sistemas de Gestión de Contenidos en el mercado actual*

La gama de soluciones CMS que existen en el mercado es demasiada amplia. Actualmente se cuenta con gran variedad de sistemas manejadores de contenidos, desarrolladores en diferentes lenguajes de programación, donde los más populares son los desarrolladores en las plataformas Java 2 Enterprise Edition (J2EE) y los desarrolladores de PHP.

Algunos como el Xoops, Mambo, Joomla, Drupal, Typo3, PHPNuke, Xaraya, PostNuke, phpWebSite, y otros más, entran en el grupo de PHP, otro como el EXOPlatform, el Apache Lenya, InfoGlue, y el LifeRay pertenecen al grupo de J2EE.

En el siguiente epígrafe se hará una breve caracterización de Joomla como la solución más efectiva para la utilización de un sistema que gestione los contenidos, que sea de fácil acceso, y que además permita modificar lo elementos del diseño de una forma más dinámica por los desarrolladores de este sitio, facilitando así la obtención de servicios Webs previamente programados y enriqueciendo el diseño del portal.

### **2.4. Portales y servidores de portales**

Los portales y la tecnología que permite que se puedan construir y administrar están ganando popularidad como una forma de darle a los usuarios acceso rápido a la información que necesitan, y cuando la necesitan, a través de un visor Web.

Un portal es una aplicación con las siguientes características:

- $\triangleright$  Basado en Web: servidor Web y cliente navegador.
- ¾ Personalizables.
- ¾ Existe una integración de sistemas que permite un punto de identificación único para cada usuario.
- $\triangleright$  Agregación de contenidos de diversas fuentes.

Los portales y la tecnología que permite que se puedan construir y administrar están ganando popularidad como una forma de darle a los usuarios acceso rápido a la información que necesitan, y cuando la necesitan, a través de un visor Web. Es un punto de partida intuitivo para acceder al contenido y las aplicaciones de muchas fuentes diversas, internas y externas, que por lo general requerían interfaces múltiples.

Las empresas en todas las industrias están utilizando portales para mejorar las comunicaciones entre negocios y entre la empresa y sus clientes. También ven a los portales como una herramienta clave en la entrega a tiempo de contenido que es relevante para sus empleados en la toma de decisiones. Un portal también puede aumentar la productividad y facilitar el compartir del conocimiento, además de proveer una vista única y consistente de la empresa hacia los clientes, proveedores, inversionistas, socios y visitantes. Estos beneficios son los que están impulsando la popularidad de los servidores, adicionados por el alivio que traen a las empresas de mucho tiempo y esfuerzo que se requeriría para construir un portal desde cero.(DACCACH 2005.)

Por otro lado existen productos en el mercado denominados Servidores de portales que integran el acceso a información, servicios y aplicaciones. Un buen servidor de portales debe proveer una funcionalidad clave, funcionalidad que se analizará a continuación.

- ¾ *Interfaces intuitivas y personalizables:* Los portales deben proveer una interfaz fácil de manejar que puedan ser diseñadas simulando los diseños de las aplicaciones actuales. Estas interfaces deben también operar para el administrador del sistema como las puertas de seguridad y control de acceso a la información y a servicios como los de búsqueda de información. Las interfaces de portales pueden variar ampliamente en la cantidad de personalización y la flexibilidad que permiten.
- ¾ *Presentación de Contenido personalizada:* Un portal deberá poderse apalancar en la información de cada usuario almacenada en su perfil para entregar contenido personalizado. Cada usuario puede tener una vista del negocio que está "hecha a la medida" para sus intereses o sus

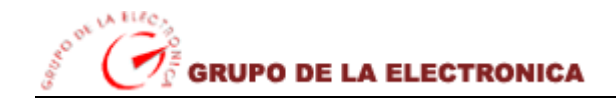

requerimientos, o su nivel de privilegios. Los empleados podrían acceder a la información de los empleados o grupos de trabajo mientras que los clientes, socios y proveedores solo pueden ver la información de inventarios, ordenes de compra e información de proyectos.

- ¾ *Seguridad:* Muchos de los proveedores de portales dicen que su sistema provee ambientes más seguros y que controlan el acceso a los sistemas empresariales y al software integrando todo en un solo punto de ingreso. Sin embargo, así como el nivel de integración varía de producto a producto, también varía el nivel de seguridad. La mayoría de proveedores puede integrarse con directorios LDAP (Lightweight Directory Access Protocol), pero pocos se integran con los productos que administran políticas, dejando que sea el administrador del sistema que defina los papeles que juega cada usuario y los niveles de acceso permitidos. Mientras que un solo juego de usuario-clave es conveniente para el usuario, la falta de una política administrativa centralizada para el manejo de la seguridad, podría dejar al descubierto algunas aplicaciones de la empresa. Se debe establecer si el portal corporativo que se implementará también aumentará la seguridad para los sistemas críticos y los datos o si solamente simplifica la administración de la seguridad.
- ¾ *Integración de aplicaciones:* Muchos de los servidores de portales anuncian su producto como uno que puede apalancarse en la tecnología actual del negocio e integrarla al portal, proporcionando una vista única del negocio y de aplicaciones heredadas. Sin embargo algunos portales presentan solo alguna funcionalidad básica de las aplicaciones, mientras que otros literalmente traen las aplicaciones heredadas hacia el PC del usuario. Idealmente, el portal deberá permitirle a la empresa apalancar su sistema transaccional, como el sistema de recursos humanos, al igual que aplicaciones más antiguas heredadas de ciclos tecnológicos anteriores.
- ¾ *Comunicación y Colaboración:* Esta funcionalidad incluye chat, correo electrónico, calendarios compartidos, tableros de discusiones, foros, control de versiones, reuniones por Web y asignación de recursos. Algunos productos proveen la facilidad de incorporarse en las aplicaciones existentes de correo o workflow, mientras que otras más sofisticadas permiten la creación de proyectos o espacios de comunidades.(DÍAZ 2001)

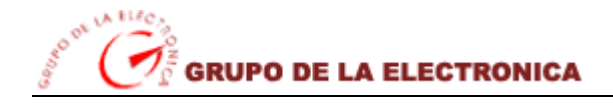

En términos generales, los portales les permiten a las empresas combinar información dinámica en tiempo real con servicios y aplicaciones en un formato que está personalizado para cada usuario.

Aunque las arquitecturas pueden variar, el marco general de un portal construido sobre un servidor de portales es similar. Los usuarios interactúan con el sistema a través de visores Web o cualquier otro dispositivo del cliente. Un servidor Web (por lo general IIS de Microsoft, Planet Enterprise Server, o Apache), recibe el requerimiento y presenta contenido. Se comunica con el servidor de portales, quien coordina la seguridad y el ordenamiento del contenido, y determinan la ruta requerida para ensamblar la página definitiva.

Como ya se ha dicho en múltiples ocasiones, tecnologías de Internet hay muchas, tal vez más de las que quisiéramos tener de donde escoger. Se debe seleccionar los servidores de portales manteniendo la tecnología y la estrategia de la empresa en mente, y no tanto la del proveedor para garantizar una correcta funcionalidad de sus aplicaciones teniendo en cuenta los intereses del usuario.

A manera de conclusión de este aspecto se debe decir que los servidores de portales son verdaderamente importantes ya que pueden presentar un servidor Web el cual los hace que de una forma u otra sean más factibles a la hora de la búsqueda de información, es decir, a través de un servidor Web de portales el usuario puede obtener la información que desee de una forma más rápida y precisa, además que el mismo se muestra al mundo de forma dinámica, presentando una serie de ventajas y de fases las cuales lo hacen más convincente a la hora de enfrentarse al usuario.

#### **2.4.1. Criterios para la evaluación de portales**

Existen una diversidad de criterios a la hora de evaluar un portal, ya que a través de los mismos es cuando se va obteniendo una mejor vista del mismo, es decir, un criterio puede especificar cuando una cosa está quedando bien o cuando está quedando mal, es por ese motivo que un criterio puede ser útil o no, entre estos se encuentran:

 $\triangleright$  Criterio de accesibilidad.

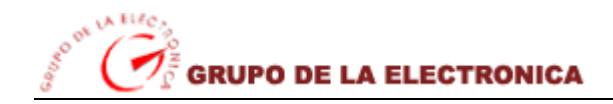

- $\triangleright$  Criterio de usabilidad.
- $\triangleright$  Criterio de admisión.
- ¾ Criterio de búsqueda.
- ¾ Criterio de sanción.
- ¾ Criterio de selección.

# **2.5. Servidores apache**

#### ¾ *Apache: el comienzo*

A1 principio, el NCSA (National Center for Super Computing Applications) creo un servidor Web que se convirtió en el número uno en 1995. Sin embargo, el principal desarrollador de servidores Web del NCSA abandonó el NCSA casi en ese mismo momento y el proyecto del servidor empezó a bloquearse. Entretanto, la gente que estaba utilizando el servidor Web de NCSA, empezó a intercambiar sus propios paquetes para el servidor y pronto pensaron que era necesario un foro para gestionarlos. Nació el grupo Apache.

El grupo utilizaba el código del servidor Web de NCSA y dio nacimiento a un nuevo servidor Web Ilamado Apache. Originariamente derivado del código central del servidor Web de NCSA y de un manojo de paquetes, hoy en día el servidor Web Apache es el lenguaje de la comunidad de los servidores Web. En los siguientes tres años, adquirió el papel de servidor líder del mercado. La primera versión (0.6.2) de Apache que fue distribuida al público se estrenó en abril de 1995. La versión 1.0 se estrenó el 1 de diciembre de 1995.

Al principio, Apache se utilizaba para ser el primer servidor Web basado en Unix, pero esto ya no es verdad. Apache no solo funciona en la mayoría (prácticamente en todas) las versiones de Unix sino que, además, funciona en Windows 2000/NT/9x y en muchos otros sistemas operativos de escritorio y de tipo servidor.

Apache era inicialmente unos parches al servidor que de WWW de NCSA conocido como httpd (principios de 1995). Al igual que GNU/Linux, fue un proyecto que atrajo a mucha gente por el gran interés de su objetivo: lograr el servidor Web más rápido, más eficiente y con mayor funcionalidad desde el enfoque del software libre. Y ha sido un objetivo que como se verá, se ha logrado. Sólo hacían sobras en Apache ciertos aspectos de rendimiento, fundamentalmente por no utilizar hebras de ejecución. Este aspecto se va a solucionar en el próximo Apache 2.0, un nuevo paso de Apache.

# **2.5.1. Características del servidor Apache**

La piedra angular de cualquier portal es, con toda seguridad, el servidor Web; el software encargado de atender las peticiones de los clientes y enviarles las páginas Web solicitadas. Existen multitud de paquetes software para montar servidores Web, muchos de ellos distribuidos como software libre y siendo, sin lugar a dudas, el más popular de todos: Apache.

Una de las principales características que presenta Apache es que funciona en plataformas virtuales muy utilizadas.

Este presenta además muchas otras características, entre ellas un elaborado índice de directorios; un directorio de alias; negociación de contenidos; informe de errores HTTP configurable; ejecución SetUID de programas CGI; gestión de recursos para procesos hijos; integración de imágenes del lado del servidor; reescritura de las URL; comprobación de la ortografía de las URL; y manuales online.

Apache es un servidor Web flexible, rápido y eficiente, continuamente actualizado y adaptado a los nuevos protocolos (HTTP 1.1). Entre sus características destacan:

- ¾ Multiplataforma.
- $\triangleright$  Es un servidor de Web conforme al protocolo HTTP/1.1.
- ¾ Modular: Puede ser adaptado a diferentes entornos y necesidades, con los diferentes módulos de apoyo que proporciona, y con la API de programación de módulos, para el desarrollo de módulos específicos.

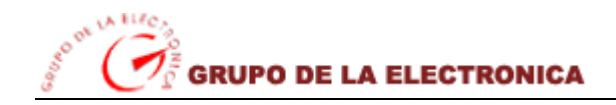

- ¾ Basado en hebras en la versión 2.0.
- ¾ Incentiva la realimentación de los usuarios, obteniendo nuevas ideas, informes de fallos y parches para la solución de los mismos.
- $\triangleright$  Se desarrolla de forma abierta.
- $\triangleright$  Extensible: gracias a ser modular se han desarrollado diversas extensiones entre las que destaca PHP, un lenguaje de programación del lado del servidor.

Pero una de las características fundamentales de Apache es su flexibilidad a la hora de ser configurado. Dicha configuración está basada en módulos, que pueden ser añadidos o eliminados según interese su funcionalidad o no.

Otra de las características más destacadas en Apache es que puede escuchar las peticiones para diferentes direcciones IP. Con ello, se puede centralizar el servicio de diferentes dominios Web con direcciones IP diferentes, en un único servidor de Web (hosting de varios dominios).

# **2.5.2. ¿Por qué se utilizará Apache?**

En la programación de aplicaciones en Internet, son importantes las herramientas de programación que se utilizan tanto en el lado del cliente, como del servidor. El programador puede haber utilizado lenguajes como Javascript, JScript, o VBScript del lado del cliente, para aumentar la funcionalidad de las páginas HTML. De forma similar, hay lenguajes de programación del lado del servidor, que se introducen dentro de las páginas HTML, veamos la importancia del uso del mismo en nuestro trabajo.

En el servidor de Web Apache, un lenguaje de programación que se puede embeber en las páginas HTML se conoce como PHP. Es un lenguaje similar a Perl, y muy sencillo de utilizar. Es un lenguaje en constante desarrollo, y cuya principal característica es que proporciona una librería de funciones que permite acceder a las principales bases de datos del mercado (Adabas, Ilustra de Informix, Oracle, PostgresSQL y principalmente MySQL (que es la que se utilizará), lo que facilita mucho la integración del sitio Web con el mundo de las bases de datos.

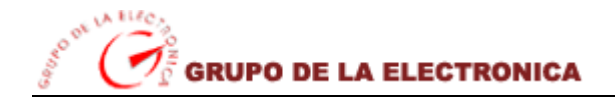

Apache también funciona en Windows. Aunque Apache va a funcionar mucho mejor en Windows con la versión 2.0, ya se encontraba en el mercado de Windows con la versión 1.3.x. Veremos multitud de sistemas Windows conectados a Apache en vez de a Micros/t Internet Information Server (IIS) porque la arquitectura de Apache 2.0 le da el poder que necesita para competir.

Apache es en la actualidad el principal servidor de Web. Es el más rápido, eficiente y el que evoluciona a mayor velocidad. Y Apache, por su naturaleza de software abierto, es ideal para instalar en máquinas GNU/Linux, que aseguran un S.O con unas comunicaciones excelentes. Apache ha ayudado a que el campo de GNU/Linux se amplíe de forma muy sólida en el mundo Internet, creando una Internet-box que difícilmente puede ser superada por otra plataforma en los sistemas actuales, tanto en coste como en potencia.

# **2.6. Fundamentación de las metodologías a utilizar en el desarrollo de la propuesta de solución**

### **2.6.1. RUP**

El Proceso Racional Unificado o RUP (Rational Unified Process), es un proceso de desarrollo de software y junto con el Lenguaje Unificado de Modelado (UML), constituye la metodología estándar más utilizada para el análisis, implementación y documentación de sistemas orientados a objetos. RUP es en realidad un refinamiento realizado por Rational Software del más genérico Proceso Unificado. Sus principales características son:

- ¾ Forma disciplinada de asignar tareas y responsabilidades (quién hace qué, cuándo y cómo).
- ¾ Pretende implementar las mejores prácticas en Ingeniería de Software.
- $\triangleright$  Desarrollo iterativo.
- $\triangleright$  Administración de requisitos.
- $\triangleright$  Uso de arquitectura basada en componentes.
- $\triangleright$  Control de cambios.
- $\triangleright$  Modelado visual del software.

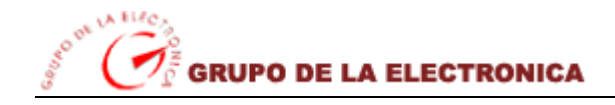

¾ Verificación de la calidad del software.

El RUP es un producto de Rational (IBM). Se caracteriza por ser iterativo e incremental, estar centrado en la arquitectura y guiado por los casos de uso. Incluye artefactos (que son los productos tangibles del proceso como por ejemplo, el modelo de casos de uso, el código fuente, etc.) y roles (papel que desempeña una persona en un determinado momento, una persona puede desempeñar distintos roles a lo largo del proceso).

El *RUP* divide el proceso de desarrollo en ciclos, teniendo un producto final al final de cada ciclo, cada ciclo se divide en fases que finalizan con un hito donde se debe tomar una decisión importante:

- ¾ *inicio:* se hace un plan de fases, se identifican los principales casos de uso y se identifican los riesgos.
- ¾ *elaboración:* se hace un plan de proyecto, se completan los casos de uso y se eliminan los riesgos.
- ¾ *construcción:* se concentra en la elaboración de un producto totalmente operativo y eficiente y el manual de usuario.
- ¾ *transición:* se implementa el producto en el cliente y se entrena a los usuarios. Como consecuencia de esto suelen surgir nuevos requisitos a ser analizados.

### **2.6.2. UML**

Lenguaje Unificado de Modelado (UML, por sus siglas en inglés, *Unified Modeling Language*) es el lenguaje de modelado de sistemas de software más conocido y utilizado en la actualidad; aún cuando todavía no es un estándar oficial, está apoyado en gran manera por el OMG (Object Management Group). Es un lenguaje gráfico para visualizar, especificar, construir y documentar un sistema de software. UML ofrece un estándar para describir un "plano" del sistema (modelo), incluyendo aspectos conceptuales tales como procesos de negocios y funciones del sistema, y aspectos concretos como expresiones de lenguajes de programación, esquemas de bases de datos y componentes de software reutilizables.

El punto importante para notar aquí es que UML es un "lenguaje" para especificar y no un método o un proceso. UML se usa para definir un sistema de software; para detallar los artefactos en el sistema; para

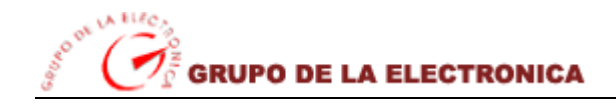

documentar y construir -es el lenguaje en el que está descrito el modelo. UML se puede usar en una gran variedad de formas para soportar una metodología de desarrollo de software (tal como el Proceso Unificado de Rational) -pero no especifica en sí mismo qué metodología o proceso usar.

**Diagramas de estructura** enfatizan en los elementos que deben existir en el sistema modelado:

- $\triangleright$  Diagrama de clases
- $\triangleright$  Diagrama de componentes
- $\triangleright$  Diagrama de objetos
- $\triangleright$  Diagrama de estructura compuesta (UML 2.0)
- $\triangleright$  Diagrama de despliegue
- $\triangleright$  Diagrama de paquetes

*Diagramas de comportamiento* enfatizan en lo que debe suceder en el sistema modelado:

- $\triangleright$  Diagrama de actividades
- $\triangleright$  Diagrama de casos de uso
- $\triangleright$  Diagrama de estados

*Diagramas de Interacción*, un subtipo de diagramas de comportamiento, que enfatiza sobre el flujo de control y de datos entre los elementos del sistema modelado:

- $\triangleright$  Diagrama de secuencia
- ¾ Diagrama de comunicación
- $\triangleright$  Diagrama de tiempos (UML 2.0)
- ¾ Diagrama de vista de interacción (UML 2.0)

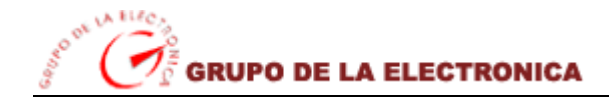

### **2.6.3. ¿Por qué es necesario UML?**

Desde los inicios de la informática se han estado utilizando distintas formas de representar los diseños de una manera más bien personal o con algún modelo gráfico, La falta de estandarización en la representación gráfica de un modelo impedía que los diseños gráficos realizados se pudieran compartir fácilmente entre distintos diseñadores, con este objetivo se creo el Lenguaje Unificado de Modelado (UML: Unified Modeling Language).

*UML* es el lenguaje de modelado de sistemas de software más conocido en la actualidad; es el estándar internacional aprobado por la OMG (Object Managment Group), consorcio creado en 1989 responsable de la creación, desarrollo y revisión de especificaciones para la industrial del software.

UML son un grupo de especificaciones de notación orientadas a Objeto, las cuales están compuesta por distintos diagramas, que representan las diferentes etapas del desarrollo de un proyecto de software. Este trabajo se centra en un Sistema de Control de Citas Médicas. Se han usados varios de los diagramas de UML, de modo que se muestre el uso de los mismos, enfocado desde una perspectiva práctica.(GERALDO 1999)

Entendiendo lo anterior, se dice que es necesario y obligatorio el mejorar la calidad del desarrollo de software y para esto se debe adoptar procedimientos, metodologías y herramientas que permitan una estandarización en la ingeniería de software, esto es precisamente lo que ofrecen los lenguajes de modelado de software, un lenguaje común que permite el crear una disciplina con estándares como existe las ingenierías.

Siendo UML el estándar internacional para el modelado se ha decidido el desarrollo del modelado para este proyecto, veamos algunos de los beneficios que ofrece UML:

- ¾ Contar con un mejor entendimiento del riesgo del proyecto antes de construir el sistema.
- ¾ Mejores tiempos totales de desarrollo (de 50% o más).
- ¾ Poder especificar la estructura y el comportamiento del sistema y comunicarlo a todos los integrantes.

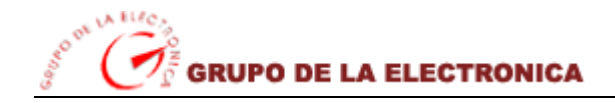

- $\triangleright$  Se documentarán las decisiones de la arquitectura del proyecto.
- ¾ Se obtendrá el "plano" del sistema.
- ¾ Mejor soporte a la planeación y el control del proyecto.
- $\triangleright$  Un aumento en la calidad del desarrollo.
- ¾ Reducción en los costos económicos.

Estas son algunas de las razones por la cual es necesario adoptar UML como lenguaje de modelado, otra razón importante es el hecho de que muchas compañías a la hora de contratar servicios de desarrollo exigen que el lenguaje de modelado utilizado sea UML.

# **2.7. Herramientas propuestas para el desarrollo del sistema**

### **2.7.1. Lenguajes de programación de las páginas dinámicas**

El último elemento imprescindible en el desarrollo de un portal es el lenguaje de programación utilizado para la generación dinámica de las páginas; fundamentalmente existen tres posibilidades: CGI, *Servlets*  (Java) y lenguajes incrustados. A continuación se describirán de forma somera cada una de esas posibilidades.

#### ¾ *CGI (Common Gateway Interface)*

CGI no es un lenguaje, se trata de una especificación para la transferencia de información entre un servidor Web y un programa que puede estar escrito en cualquier lenguaje, siendo Perl y Python los más habituales. Un problema que se suele plantear es el de la lentitud de ejecución debido a la necesidad de iniciar un nuevo proceso cada vez que se invoca un *script* CGI; proceso que, en el caso de Perl o Python, es interpretado.

Se suelen mencionar los *servlets* como una alternativa más eficiente que CGI, sin embargo, existe una extensión para este interfaz, conocida como FastCGI, que permite *scripts* persistentes, con lo cual el

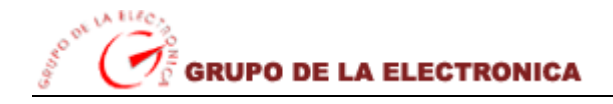

problema de crear un nuevo proceso por cada invocación desaparece; FastCGI es una opción más que recomendable para aquellos desarrolladores con gran cantidad de código CGI heredado.

#### ¾ *Servlets (Java)*

Los *servlets* son el planteamiento ofrecido por la plataforma Java para extender servidores Web; los *servlets* son independientes de la plataforma y del servidor y pueden acceder a todos los *APIs* de Java, posibilitando el desarrollo de verdaderas aplicaciones en la Web.

La diferencia fundamental entre CGI y los *servlets* es la persistencia; esto quiere decir que una vez un *servlet* ha sido lanzado permanece en memoria y puede atender múltiples peticiones de servicios, por esa razón esta alternativa es más rápida que el CGI tradicional al no necesitar lanzar un nuevo proceso cada vez que se realiza una petición.

#### ¾ *Lenguajes incrustados*

Un inconveniente del CGI y de los *servlets* es la necesidad de generar todo el código HTML de la página desde el programa, los lenguajes incrustados ofrecen una aproximación diferente. En primer lugar, el código ejecutable no está separado del código HTML sino que éste es incrustado en el código HTML mediante etiquetas específicas; en segundo lugar, la ejecución es llevada a cabo por el servidor Web dentro de su propio hilo.

Dentro de los lenguajes incrustados existen diferentes alternativas; entre las más conocidas están:

- ¾ ASP (*Active Server Pages*) de Microsoft: en realidad, ASP no es un lenguaje sino una tecnología de código incrustado para el servidor Web MS-Internet Information Server, los desarrolladores pueden utilizar diferentes lenguajes de programación para desarrollar ASP, por ejemplo VBScript o JScript (JavaScript).
- ¾ JSP (*Java Server Pages*): JSP es una extensión de los *servlets* desarrollada por Sun como alternativa al ASP de Microsoft; básicamente, permite la introducción de código Java dentro del

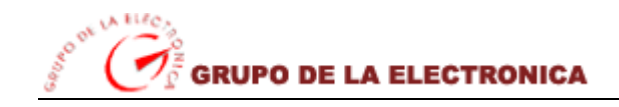

código HTML, dicho código Java puede llevar a cabo diversas tareas, como por ejemplo utilizar servicios proporcionados por *servlets*.

¾ PHP (*PHP Hypertext Preprocessor*): PHP sí es un lenguaje específico desarrollado para la generación de páginas dinámicas; tiene una sintaxis similar a la de C y Tcl y es interpretado por un *plug-in* que se debe añadir al servidor Web.

A la vista de lo anterior, ¿cuál es la tecnología más adecuada? Lo cierto es que esa pregunta no tiene una respuesta sencilla puesto que, en esencia, todos los lenguajes pueden llevar a cabo las mismas tareas y con prestaciones muy similares: velocidad de ejecución, interfaces para bases de datos, incrustación de código en HTML, etc.

En realidad, como en todos los casos, el problema radica en una pregunta engañosa: no existe la tecnología más adecuada, sino la tecnología más adecuada para un problema concreto. De hecho, ni siquiera eso es totalmente cierto, puesto que todas las alternativas disponibles adolecen de un grave problema: la imposibilidad de separar de una forma adecuada la presentación de la lógica de control; por esa razón, no existe una tecnología adecuada sino una solución no tan mala para un problema en particular.

Por las características del problema se ha decidido utilizar el PHP dentro de los lenguajes incrustados por su fácil ejecución y compatibilidad con el gestor de base de datos y al mismo tiempo con el servidor a utilizar. Es además una petición de la empresa en cuestión por sus facilidades de uso. A continuación se brinda una panorámica sobre las principales características y ventajas del PHP y el por qué de su utilización en el desarrollo de la aplicación.

## **2.7.2. ¿Por qué se usará PHP como lenguaje de programación?**

Se procederá a la utilización del PHP como lenguaje empotrado en el código de las páginas HTML cargadas anteriormente en DreamWeaver, una de las principales razones que han determinado en esta conclusión es que éste corre en (casi) cualquier plataforma utilizando el mismo código fuente, pudiendo ser compilado y ejecutado en algo así como 25 plataformas, incluyendo diferentes versiones de Unix,

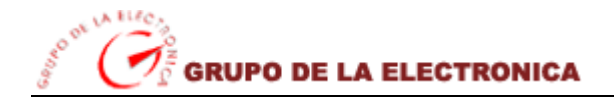

Windows (95, 98, NT, ME, 2000, XP, entre otras) y Macs. Como en todos los sistemas se utiliza el mismo código base, los scripts pueden ser ejecutados de manera independiente al OS.

La sintaxis de PHP es similar a la del C, por esto cualquiera con experiencia en lenguajes del estilo C podrá entender rápidamente PHP. PHP es completamente expandible. Está compuesto de un sistema principal (escrito por Zend), un conjunto de módulos y una variedad de extensiones de código. Presenta muchas interfaces distintas para cada tipo de servidor. Por lo que actualmente se puede ejecutar bajo varios de estos, entre ellos el Apache que es el que se ha decidido utilizar para la gestión de datos de la aplicación a desarrollar para el GE.

Otro aspecto muy importante relacionado con las herramientas en que basa la propuesta de solución, es que PHP puede interactuar con muchos motores de bases de datos entre los cuales se destacan SQL, Oracle, Informix, PostgreSQL y MySQL, lo es sumamente funcional y a la vez optimiza el trabajo de este lenguaje. Posee una gran variedad de módulos por ejemplo cuando un programador PHP necesita una interfase para una librería en particular, fácilmente podrá crear una API para esta.

Otra característica que lo convierte en un recurso vital para el portal Web a implementar es que, PHP generalmente es utilizado como módulo de Apache, lo que lo hace extremadamente veloz. Está completamente escrito en C, así que se ejecuta rápidamente utilizando poca memoria.

PHP es Open Source o código abierto y como ya se ha explicado en temas precedentes, significa que el usuario no depende de una compañía específica para arreglar cosas que no funcionan, además no está forzado a pagar actualizaciones anuales para tener una versión que funcione. Se puede utilizar, incluso modificar el código lo que le da una libertad que necesita el usuario en ocasiones al trabajar con un software. (DONDO 2004)

#### **2.7.3. Características de PHP como lenguaje de programación de páginas dinámicas**

PHP no es más que el acrónimo de "PHP: Hypertext Preprocessor", es decir, un "preprocesador del hipertexto" que se basa en una sintaxis parecida al C, al Java y al Perl, por supuesto con unos añadidos

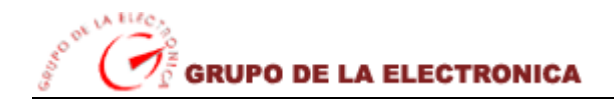

más. Nació en 1994 como proyecto "personal" y la primera versión se utilizó públicamente en 1995 con el nombre "Personal Home Page".

El PHP es un lenguaje de scripting server-side. Es decir, un lenguaje embeeded (empotrado) en el código HTML de las páginas como ya se había mencionado y no necesita, por lo tanto, otros archivos para que se ponga en marcha.

La principal ventaja es que el PHP lo ejecuta en el servidor en lugar de en el cliente directamente. Por lo tanto, no se necesitan compatibilidades particulares o estándar definidos por otros (como el ejemplo más clásico del Javascript).

Las posibilidades del lenguaje PHP son excelentes, hasta el punto que es posible crear en PHP todas las aplicaciones que se podrían crear con unos script CGI. La diferencia principal entre los dos es que el primero hace mucho más simple la conexión y las preguntas con las bases de datos. Al igual que con los CGI, con el PHP es posible utilizar los protocolos de red más famosos como IMAP, SMTP, POP3 e incluso HTTP, o utilizar los socket (enchufes).

El PHP, sobre todo en estos últimos tiempos, se está imponiendo como lenguaje principal de scripting para la realización de páginas dinámicas. En primer lugar porque es multiplataforma, es decir, es posible encontrar el motor PHP para las plataformas más utilizadas.

Un script PHP, no necesita ser instalado como ocurre con un script CGI. Con el PHP esto ya no pasa: además de no necesitar un directorio cgi-bin, ya que el código se introduce directamente en las páginas, una vez que la página se cargue el script está listo para el uso, siempre que se haya configurado correctamente con el PHP ya no se necesitan configuraciones especiales del servidor de la red para que se habiliten directorios cgi-bin o la realización de unos archivos que tengan determinadas extensiones. Primero se dan instrucciones al servidor de la red, luego cada script (o mejor, cada página que tenga el código del script) se puede poner en marcha en cada directorio donde esté.

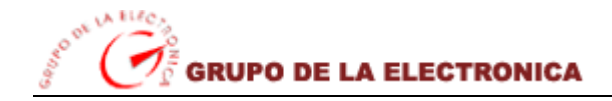

#### **2.7.4. Se utilizará Rational Rose para el modelado de diagramas**

La aplicación Rational Rose está basada en componentes y está enfocada hacia el desarrollo de software basado en componentes. Toda la funcionalidad de la aplicación es accesible a través del Modelo del Interfaz de Extensión de Rose (REI) que esencialmente es un metámodelo de un modelo de Rose que expone los paquetes, clases, propiedades y métodos que definen y controlan la aplicación y todas sus funciones

Rational Rose permite la posibilidad de extender y personalizar su funcionalidad a aquellas necesidades de desarrollo de software específicas para un proyecto determinado. Son entre otras:

- ¾ Automatizar las acciones del usuario en el entorno de Rational Rose con scripts (por Ejemplo) creación de diagramas y clases, modificaciones del modelo generación de documentos y otras.
- ¾ Ejecutar las funciones de Rose desde otras aplicaciones mediante la automatización OLE.
- ¾ Acceder a las clases, propiedades y métodos de un modelo de Rose desde un entorno de desarrollo de software mediante la inclusión de la librería de extensión de tipos.
- ¾ Personalizar los menús de la aplicación.
- ¾ Utilizar el administrador de anexos (*Add-ins*).

#### **2.7.5. CMS Joomla**

**Joomla** es un sistema gestor de contenidos dinámicos (CMS o Content Management System) que permite crear sitios Web de alta interactividad, profesionalidad y eficiencia. La administración de Joomla está enteramente basada en la *gestión online de contenidos*.

Decimos "gestión online" porque todas las acciones que realizan los administradores de sitios Joomla, ya sea para modificar, agregar, o eliminar contenidos se realiza exclusivamente mediante un navegador Web (browser) conectado a Internet, es decir, a través del protocolo HTTP (Protocolo de transferencia de hipertexto).

Nada más que esto es necesario para el usuario de Joomla para publicar información en la Red Global, y mantenerla siempre actualizada y fresca. Esto convierte a Joomla en una poderosa herramienta de difusión de Información, de Marketing Online, y también de negocios por Internet.

Con Joomla podemos crear sitios Web de noticias, sitios corporativos, sitios Web de presencia, portales comunitarios, e incluso también puede crearse con Joomla sistemas que funcionen en redes cerradas (Intranets) para gestionar información interna (comunicaciones, usuarios, etc.) de compañías o empresas de negocios. Con esto último podrán advertir que el ámbito de aplicación de Joomla no es exclusivo de Internet.

Es tan sencilla y amigable la interfaz administrativa de Joomla**,** que cualquier persona puede administrar sus propios contenidos Web sin la necesidad de poseer conocimientos técnicos, sin saber lenguaje HTML, y sin recurrir a un WebMaster cada vez que hay que actualizar tal o cual cosa en un sitio Web. Todos los aspectos técnicos del sistema están ocultos al usuario común, y han sido resueltos por los programadores de Joomla, haciendo las cosas sencillas para que los administradores y editores de contenidos puedan prescindir casi completamente de una capacitación técnica especializada.

Joomla está programado en lenguaje PHP (Hypertext Pre Processor) y SQL (Structure Query Language). Utiliza bases de datos relacionales, más específicamente MySQL. Tanto PHP como MySQL son programas Opensource de libre distribución y uso, y al ser Joomla una aplicación Web, funciona obviamente en servidores de páginas Web (HTTP Servers). Estos servidores de páginas Web pueden ser de pruebas (Esto es, por ejemplo, Joomla funcionando en un servidor instalado en la misma máquina del usuario que lo administra), o también servidores comerciales de producción (Esto es, cuando publicamos un sitio Web basado en Joomla alojado en una empresa proveedora del servicio de hosting).

Basados en esta misma filosofía opensource se puede afirmar también que Joomla correrá mejor en datacenters cuyas plataformas sean Linux/Unix y cuyos servidores HTTP sean Apache. Con esto no vamos a decir que Joomla no funciona en plataformas Windows con servidores IIS (Internet Information Server, de Microsoft), pero sí que lo hace con toda su potencia y funcionalidades en plataformas Unix/Apache.

Se debe aclarar aquí que si bien Joomla corre mejor en servidores Unix/Apache, la administración y edición de contenidos desde la computadora que accede el administrador puede funcionar tanto con sistemas Unix o Windows, por ejemplo en este sitio se trabajará localmente con sistemas Windows XP.

*El funcionamiento de Joomla se lleva a cabo gracias a sus dos principales elementos:* 

- 1. La base de datos MySQL: allí es donde se guarda toda la información y la mayor parte de la configuración del sistema, de una forma ordenada y en distintas tablas, las cuales cada una de ellas almacena información específica y determinada.
- 2. Los scripts PHP: son los que ejecutan las acciones de consulta y realizan modificaciones en la base de datos convirtiendo los datos en simples páginas Web interpretables por los navegadores de Internet (Browsers) y perfectamente inteligibles para los usuarios navegantes y administradores.

Existen también otro tipo de archivos que realizan importantes tareas dentro de Joomla (archivos XML, scripts Javascript JS, CSS, etc.), pero el motor fundamental de todo CMS (y de Joomla en particular) son los dos enunciados anteriormente.

#### ¾ **Características de Joomla**

Con Joomla CMS sólo debes ocuparte de la información que desees publicar, ya que el sistema gestionará todos los demás detalles técnicos y administrativos.

- ¾ *Organización del sitio Web:* Joomla está preparado para organizar eficientemente los contenidos de su sitio en secciones y categorías, lo que facilita la navegabilidad para los usuarios y permite crear una estructura sólida, ordenada y sencilla para los administradores. Desde el panel administrador de Joomla usted podrá crear, editar y borrar las secciones y categorías de su sitio de la manera en que más le convenga.
- ¾ *Publicación de Contenidos:* Con Joomla CMS podrá crear páginas ilimitadas y editarlas desde un sencillo editor que permite formatear los textos con los estilos e imágenes deseados. Los contenidos son totalmente editables y modificables.

**GRUPO DE LA ELECTRONICA** 

- ¾ *Escalabilidad e implementación de nuevas funcionalidades:* Joomla ofrece la posibilidad de instalar, desinstalar y administrar componentes y módulos, que agregarán servicios de valor a los visitantes de su sitio Web, por ejemplo: galerías de imágenes, foros, newsletters, clasificados, etc.
- ¾ *Administración de usuarios:* Joomla le permite almacenar datos de usuarios registrados y también la posibilidad de enviar E-mails masivos a todos los usuarios. La administración de usuarios es jerárquica, y los distintos grupos de usuarios poseen diferentes niveles de facultades/permisos dentro de la gestión y administración del sitio.
- ¾ *Diseño y aspecto estético del sitio:* Es posible cambiar todo el aspecto del sitio Web tan solo con un par de clics, gracias al sistema de templates que utiliza Joomla.
- ¾ *Navegación y menú:* Totalmente editables desde el panel administrador de Joomla.
- ¾ *Administrador de Imágenes:* Joomla posee una utilidad para subir imágenes al servidor y usarlas en todo el sitio.
- ¾ *Disposición de módulos modificable:* En un sitio creado con Joomla, la posición de módulos puede acomodarse como se prefiera.
- ¾ *Encuestas:* Joomla posee un sistema de votaciones y encuestas dinámicas con resultados en barras porcentuales.
- ¾ *Feed de Noticias:* Joomla trae incorporado un sistema de sindicación de noticias por RSS/XMS de generación automática.
- ¾ *Publicidad:* es posible hacer publicidad en el sitio usando el Administrador de Banners.
- ¾ *Estadísticas de visitas:* con información de navegador, OS, y detalles de los documentos (páginas) más vistos.

# ¾ **Características de publicación de páginas Web en Joomla**

*Automatización en la publicación:* Las páginas y documentos de Joomla pueden programarse con fecha de publicación y fecha de caducidad. Es decir un documento puede programarse para que se publique automáticamente al llegar una determinada fecha, y luego despublicarse también de forma automática en otra fecha.

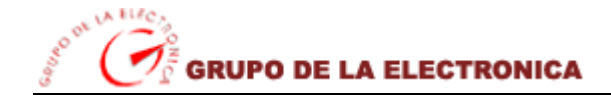

*Archivo e historial:* Las páginas viejas o publicaciones que hayan perdido vigencia pueden enviarse a un "archivo" de almacenamiento, sin necesidad de tener que borrarlas. Esto permite también dar la posibilidad a los navegantes de consultar artículos viejos o documentos anteriores en un historial.

*Formatos de lectura:* Cada documento es generado automáticamente por Joomla en formato PDF, en versión imprimible, y en XML.

Envío por E-mail**:** Los usuarios del sitio Joomla podrán enviar automáticamente a un amigo por email cada documento publicado.

Valoración de contenidos**:** Los visitantes del sitio podrán votar la calidad de lo publicado.

*Comentarios:* (opcional) Los usuarios podrán comentar sus opiniones o expresar sus inquietudes en la misma página de contenidos.

# **2.7.6. Sistemas gestores de Base de Datos.**

Debido al requisito impuesto inicialmente (utilización de software libre), opciones como Oracle, Sybase o DB2 deben ser descartadas aún cuando son las que cuentan con una base de usuarios más extendida en la actualidad.

Esta situación, sin embargo, comienza a cambiar, pues aunque hoy en día los SGBD propietarios tienen gran parte del mercado, en los últimos tiempos se está viendo cómo los SGBD libres están creciendo en prestaciones y presencia en el mercado, de tal manera que en poco tiempo podrán estar en condiciones de luchar de igual a igual con los grandes SGBD propietarios.

Prueba de ello es la reciente aparición de MySQL a Oracle, lo que viene a demostrar la importancia que esta empresa comienza a dar a estos "competidores".

Entre las alternativas disponibles dentro del software libre se decidió analizar las siguientes opciones:

- InterBase
- PostgreSQL
- MySQL

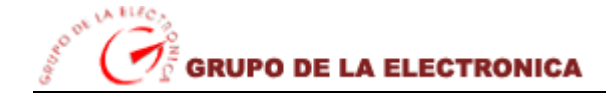

#### ¾ *InterBase*

InterBase nació como una base de datos de código propietario, pero recientemente, a partir de la versión 6, Inprise (la empresa propietaria) proporcionó una versión de la base de datos con el código libre, intentando que nuevos desarrolladores se uniesen al proyecto. Ésta es una base de datos relacional consolidada, en las ultimas versiones se han añadido características de SQL avanzado y se han mejorado las herramientas de administración y de configuración.

InterBase se comporta de un modo rápido con pocos usuarios, pero debido a su arquitectura no compartida, si el número de usuarios aumenta, el rendimiento cae de forma drástica. Se espera poder solucionar este problema en próximas versiones de la base de datos, a medida que más desarrolladores se incorporen al proyecto (actualmente se encuentra disponible la versión 6.1).

El tamaño máximo de una fila de una tabla es de 64 KB, lo que puede ser una limitación importante a la hora de almacenar cierto tipo de contenidos en la base de datos.

#### ¾ *PostgreSQL*

PostgreSQL es una base de datos relacional basada en objetos. Esta base de datos comienza su andadura en 1986, como un sucesor de Ingres y en los últimos años se ha ido desarrollando gracias a un equipo de voluntarios a través de Internet. Actualmente es totalmente compatible con el ANSI SQL92, incluyendo subselects, foreign keys, etc.

En la versión 7.0 de esta base datos existe una limitación en el tamaño de las filas de una tabla que puede variar entre los 8 y los 32KB (esta última opción penaliza el rendimiento), siendo ésta una limitación importante dependiendo del tipo de datos que se deseen almacenar en la base de datos. Esta restricción ha sido eliminada en la versión 7.1, permitiendo un tamaño de filas prácticamente ilimitado.

Hay que hacer notar que el consumo de recursos por parte de PostgreSQL es muy elevado y carga el sistema, si se compara con un sistema mucho más sencillo como es MySQL, pero en cambio y debido a su arquitectura de diseño, escala muy bien al aumentar el número de CPU y la memoria RAM disponible. Quizá el principal problema que se le achacaba a PostgreSQL es que tradicionalmente ha sido lento, pero esto ha cambiado con la aparición de la versión 7.0 y, sobre todo, de la versión, 7.1, las cuales demuestran en los benchmarks realizados que actualmente PostgreSQL es, al menos, tan rápida como MySQL o InterBase, e incluso se puede comparar con las bases de datos de código propietario.

# ¾ *MySQL*

MySQL es una base de datos cuyo principal objetivo es la velocidad. Por esa razón en un principio sus desarrolladores decidieron sacrificar ciertas prestaciones. Así, transacciones, foreign keys, subselects, etc. no existen en MySQL, a cambio de obtener un mayor rendimiento. Por otro lado, cuenta con una gran cantidad de herramientas que permiten administrar de manera cómoda la base de datos.

En las últimas versiones de MySQL se han ido incorporando algunas de las carencias que se habían visto, como son las transacciones (incluidas parcialmente en la versión 3.23). En un futuro se prevé que sea 100% compatible ANSI SQL, pero sin olvidar el objetivo del rendimiento, por lo que se permitirá al usuario configurar el funcionamiento de tal manera que pueda elegir entre rendimiento y las nuevas características.

MySQL, por otro lado, tiene un sistema de bloqueos por tabla en las operaciones de inserción, esto provoca que al realizar una inserción, toda la tabla quede bloqueada, lo que en entornos con muchos usuarios puede llevar al colapso de la base de datos.

Cabe resaltar además que, aunque a veces la base de datos puede colgarse, normalmente no se produce ninguna corrupción de la información, lo que es realmente importante cuando se está en un sistema en explotación.

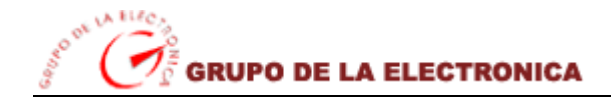

Para la determinación de un SGBD a utilizar no se hizo un estudio exhaustivo sino que se procedió a realizar una búsqueda de análisis y comparativas de los tres productos en Internet, donde se pudo encontrar documentación al respecto y como conclusión se determinó que por las características del sistema a implementar resultaría de óptimo uso el MySQL para las gestiones de datos necesarias en el proyecto, debido a la poca complejidad de los procesos a realizar y la rapidez al ejecutar los mismos. A continuación para su mejor comprensión se dará una explicación más detallada de por qué se usará en la propuesta a desarrollar.

# **2.7.7. ¿Por qué se utilizará MySQL entre los SGBD?**

Aquí conviene resaltar que la elección de uno u otro SGBD vendrá dada por las necesidades específicas del Web que se quiera implementar, y en muchos casos será una decisión "subjetiva".

A fecha de hoy, la versión libre de InterBase aún ofrece un rendimiento pobre en entornos con gran número de usuarios concurrentes por lo que las opciones principales son MySQL y PostgreSQL; la diferencia fundamental entre ambos SGBD's es la implementación de SQL y la velocidad, si se necesita rapidez y características sencillas la elección es MySQL mientras que en el caso de sistemas complejos en los que el rendimiento es una cuestión secundaria debería optarse por PostgreSQL.

Como se puede ver, el software libre ofrece muchas posibilidades dentro de los SGBD's, pudiendo encontrarse sistemas completos que cumplan todos los requisitos de cualquier proyecto. Además, las perspectivas de futuros desarrollos no hacen sino anunciar una mayor cantidad de prestaciones de todos los sistemas estudiados, así como mejores rendimientos.

Por todo ello, se puede afirmar que es posible optar por un SGBD como MySQL por su compatibilidad con el lenguaje PHP y las características específicas que lo hacen más funcional con nuestro sistema a desarrollar lo cual se demuestra a continuación mediante la explicación más detallada de sus especificidades y elementos esenciales que lo consideran como uno de del gestores más rápidos y sencillos de implementar.

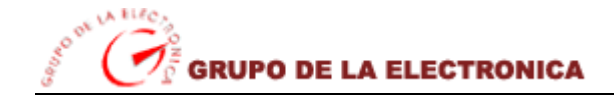

#### ¾ **Características más específicas de MySQL**

MySQL es un sistema de administración de bases de datos. Una base de datos es una colección estructurada de datos. También es un sistema de administración relacional de bases de datos, donde la base de datos relacional archiva datos en tablas separadas en vez de colocar todos los datos en un gran archivo. Esto permite velocidad y flexibilidad. Las tablas están conectadas por relaciones definidas que hacen posible combinar datos de diferentes tablas sobre pedido.

Para agregar, acceder a y procesar datos guardados en un computador, usted necesita un administrador como MySQL Server. Dado que los computadores son muy buenos manejando grandes cantidades de información, los administradores de bases de datos juegan un papel central en computación, como aplicaciones independientes o como parte de otras aplicaciones.

Inicialmente, MySQL carecía de elementos considerados esenciales en las bases de datos relacionales, tales como integridad referencial y transacciones. A pesar de ello, atrajo a los desarrolladores de páginas Web con contenido dinámico, justamente por su simplicidad; aquellos elementos faltantes fueron llenados por la vía de las aplicaciones que la utilizan. Poco a poco los elementos de los que carecía MySQL están siendo incorporados tanto por desarrolladores internos, como por desarrolladores de software libre. Entre las características disponibles en las últimas versiones se puede destacar:

- ¾ Amplio subconjunto del lenguaje SQL. Algunas extensiones son incluidas igualmente.
- $\triangleright$  Disponibilidad en gran cantidad de plataformas y sistemas.
- ¾ Diferentes opciones de almacenamiento según si se desea velocidad en las operaciones o el mayor número de operaciones disponibles.
- ¾ Transacciones y claves foráneas.
- $\triangleright$  Conectividad segura.
- ¾ Replicación.
- ¾ Búsqueda e indexación de campos de texto.

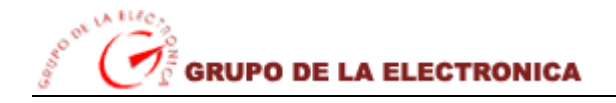

MySQL es una base de datos muy rápida en la lectura cuando utiliza el motor no transaccional MyISAM, pero puede provocar problemas de integridad en entornos de alta concurrencia en la modificación. En aplicaciones Web hay baja concurrencia en la modificación de datos y en cambio el entorno es intensivo en lectura de datos, lo que hace a MySQL ideal para este tipo de aplicaciones.

MySQL es muy utilizado en aplicaciones Web, en plataformas (Linux/Windows-Apache-MySQL-PHP/Perl/Python), y por herramientas de seguimiento de errores como Bugzilla. Su popularidad como aplicación Web está muy ligada a PHP, que a menudo aparece en combinación con MySQL.

MySQL es además un software de fuente abierta, la cual significa que es posible para cualquier persona usarlo y modificarlo. Cualquier persona puede bajar el código fuente de MySQL y usarlo sin pagar. Cualquier interesado puede estudiar el código fuente y ajustarlo a sus necesidades. MySQL usa el GPL (GNU General Public License) para definir que puede hacer y que no puede hacer con el software en diferentes situaciones.

# **2.8. Integración final de la propuesta**

Por último, la integración final de todos los elementos es relativamente sencilla. Tanto *Apache* como *MySQL* proporcionan dos servidores que serán los encargados de atender las peticiones recibidas de los clientes Web y las consultas SQL recibidas a través de la red, respectivamente.

Por su parte, el código *PHP* será interpretado por un módulo que se integra en Apache de tal forma que, una vez configurado el servidor Web, los documentos con una extensión determinada serán preprocesados por dicho módulo, que interpretará el código PHP que haya en los mismos, para generar un documento HTML que será enviado por el servidor hacia el cliente. Por lo que respecta a las consultas SQL que ejecutará el módulo de PHP contra la base de datos, estas serán llevadas a cabo mediante una comunicación TCP/IP que establecerá el propio módulo con el servidor del SGBD.

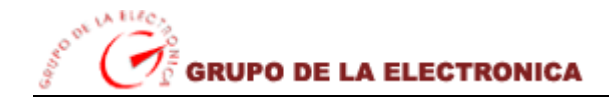

# **2.9. Conclusiones**

Los portales están en constante evolución, se trata generalmente de un sistema vivo, que crece y se adapta a las necesidades de los usuarios en cada momento.

No existe la solución perfecta, conviene considerar las necesidades particulares de cada caso para alcanzar una solución adecuada, escogiendo una arquitectura flexible pero no excesivamente generalista que pueda suponer una carga excesiva.

En la actualidad existen gran cantidad de tecnologías disponibles para el desarrollo de sitios proveedores de información dinámica; tecnologías que varían enormemente en términos de coste, calidad y dificultad de desarrollo.

Este capítulo ha tratado de mostrar las posibilidades existentes utilizando únicamente software libre, no por razones de coste sino fundamentalmente por aspectos como la fiabilidad y el rendimiento.

Se ha considerado que es posible desarrollar portales Web utilizando únicamente software libre y que, en particular, el conjunto Windows XP-Apache-MySQL-PHP puede resultar muy satisfactorio para el desarrollo de portales o la prestación de servicios a través del Web por parte de organizaciones pequeñas y medianas.

# *Capítulo 3*

# *Descripción de la propuesta de solución*

# **3.1. Introducción**

El primer paso en el desarrollo de software es alcanzar un alto nivel de conocimientos sobre el problema en cuestión por lo que los desarrolladores deben adentrarse en el entorno de usuario e identificar el problema para ofrecer una solución que esté de acuerdo con las terminologías de la especialidad en cuestión mediante las técnicas y habilidades creadas fundamentalmente por el analista de software que es el encargado de dar una visión general del sistema a través de un lenguaje entendible tanto para los desarrolladores como para el cliente o el usuario en general.

En el presente capítulo se hace la descripción de la propuesta realizada para este trabajo, de acuerdo con esto se llega a la conclusión que debido a la poca estructuración de esos procesos, para poder entender el contexto en que se desarrolla el sistema necesitamos definir conceptos que podemos agrupar en un Modelo de Dominio, para capturar correctamente los requisitos y poder construir un sistema completo.

Además se enumeran los requisitos funcionales y no funcionales que debe tener el sistema que proponemos, lo que permite hacer una concepción general del sistema, e identificar mediante un Diagrama de Caso de Uso, las relaciones de los actores que interactúan con el sistema, y las secuencias de acciones con las que interactúan.

# **3.2. Descripción del proceso de dominio**

La información que se maneja en el portal digital del Grupo de la Electrónica debe ser definido a partir de su compromiso con los convenios realizados con algunos países, sin embargo se considera que el objetivo primario del portal será la gestión y presentación de información por lo que se ha considerado

llevar a cabo un modelo de dominio o como es nombrado en RUP un subconjunto del llamado *modelo de objetos del negocio.* 

La principal tarea de este portal por el momento es difundir las nuevas realidades del grupo y las empresas que lo conforman y el trabajo que se ha ido realizando hasta nuestros días, mediante artículos de interés, páginas de informaciones que destaquen los logros alcanzados por la entidad en general y su vinculación con los sectores de la informática del país. Por lo tanto el flujo de trabajo principal será el relacionado con la publicación de información, noticias en el portal, sus líneas de negocios y el acceso por parte de los usuarios del portal a dichos recursos.

Mantener el diseño y la estética del portal, asignar los permisos de acceso y gestionar todas las noticias e informaciones del grupo empresarial y de las empresas que lo conforman es una tarea a realizar por un administrador que será seleccionado por la unidad empresarial, así como, un redactor el cual está destinado a editar las informaciones y las noticias tanto del grupo como de cada empresa y luego enviarlas para que las mismas seas publicadas finalmente.

# **3.3. Modelo de dominio**

Debido a la poca complejidad de la estructura y los mecanismos en el proceso de administración y actualización del portal, se arriba a la conclusión de que el negocio que se está analizando no necesita un modelado completo del negocio.

Por las características expuestas se utilizará un modelo de dominio que permitirá contribuir a la comprensión del sistema, y por lo tanto también a la comprensión de los requerimientos del sistema que se desprenden de este contexto.

Un modelo del dominio captura los tipos más importantes de objetos que existen o los eventos que suceden en el entorno donde estará el sistema. El objetivo del modelo de domino es comprender y describir las clases más significativas dentro del sistema, es decir al realizar el modelo de dominio se logrará la comprensión del problema que el sistema resuelve en su contexto.

En el capítulo se utilizará también un glosario de términos para una mejor comprensión de los diagramas en cuanto a los conceptos o nombres que se usarán en el mismo, lo que permitirá junto al modelo de dominio que el desarrollador, el cliente o cualquier usuario interesado utilice un lenguaje en común.

# ¾ *Glosario de términos*

Se entenderá por *Usuario Invitado* a toda aquella persona que desee obtener información relacionada con el Grupo de la Electrónica o de cada una de las empresas que lo conforman.

El *Administrador* será la persona que tendrá acceso a configurar el diseño del portal así como asignar roles a los demás usuarios.

Se entenderá por *Redactor* a la persona encargada de redactar, adicionar, eliminar, publicar todas las noticias e informaciones de cada una de las empresas.

Se entenderá por *Portal* a la aplicación Web a realizar, en este caso el Portal Web del Grupo de la Electrónica de Ministerio de la Informática.

Se llamará *Información* a toda aquella información publicada referente al grupo y a las empresas que lo conforman.

Se entenderá por *Noticias* a las novedades de última hora del grupo y las empresas que conformará el redactor en cada sede empresarial.

Se entenderá por *Empresas* a todas aquellas entidades que conforman el grupo de la electrónica en las provincias.

Se entenderá por *Búsqueda* al resultado de la información buscada por el usuario mediante un buscador (está podrá ser por empresas o por productos y servicios)
Se entenderá también como *Idiomas* a la opción que aparecerá en la Web, donde el usuario tendrá la posibilidad de cambiar el idioma.

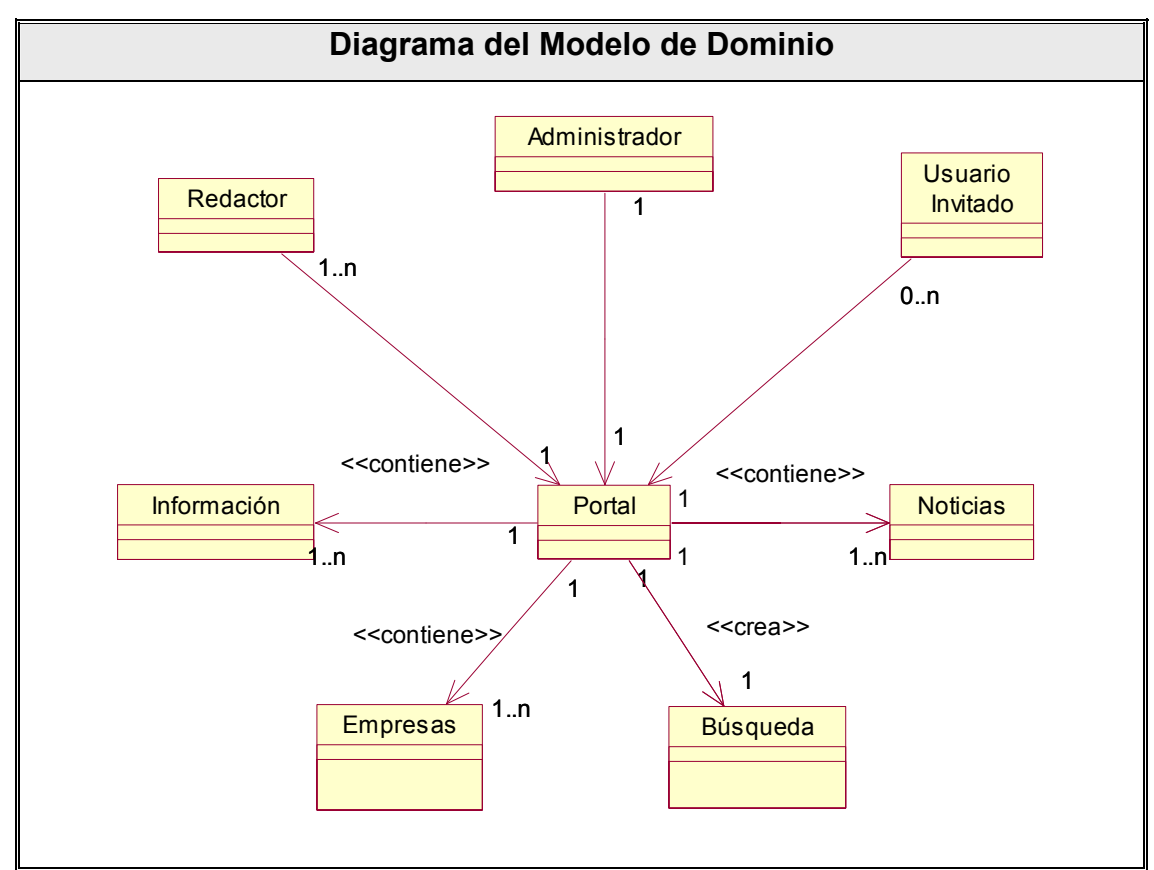

**Figura 2: Diagrama del Modelo de Dominio**

# **3.4. Captura de requerimientos**

Luego de tener un conocimiento bastante general del sistema y todo el contexto en que se desarrolla este se pasa como próximo paso a la captura de los requisitos del sistema que son definidos en el RUP como una condición que el sistema debe cumplir o capacidad que este debe tener. Estos se clasifican en dos importantes grupos, *los requerimientos funcionales* y *los no funcionales* estos son de gran importancia para el posterior desarrollo del software.

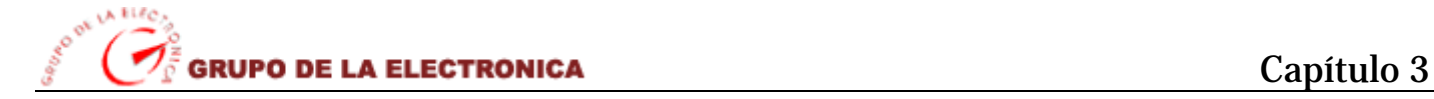

## **3.4.1. Requerimientos funcionales del sistema**

Los requerimientos funcionales significan acciones que el sistema debe ser capaz de llevar a cabo sin tener en consideración ningún tipo de restricción física. Por lo tanto estos son la razón fundamental de la existencia del producto por lo que deben ser lo bastante claros y precisos posibles.

Tras describir brevemente en el epígrafe 3.3 la esencia del modelo de domino a realizar se llegan a los siguientes requerimientos funcionales donde el sistema debe ser capaz de:

- 1. Administrar usuarios y roles.
	- 1.1. Crear usuario.
	- 1.2. Crear rol.
	- 1.3. Asignar rol a usuario.
	- 1.4. Asignar permiso a rol.
	- 1.5. Modificar diseño.
- 2. Visualizar contenido del grupo empresarial.
	- 2.1. Visualizar Misión de Grupo.
	- 2.2. Visualizar Líneas de negocios.
	- 2.3. Visualizar Presencia Internacional.
	- 2.4. Visualizar ¿Quiénes somos?
	- 2.5. Visualizar información de contactos a realizar.
- 3. Visualizar contenido de las empresas.
	- 3.1. Visualizar información sobre objetivos de cada empresa.
	- 3.2. Visualizar información sobre productos que producen.
	- 3.3. Visualizar información sobre productos que comercializan.
	- 3.4. Visualizar información sobre servicios que ofertan.
- 4. Visualizar sección de noticias.
	- 4.1. Visualizar noticias.
	- 4.2. Visualizar últimas noticias.

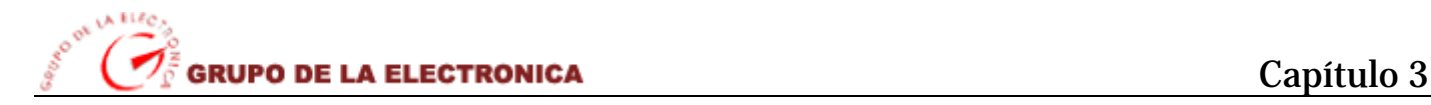

- 5. Mantener contenido del grupo empresarial.
	- 5.1. Adicionar información del grupo empresarial.
	- 5.2. Eliminar información del grupo empresarial.
	- 5.3. Publicar información del grupo empresarial.
- 6. Mantener contenido de las empresas.
	- 6.1. Adicionar información relacionada con cada empresa.
	- 6.2. Eliminar información relacionada con cada empresa.
	- 6.3. Publicar información relacionada con cada empresa.
- 7. Mantener todas las noticias publicadas en el portal.
	- 7.1. Adicionar todas las noticias.
	- 7.2. Eliminar todas las noticias.
	- 7.3. Publicar todas las noticias.
- 8. Editar contenido del grupo empresarial.
	- 8.1. Editar información del grupo empresarial.
	- 8.2. Subir información del grupo empresarial.
- 9. Editar información de cada empresa.
	- 9.1. Editar información de cada empresa.
	- 9.2. Subir información de cada empresa.
- 10. Editar noticias a publicar en el portal.
	- 10.1. Editar noticias a publicar en el portal.
	- 10.2. Subir noticias a publicar en el portal.
- 11. Realizar búsqueda.
	- 11.1. Introducir palabra relacionada con el tema a buscar.
- 12. Cambiar el idioma del portal.

#### **3.4.2. Requerimientos no funcionales del sistema**

Los requerimientos no funcionales definen propiedades o cualidades que el producto debe tener. Para que se tenga una idea más exacta son características que hacen al producto atractivo, usable, rápido y confiable. En la mayoría de los casos estos requerimientos son fundamentales en el éxito del producto

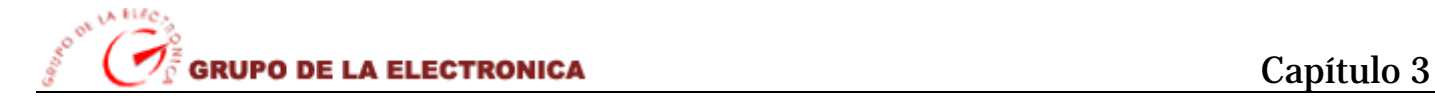

desarrollar. Son muy importantes para que clientes y usuarios puedan valorar las características no funcionales del producto pues si se conoce que este cumple con todas estas funcionalidades se marcará la diferencia entre un producto aceptable y otro de poca aceptación.

De las categorías que existen dentro de estos requerimientos señalas a continuación los que serían más importantes en el desarrollo de nuestro producto final:

1. Usabilidad.

1.1. El sistema podrá ser usado por cualquier persona que posea conocimientos básicos en el manejo de la computadora y de un ambiente Web en sentido general.

2. Rendimiento.

2.1. Tiempos de respuestas de 5 segundos al igual que la velocidad de procesamiento de la información.

3. Soporte.

3.1. Se requiere un servidor de bases de datos que de soporte para grandes volúmenes de datos y velocidad de procesamiento, además de que muestre un tiempo de respuesta rápido en accesos concurrentes.

3.2. Por parte del cliente se requiere un navegador capaz de interpretar JavaScript.

- 4. Seguridad.
	- 4.1. Garantizar que la información sea publicada únicamente por el administrador del sistema.

4.2. Garantizar que las funcionalidades del sistema se muestren de acuerdo al nivel del usuario que esté activo.

- 4.3. Protección contra acciones no autorizadas o que puedan afectar la integridad de los datos.
- 4.4. Verificación sobre acciones irreversibles (eliminaciones).
- 5. Apariencia o interfaz externa.

5.1. Diseño orientado a facilitarle una identidad a la empresa basada en su nueva imagen.

6. Portabilidad.

6.1. Necesidad de que el sistema sea multiplataformas.

7. Confiabilidad.

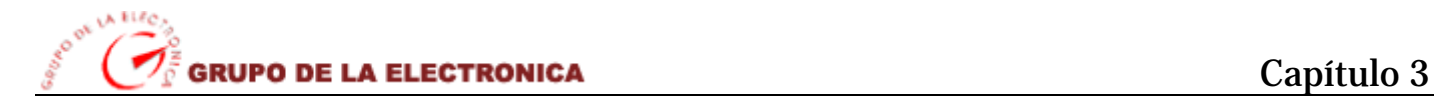

7.1. La herramienta de implementación utilizada debe tener soporte para recuperación ante fallos y errores.

- 8. Funcionalidad.
	- 8.1. Reducir al mínimo el tiempo en que carga el portal.
	- 8.2. Guardar en caché páginas de contenido para agilizar la navegación del portal.
- 9. Legales.

9.1. Debido a que se trata de un producto para el Grupo de la Electrónica del MIC, el sistema debe ejecutarse a las características político-culturales de la empresa.

10. Software.

PC Clientes

• Navegador Netscape, Internet Explorer 6.0 o superior.

PC Servidor

- Servidor Web Apache 2.2
- Navegador Netscape, Internet Explorer 6.0 o superior.
- Servidor de Base Datos: MySql
- 11. Hardware.

PC Clientes

- PC con periféricos, mouse y teclado
- Soporte de red, tarjeta de red, modem o red arrendada.

PC Servidor

- PC con periféricos, mouse y teclado
- Soporte de red, tarjeta de red, modem o red arrendada.
- PC Servidor, con:
	- o 256 MB RAM
	- o 1 GB de Disco Duro

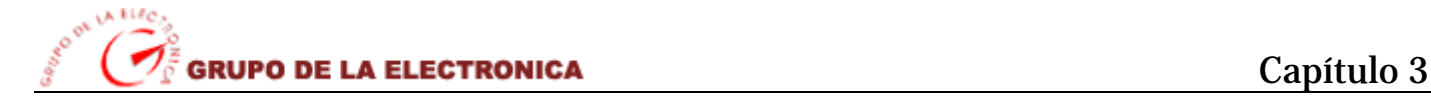

## **3.5. Descripción del sistema propuesto**

Para cumplir exitosamente con los objetivos propuestos en la elaboración de este trabajo y teniendo en cuenta los requerimientos planteados, se propone el desarrollo de un Portal Web para el Grupo de la Electrónica del MIC, para brindarle a los usuarios la información necesaria y requerida acerca de las empresas pertenecientes al Grupo de la Electrónica, los equipos que producen cada una de ellas y los servicios que las mismas ofertan.

Se considera la existencia de tres importantes roles en el sistema como son el administrador que será el encargado de configurar el diseño del portal, así como la asignación de roles a los usuarios. Además este será el encargado de publicar y gestionar toda la información y noticias del grupo empresarial y de cada una de las empresas que lo conforman que serán finalmente expuestas en el portal.

El redactor enviará las noticias y las informaciones tanto del grupo empresarial como de cada una de las empresas que lo conforman, el podrá editarlas y finalmente enviarlas para que estas sean publicadas.

Usuario invitado será cualquier persona que acceda al portal con el fin de consultar información o los servicios que ofrece el mismo, este tendrá acceso a todas las secciones y los servicios que ofrece este para los usuarios, además de poder visualizar todo su contenido.

El portal mostrará en su contenido una serie de secciones de interés para el usuario como por ejemplo: la sección de noticias, una sección de búsqueda dentro de la Web, además de enlaces con otros sitios que pueden servirle al usuario para complementar su búsqueda sin salir completamente del portal.

El sistema deberá brindarle al usuario invitado la posibilidad de cambiar el Idioma en que se encuentra publicado el portal por si este no es de su total dominio que le sea más factible y cómodo a la hora de navegar en el sitio, así como el diseño del mismo a través de una serie de plantillas Web que serán cargadas posterior a que el usuario realice la petición con el fin de facilitar una interfaz más amigable a las exigencias del mismo.

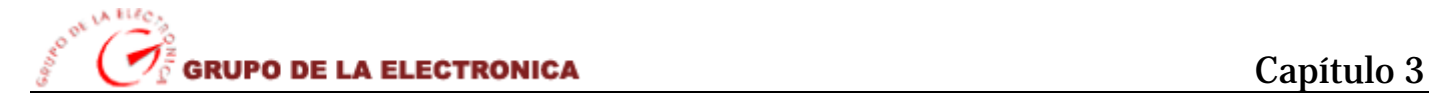

## **3.6. Actores del sistema**

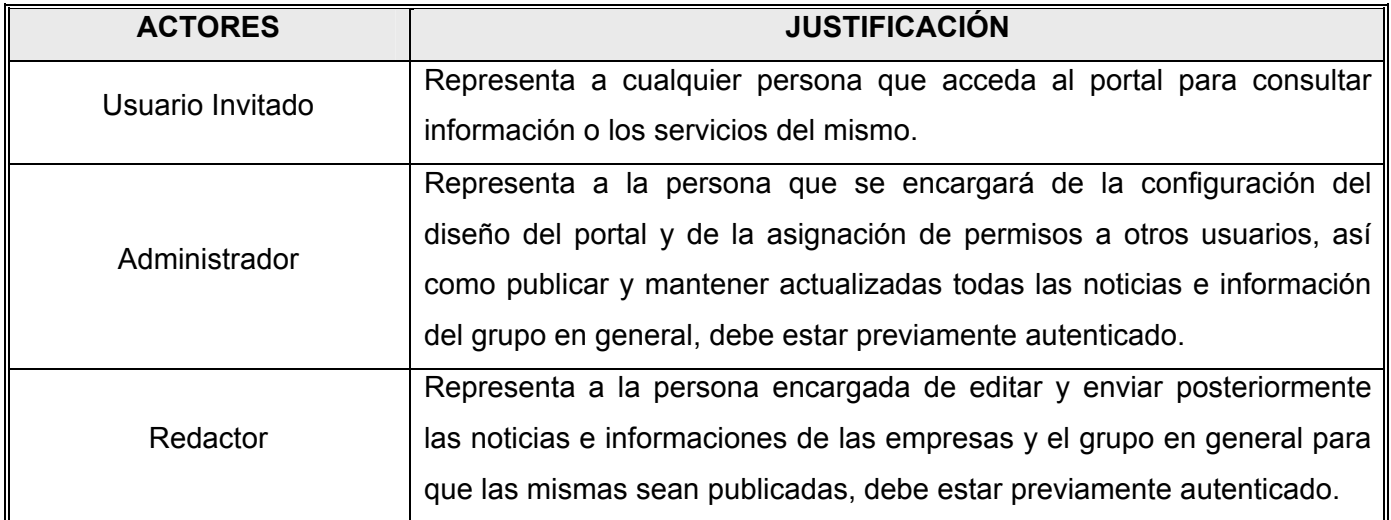

#### **Tabla 1: Actores del sistema**

#### **3.7. Modelos de casos de uso del sistema**

Para hacer un modelado de casos de uso del sistema se utilizará el lenguaje UML que brinda múltiples ventajas como la confección de diagramas como el Diagrama de Casos de Uso del Sistema que no es más que la representación gráfica de los requisitos funcionales del sistema. Cada caso de uso a representar especifica una secuencia de acciones que son llevadas acabo por el sistema en interacción con sus actores, incluyendo lo que se llaman alternativas dentro de la secuencia.

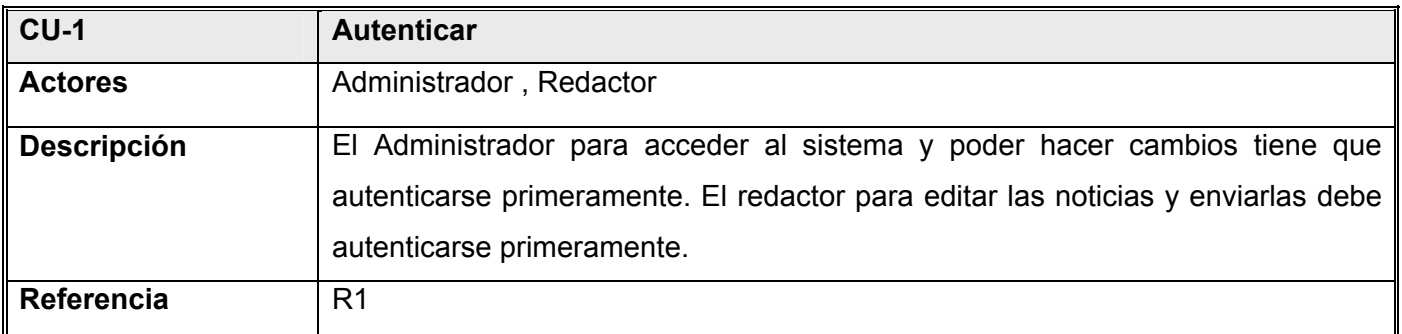

**Tabla 2: Caso de uso "Autenticar"**

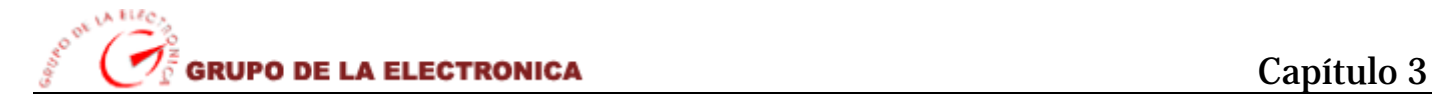

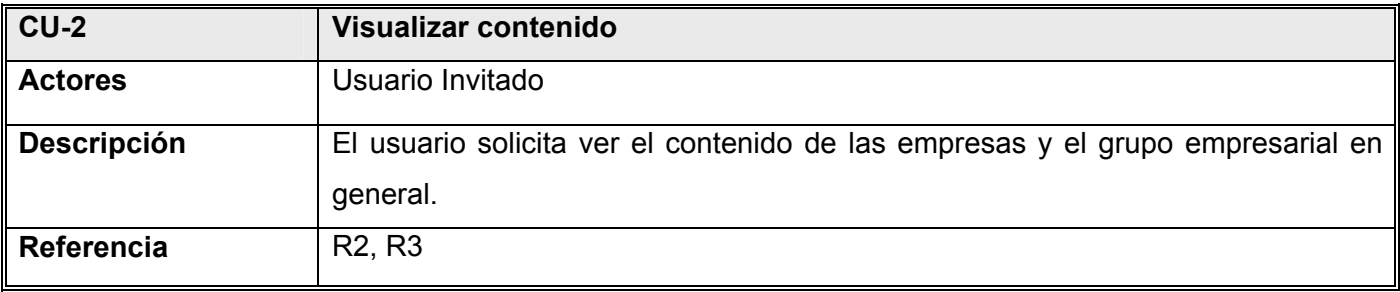

**Tabla 3: Caso de uso "Visualizar Contenido"**

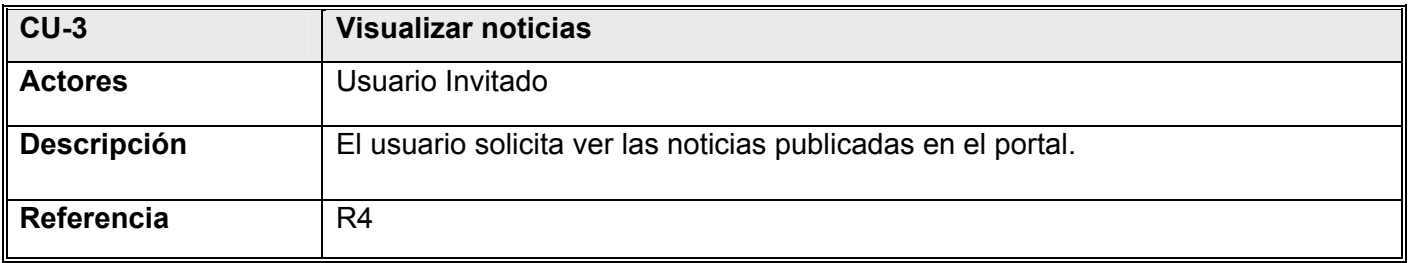

**Tabla 4: Caso de uso " Visualizar noticias"**

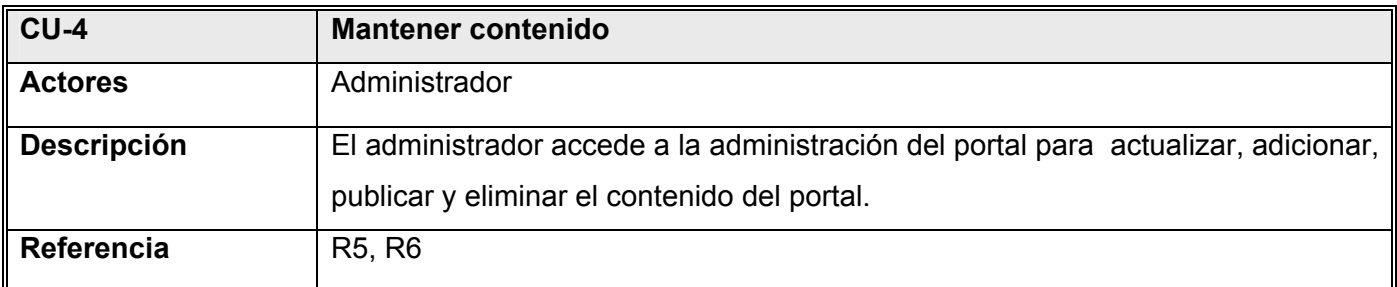

**Tabla 5: Caso de uso "Mantener contenido"**

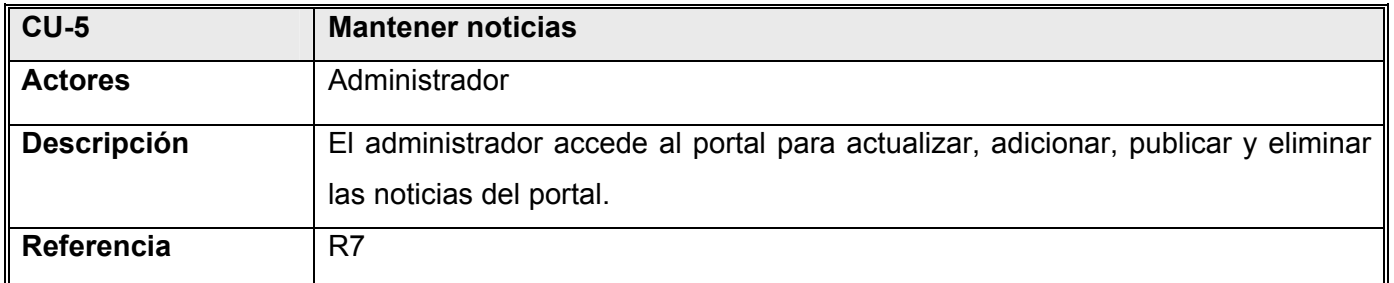

**Tabla 6: Caso de uso "Mantener noticias"**

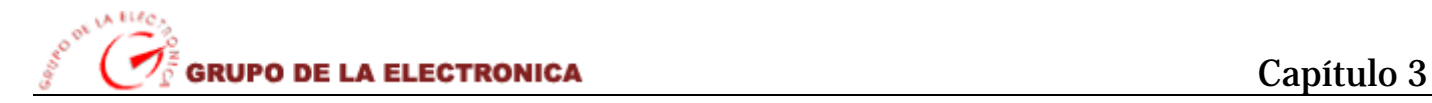

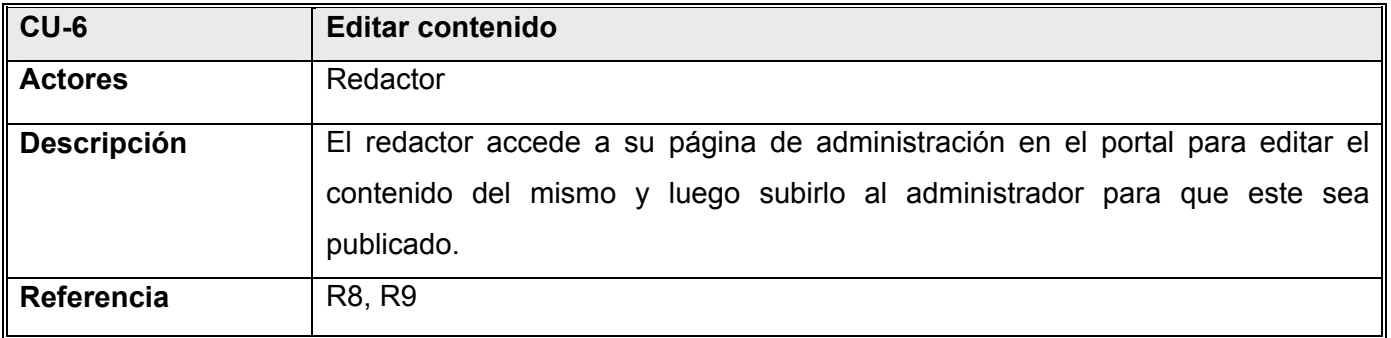

**Tabla 7: Caso de uso "Editar contenido"**

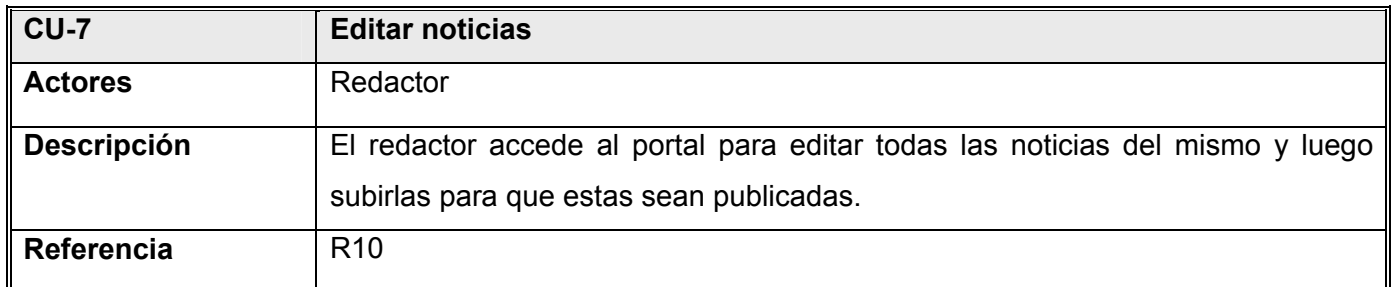

**Tabla 8: Caso de uso "Editar noticias"**

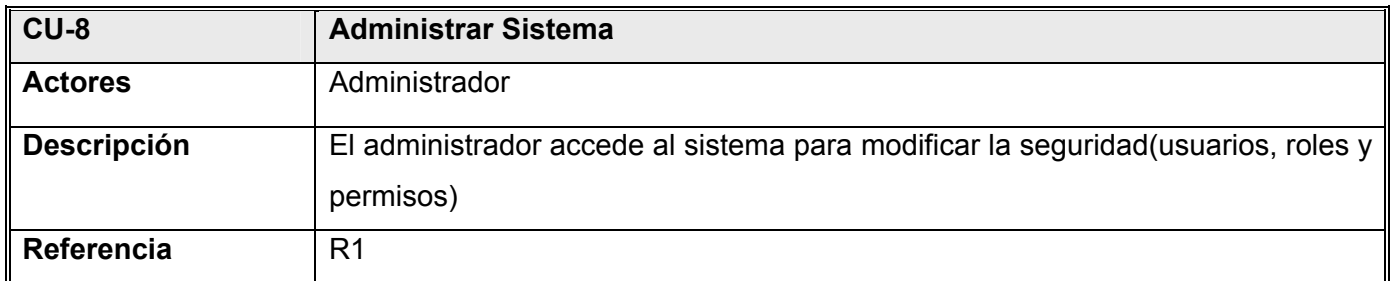

**Tabla 9: Caso de uso "Administrar sistema"**

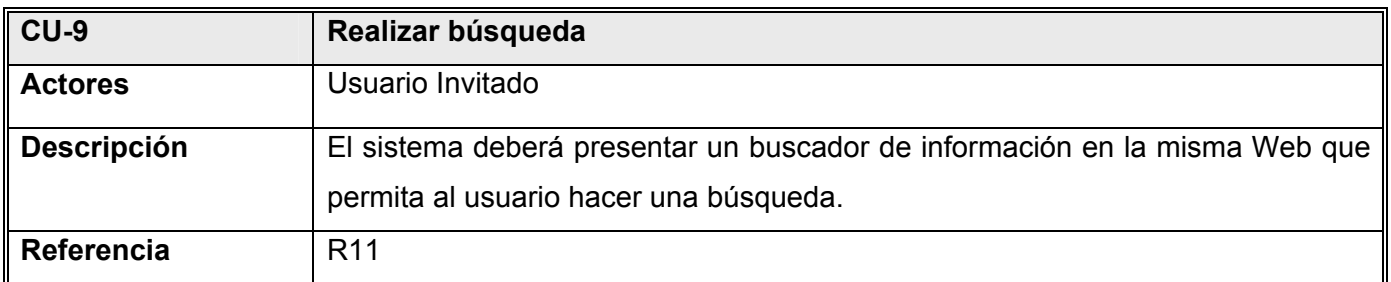

**Tabla 10: Caso de uso "Realizar búsqueda"** 

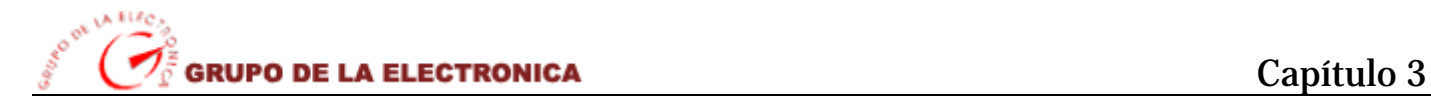

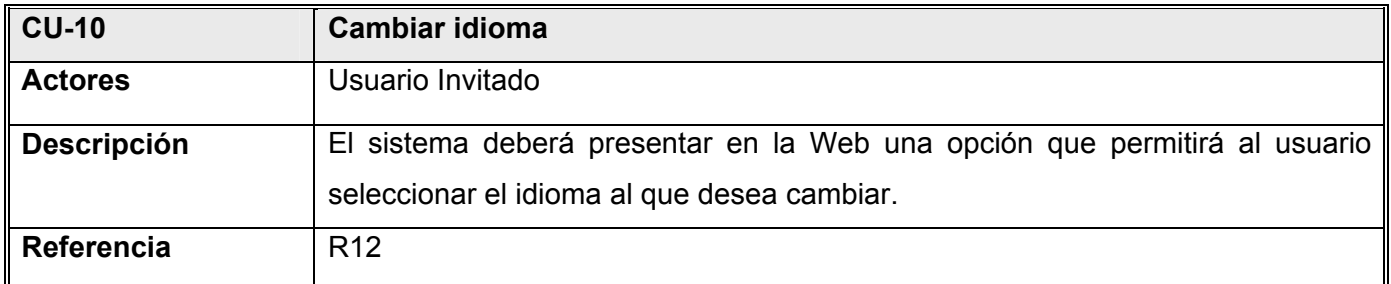

**Tabla 11: Caso de uso "Cambiar idioma"**

### **3.7.1. Diagrama de Caso de Usos**

Los diagramas que se muestran a continuación son el resultado de las relaciones existentes entre los actores y casos de uso del sistema divididos por subpaquetes de acuerdo al tipo de rol:

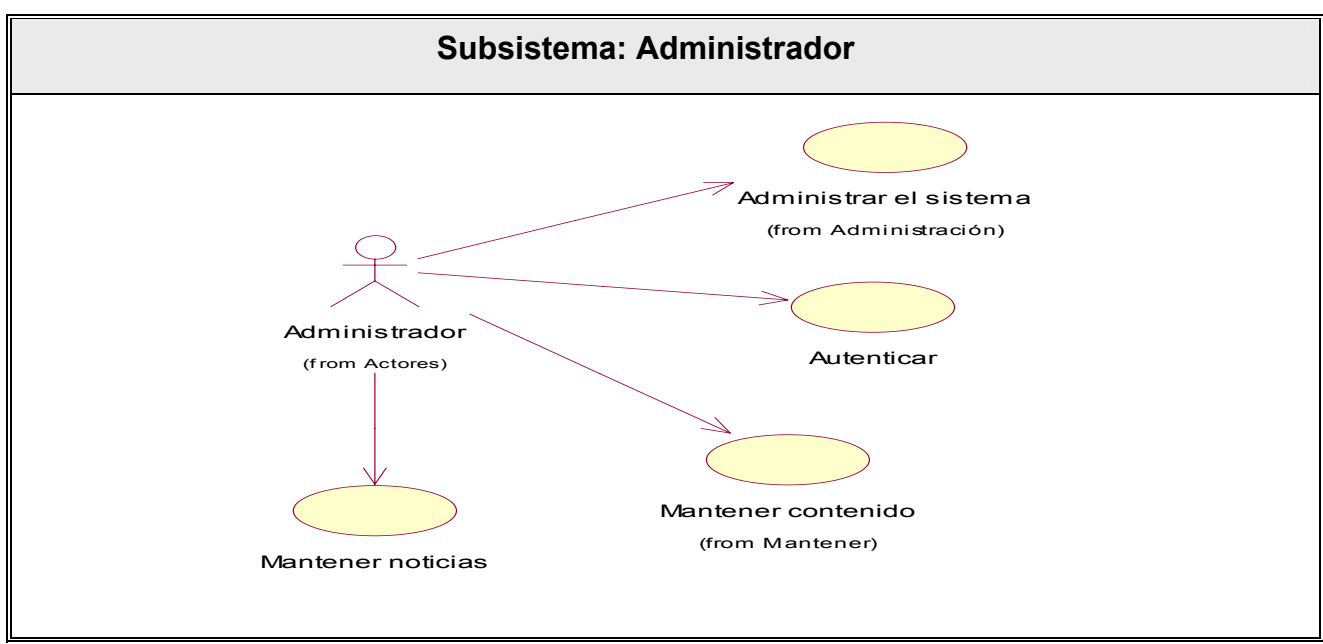

**Figura 3: Diagrama del Subsistema: Administrador** 

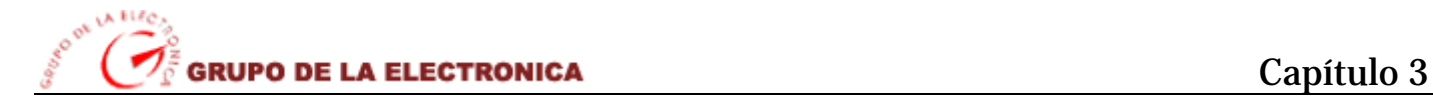

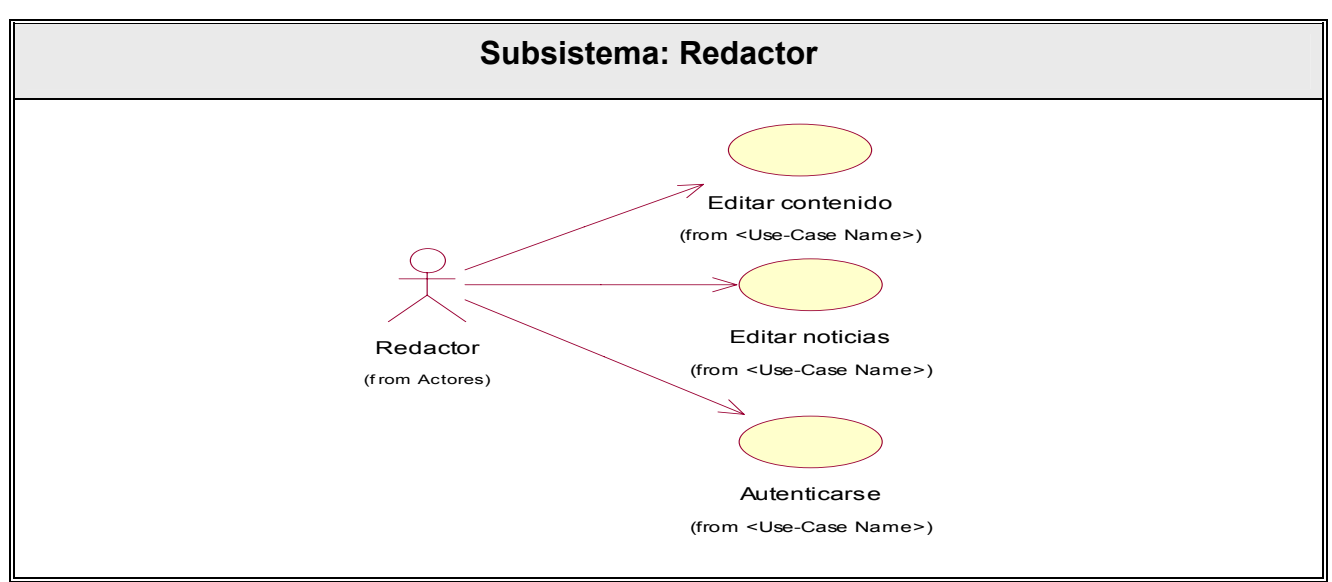

**Figura 4: Diagrama del Subsistema: Redactor**

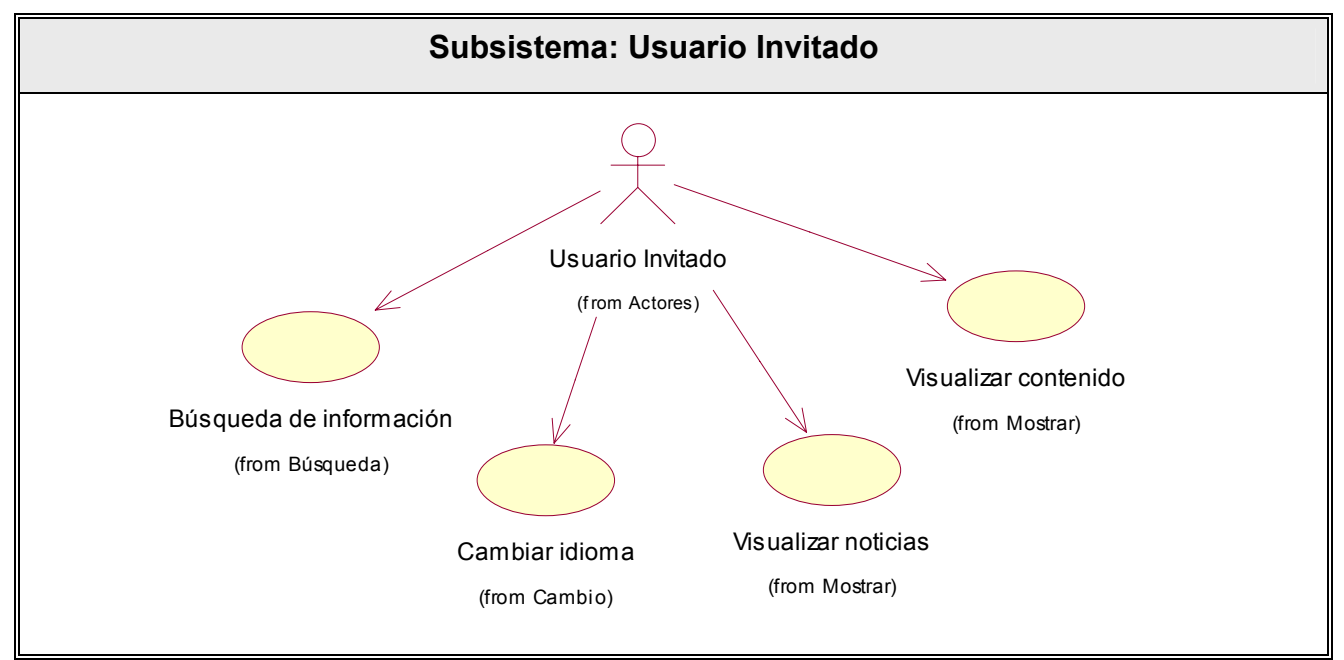

**Figura 5: Diagrama del Subsistema: Usuario Invitado** 

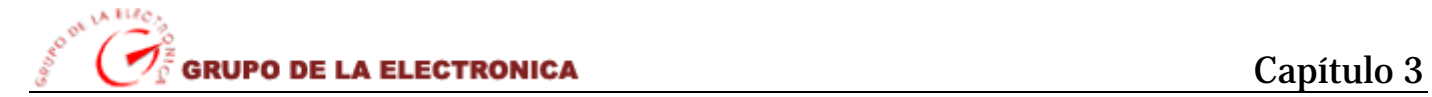

# **3.8. Descripción detallada de los casos de uso**

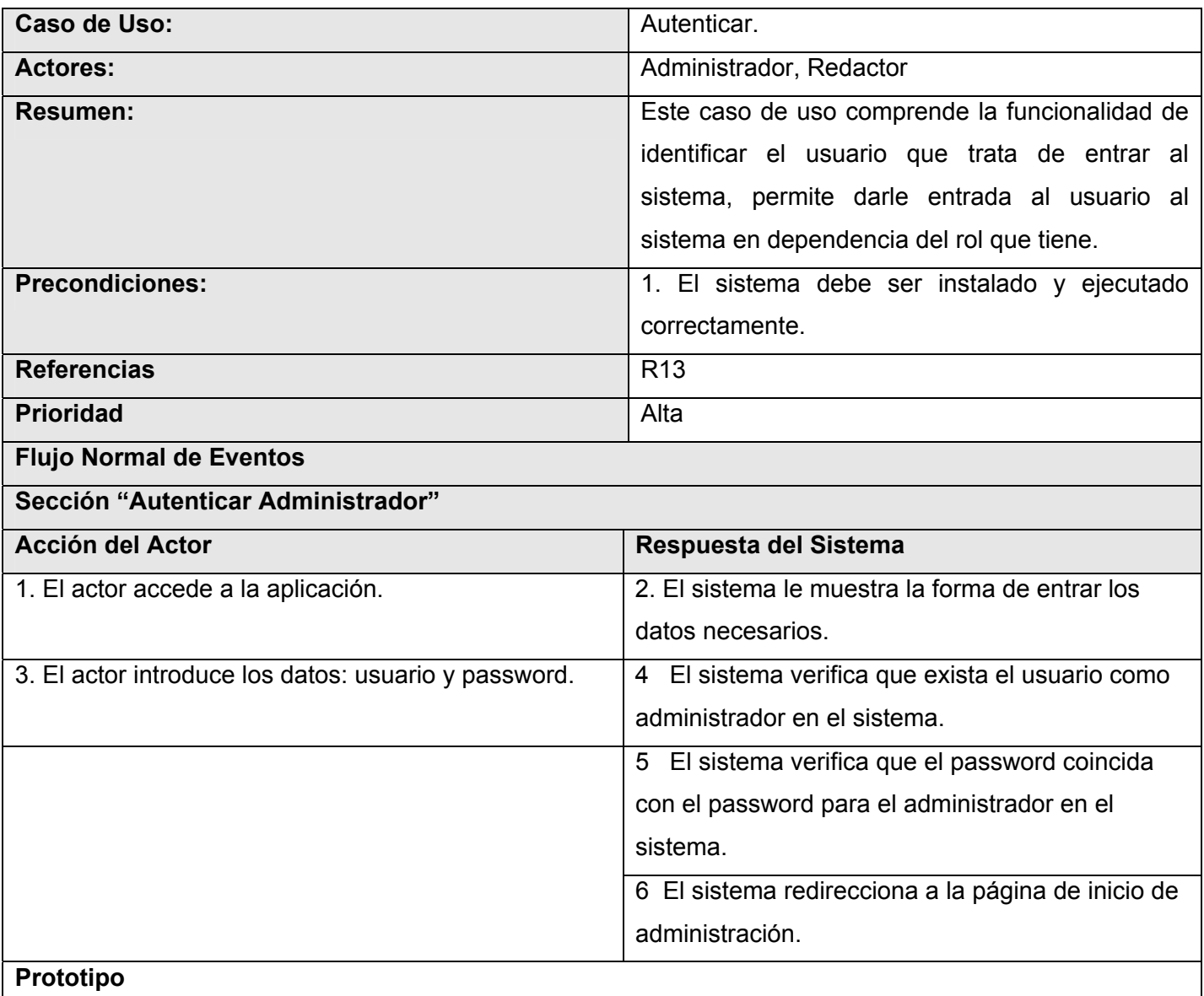

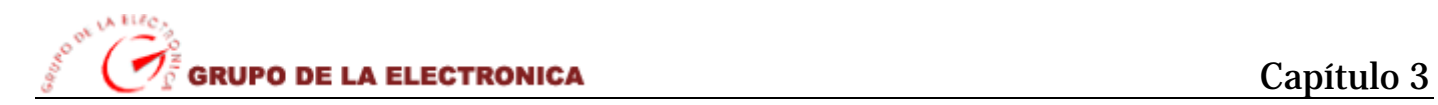

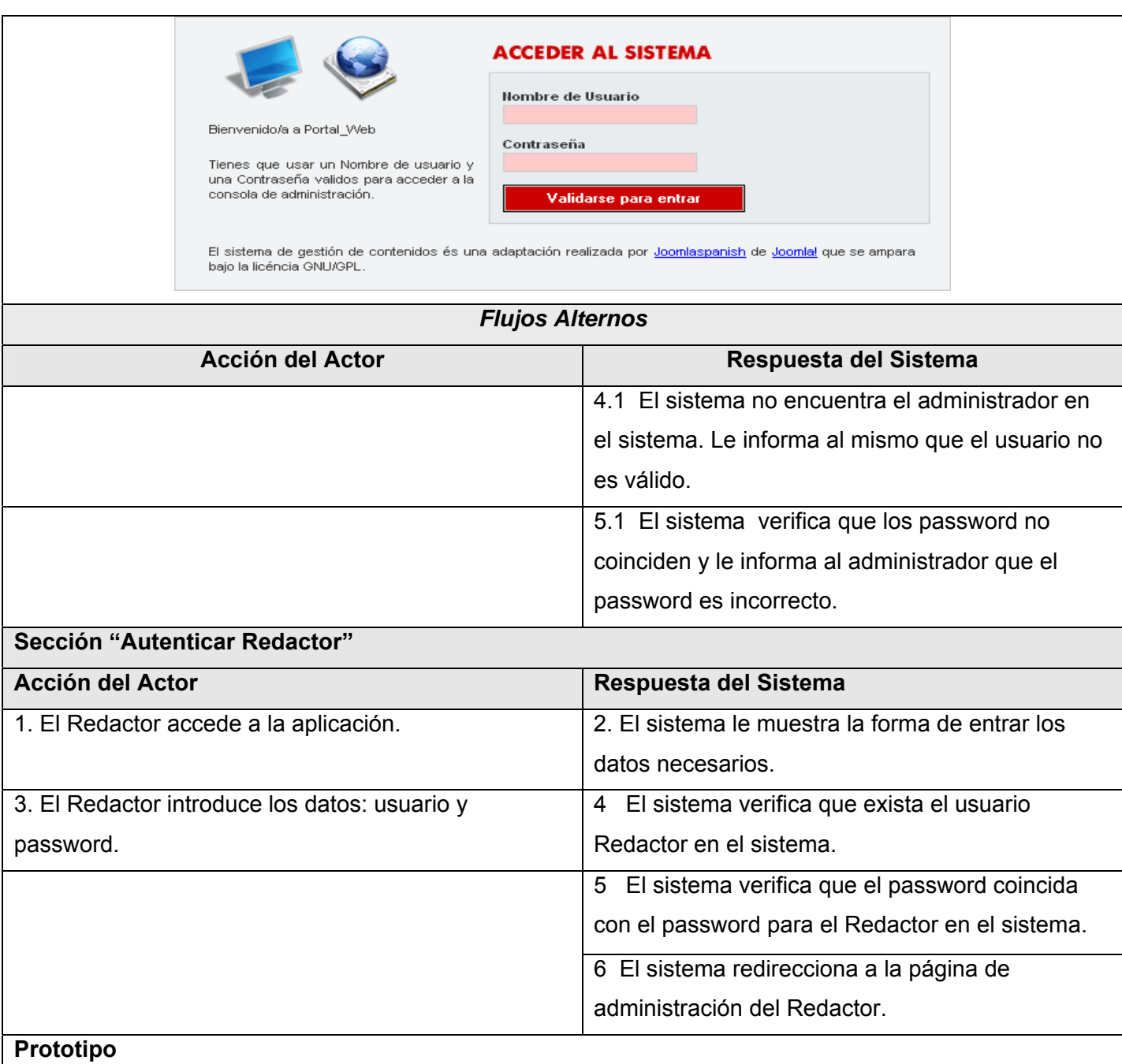

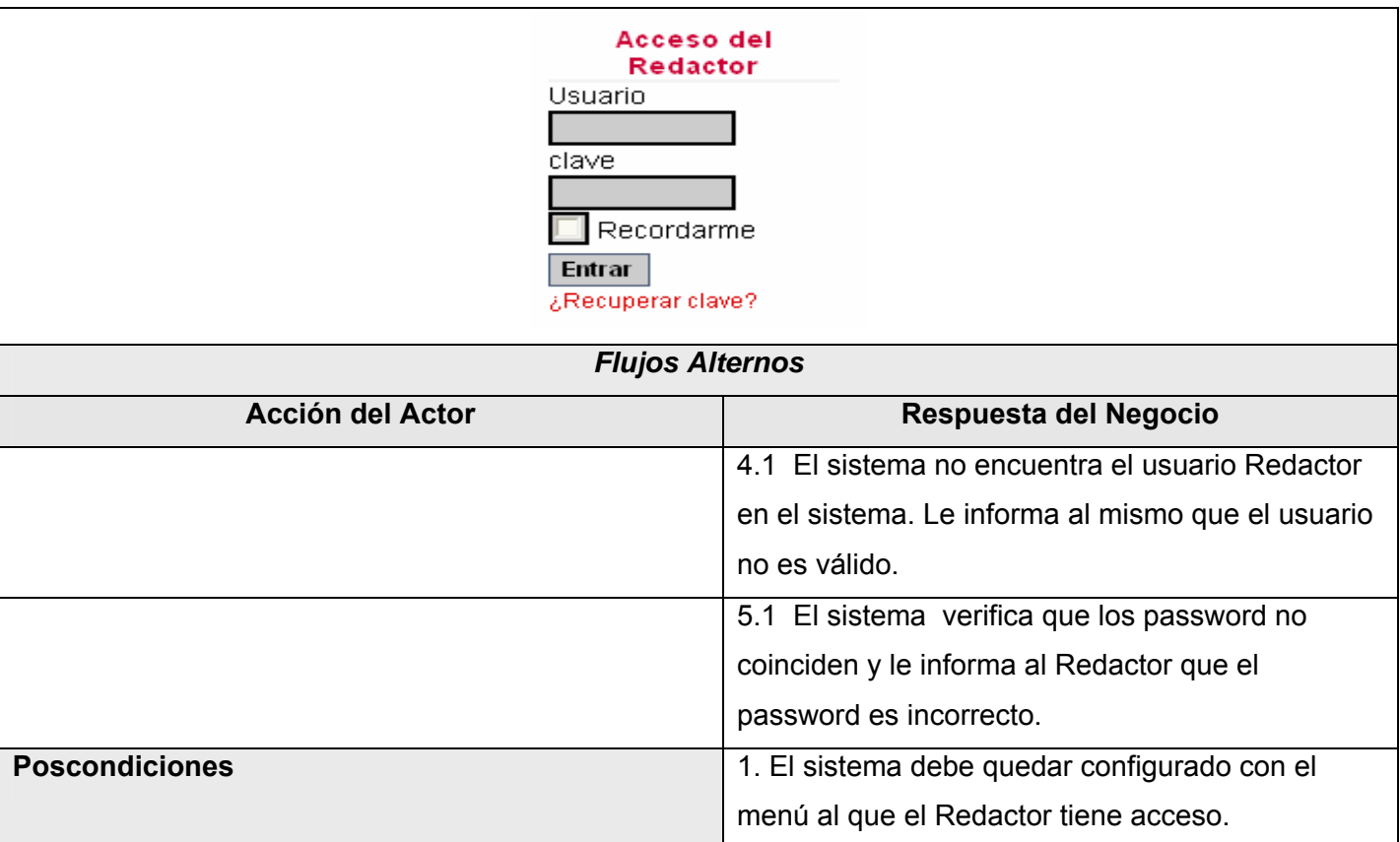

**Tabla 12: Descripción detallada del CU "Autenticar"** 

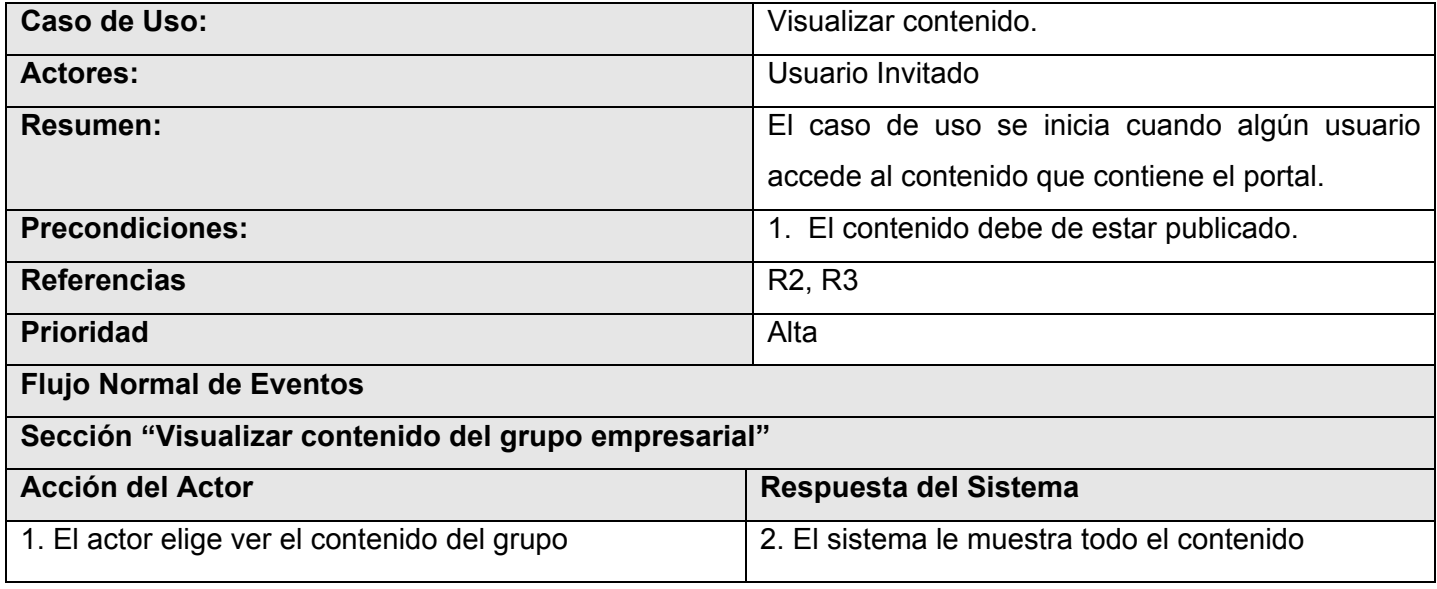

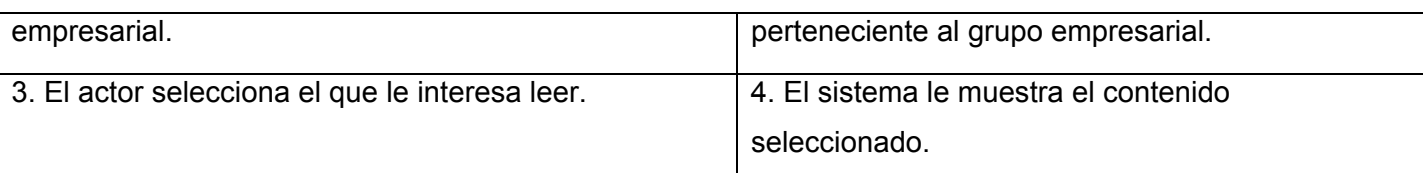

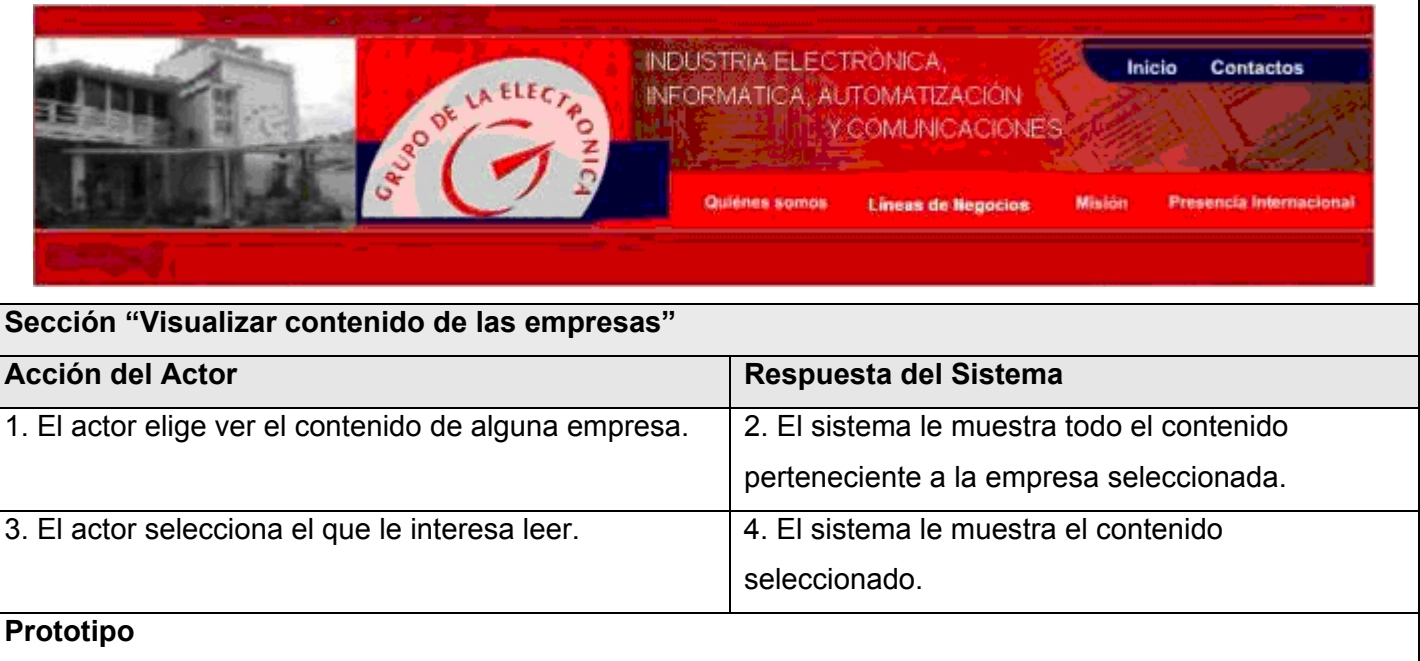

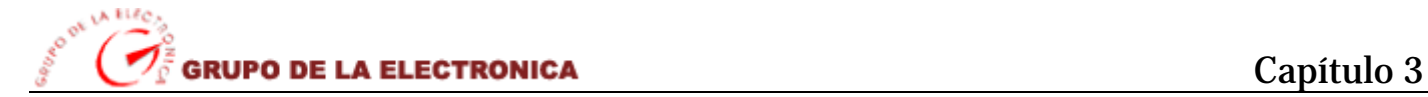

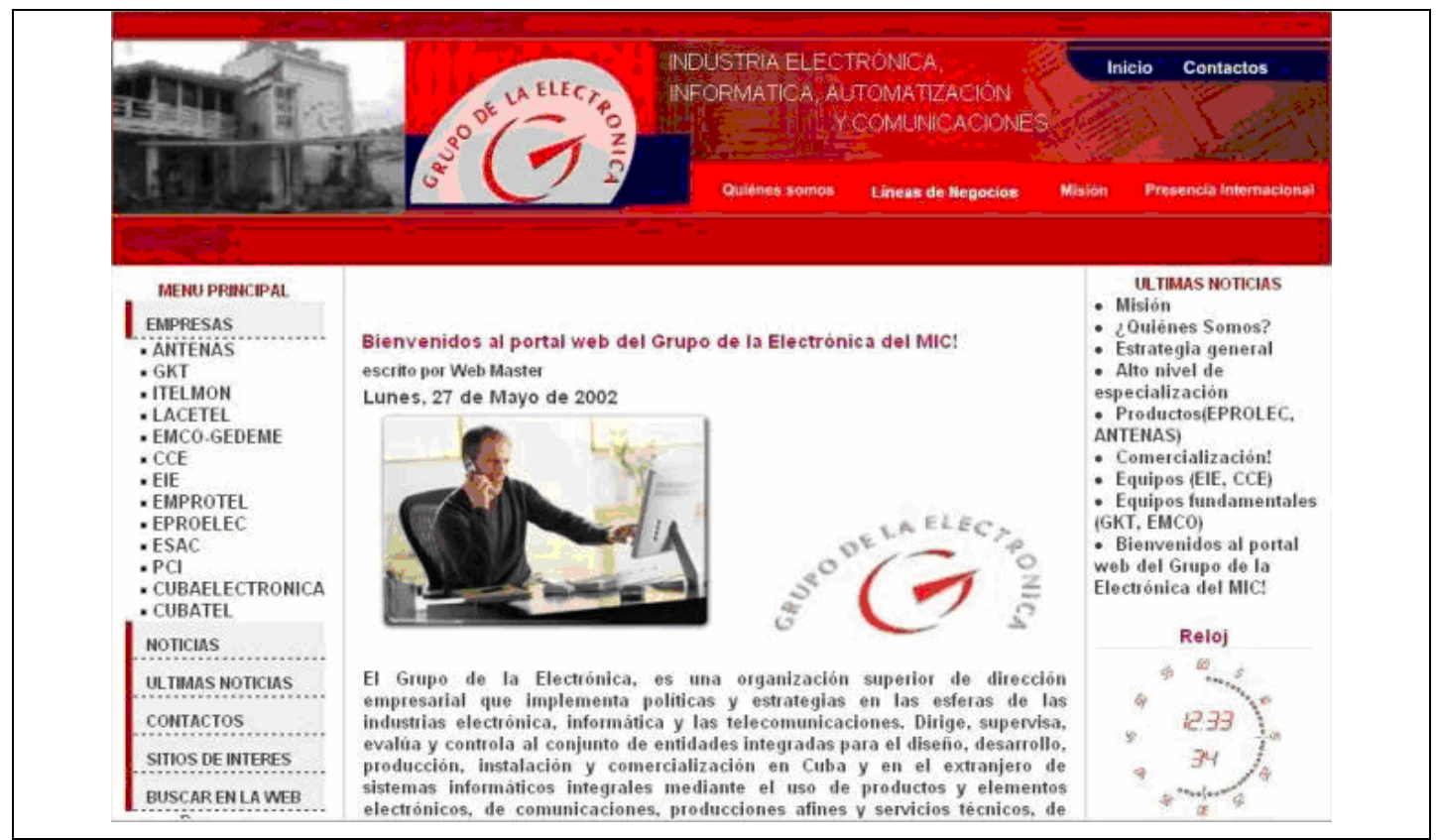

**Tabla 13: Descripción detallada del CU "Visualizar contenido"**

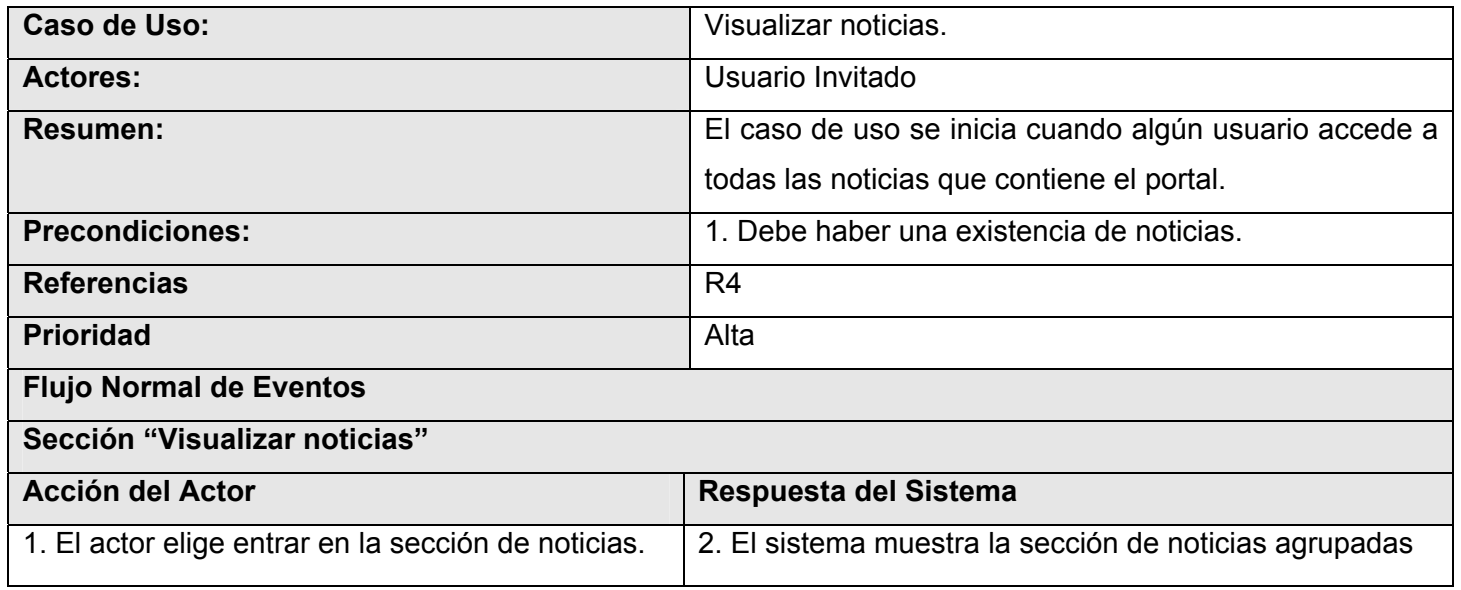

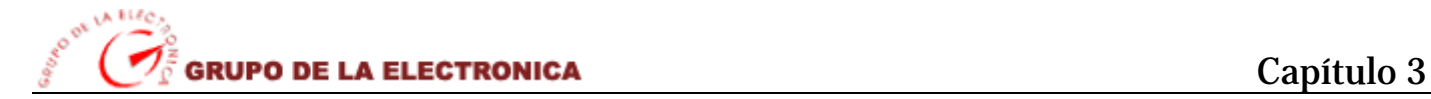

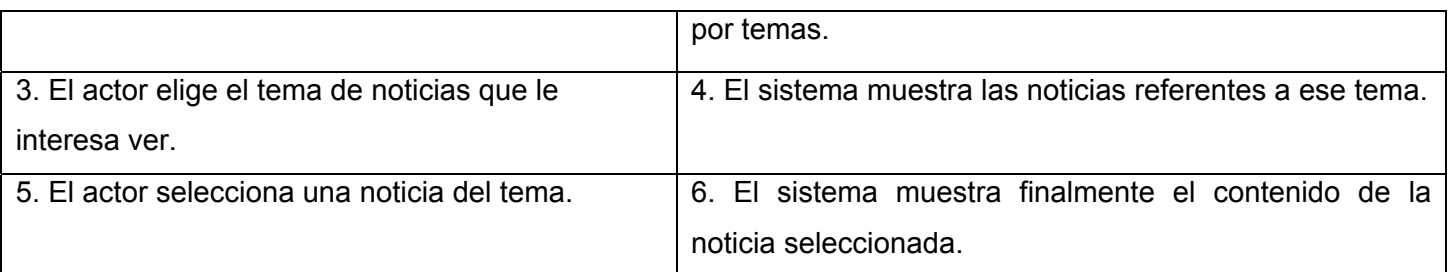

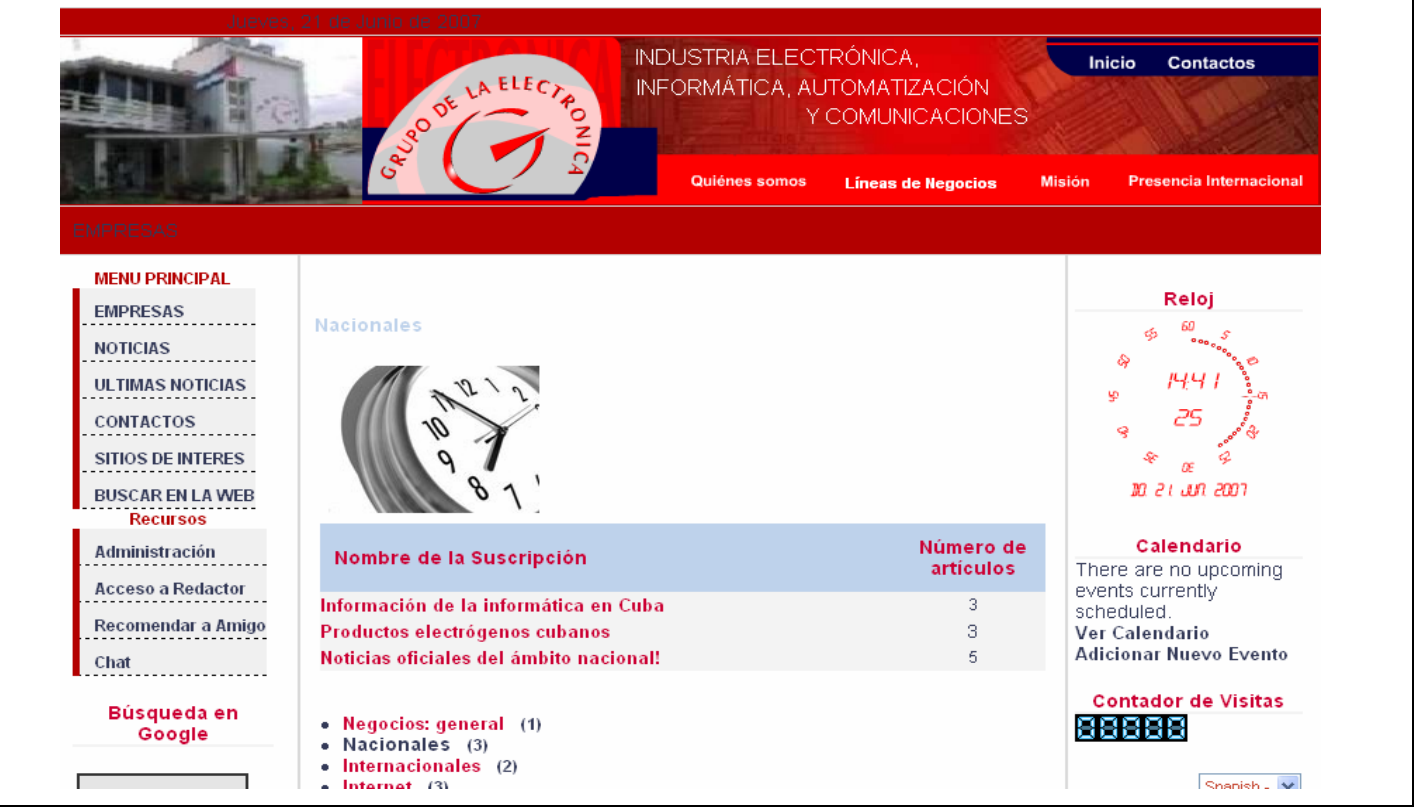

#### **Sección "Visualizar últimas noticias"**

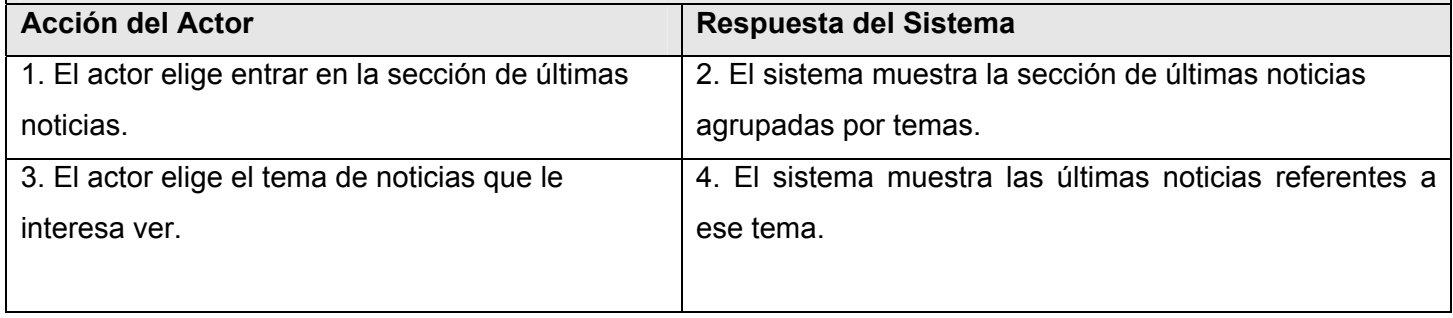

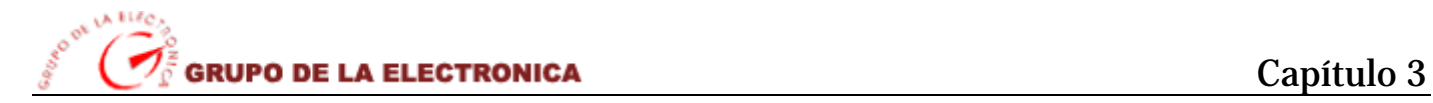

| noticia seleccionada.<br>Prototipo<br>INDUSTRIA ELECTRÓNICA,<br>Inicio<br><b>Contactos</b><br>LAELECTA<br>INFORMÁTICA AUTOMATIZACIÓN<br>RUGO DE<br>Quiénes somos<br><b>Misión</b><br><b>Presencia Internacional</b><br><b>Líneas de Negocios</b><br>MPRESAS<br><b>MENU PRINCIPAL</b><br>Reloj<br><b>EMPRESAS</b><br><b>ULTIMAS NOTICIAS</b><br><b>NOTICIAS</b><br>Orden Fecha desc<br>$50 \vee$<br>Filtro<br>$\overline{\mathbf{v}}$<br>Mostrando<br>ୡ<br><b>ULTIMAS NOTICIAS</b><br><b>Título</b><br>9<br>Fecha<br><b>Autor</b><br>Accesos<br><b>CONTACTOS</b><br>Miércoles, 07 de Julio de<br>Q<br>Comercialización!<br>Administrator<br>24<br>2004<br><b>SITIOS DE INTERES</b><br>Miércoles, 07 de Julio de<br>Equipos (EIE, CCE)<br>$\overline{2}$<br>Administrator<br>10.21 JUN 2007<br>2004<br><b>BUSCAR EN LA WEB</b><br>Miércoles, 07 de Julio de<br>Productos(EPROLEC,<br><b>Recursos</b><br>Administrator<br>4<br>2004<br><b>ANTENAS)</b><br>Calendario<br>Administración<br><b>Equipos fundamentales</b><br>Lunes, 12 de Abril de 2004<br>Administrator<br>3.<br>There are no<br>(GKT, EMCO)<br><b>Acceso a Redactor</b><br>upcoming events<br><b>Bienvenidos al portal web</b><br>currently scheduled.<br>Lunes, 27 de Mayo de 2002del Grupo de la Electrónica Web Master<br>20<br>Recomendar a<br>Ver Calendario<br>del MIC!<br>Amigo<br><b>Adicionar Nuevo</b><br>Evento<br>Chat<br><< Inicio < Anterior 1 Siguiente > Final >><br>Resultados 1 - 5 de 5<br><b>Contador de Visitas</b><br>[Volver]<br>Búsqueda en | 5. El actor selecciona una noticia del tema. |  | 6.<br>EL. |  |  | sistema muestra finalmente el contenido de la |  |
|----------------------------------------------------------------------------------------------------|----------------------------------------------|--|-----------|--|--|-----------------------------------------------|--|
|                                                                                                    |                                              |  |           |  |  |                                               |  |
|                                                                                                    |                                              |  |           |  |  |                                               |  |
|                                                                                                    |                                              |  |           |  |  |                                               |  |
|                                                                                                    |                                              |  |           |  |  |                                               |  |
|                                                                                                    |                                              |  |           |  |  |                                               |  |
|                                                                                                    |                                              |  |           |  |  |                                               |  |
|                                                                                                    |                                              |  |           |  |  |                                               |  |
|                                                                                                    |                                              |  |           |  |  |                                               |  |
|                                                                                                    |                                              |  |           |  |  |                                               |  |
|                                                                                                    |                                              |  |           |  |  |                                               |  |
|                                                                                                    | Google                                       |  |           |  |  | 88888                                         |  |

**Tabla 14: Descripción detallada del CU "Visualizar noticias"**

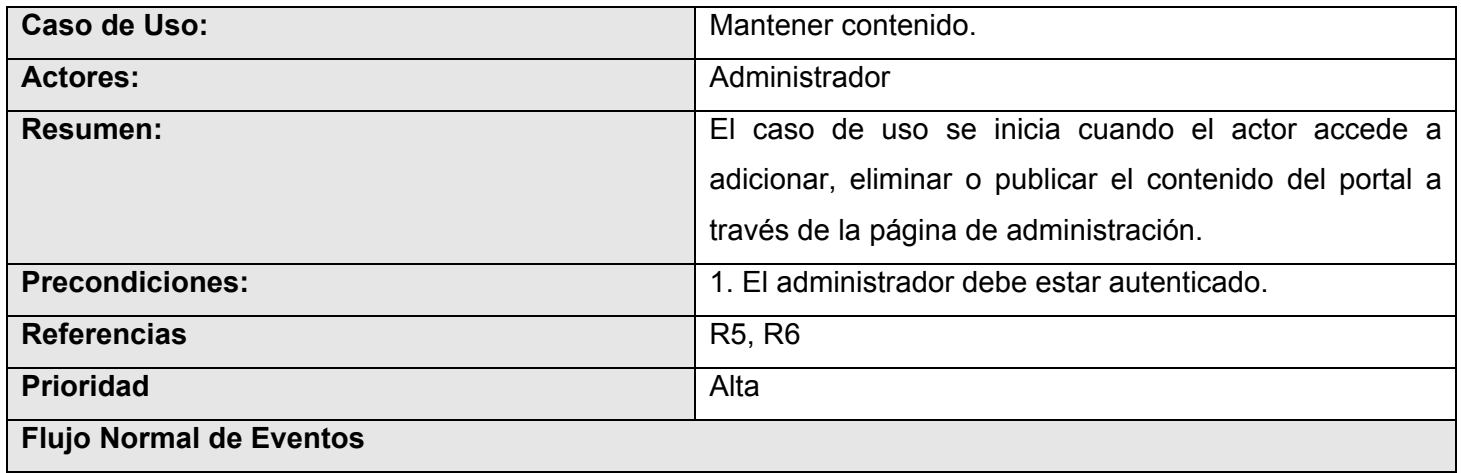

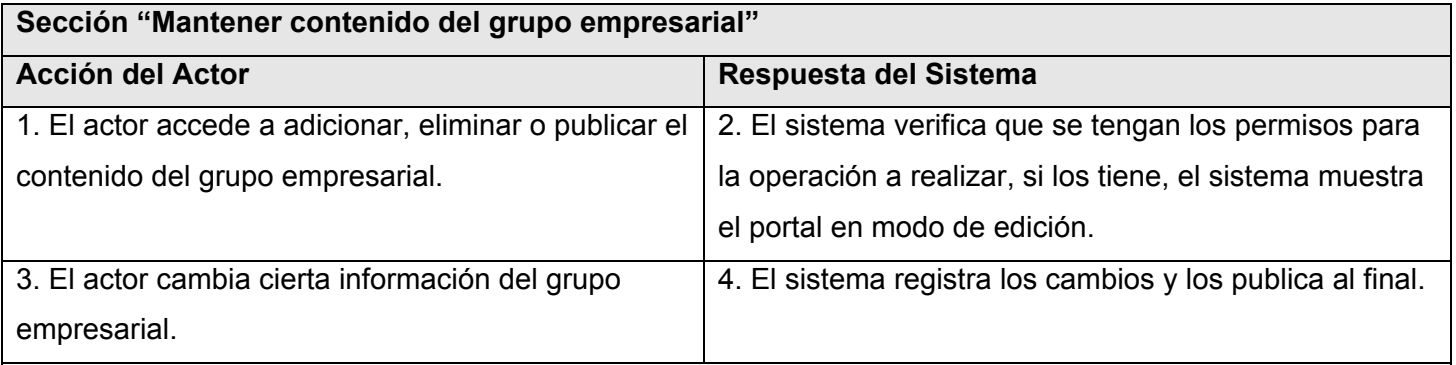

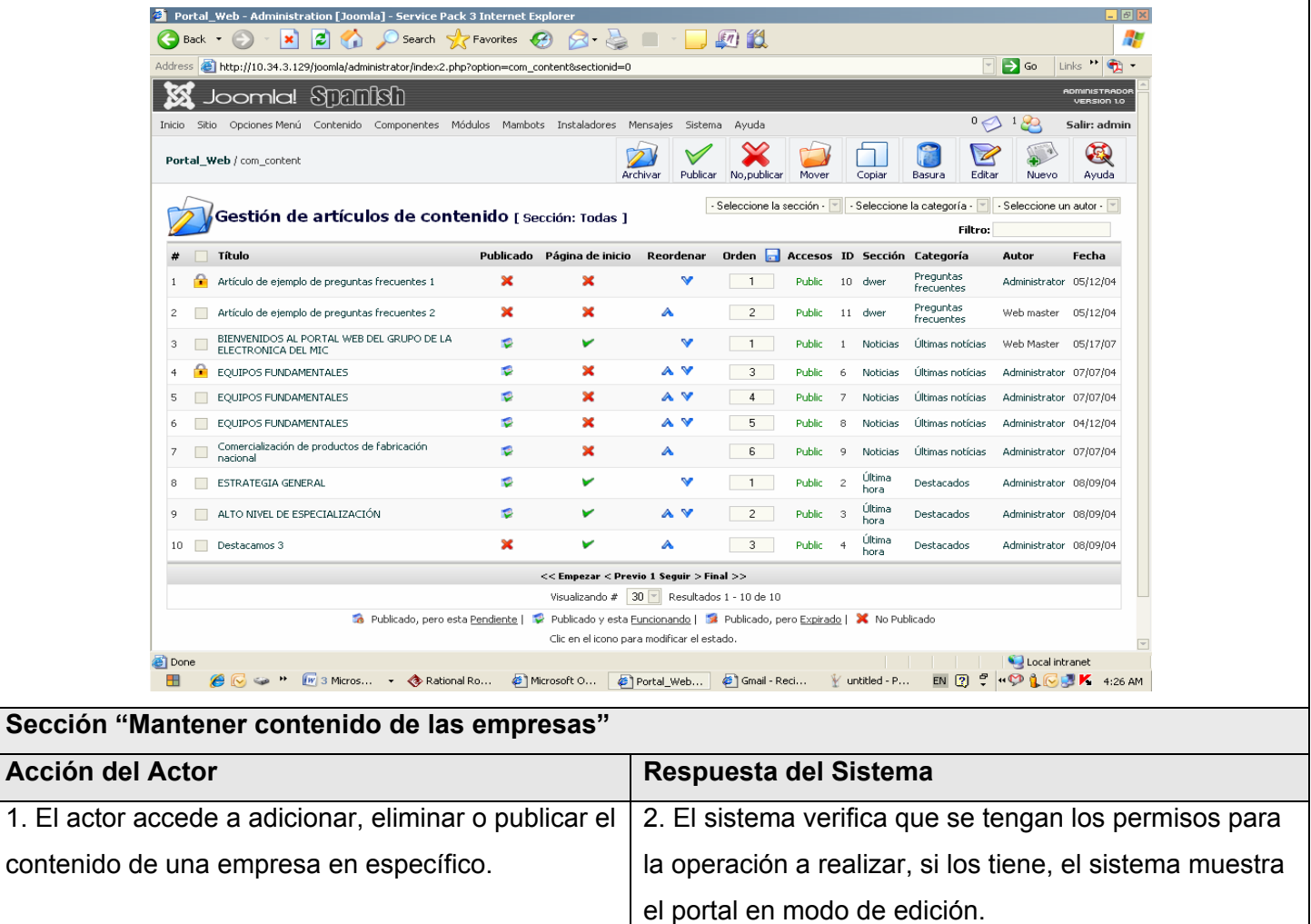

| empresa.                                                                                                |                       |                                                      |                                                |
|----------------------------------------------------------------------------------------------------|-----------------------|------------------------------------------------------|------------------------------------------------|
| Prototipo                                                                                               |                       |                                                      |                                                |
| Joomla! Spanish                                                                                         |                       |                                                      | <b>ADMNISTRADO</b><br><b>VERSION 1.0</b>       |
| Sitio Opciones-Menú Contenido Componentes Módulos Mambots Instaladores Mensajes Cistema Ayuda<br>Inicio |                       |                                                      | $\rightarrow$<br>$\frac{1}{2}$<br>Salir: admin |
| Portol_Web / com_typedcontent                                                                           |                       | r.<br>Publicar<br>No, publicar<br>Basura             | 國<br>Z<br>190<br>Editar<br>Ayuda<br>Nuevo      |
| Gestión de contenidos estáticos                                                                         | Filtro:               | Orden: Z-A 9-U                                       | - Seleccione un autor -                        |
| Título                                                                                                  | Published Orden       | ID<br><b>Enlaces Autor</b><br>Accesos                | Fecha                                          |
| Empresa Antenas de Villa Clara                                                                          | f.<br>13 <sup>°</sup> | Public<br>5<br>Administrator<br>1                    | 08/19/04                                       |
| Acceso del Redactor<br>┓<br>2                                                                           | F.<br>$12^{\circ}$    | Public<br>Administrator<br>24<br>0                   | 05/20/07                                       |
| 3<br>EIE<br>$\mathcal{L}_{\mathcal{A}}$                                                                 | f.<br>11              | <b>Public</b><br>Administrator<br>14<br>$\mathbf{1}$ | 05/20/07                                       |
| EMCO-GEDEME<br>a s<br>4                                                                                 | ø<br>10 <sub>1</sub>  | Administrator<br><b>Public</b><br>15<br>-1.          | 05/20/07                                       |
| <b>EMPROTEL</b><br>5                                                                                    | ъ<br>9                | <b>Public</b><br>Administrator<br>16<br>1            | 05/20/07                                       |
| ┓<br>EPROELEC<br>6                                                                                      | ъ<br>8                | <b>Public</b><br>17<br>Administrator<br>1            | 05/20/07                                       |
| 7<br>П<br>ESAC                                                                                          | f.<br>$\prime$        | Administrator<br>Public<br>18<br>-1                  | 05/20/07                                       |
| П<br>8<br>PCI                                                                                           | P.<br>6               | Public<br>Administrator<br>19<br>$\mathbf{1}$        | 05/20/07                                       |
| CUBATEL S.A<br>9                                                                                        | ۴<br>5.               | Administrator<br>Public<br>$20\,$<br>1               | 05/20/07                                       |
| 10<br>$\overline{\phantom{a}}$<br>chat                                                                  | ٥<br>$\overline{4}$   | Public<br>21<br>1<br>Administrator                   | 05/20/07                                       |
| Productos<br>11                                                                                         | f.<br>3               | <b>Public</b><br>22<br>0<br>Administrator            | 05/22/07                                       |
| ÷<br>Acceso a Redactor<br>12                                                                            | v<br>$\overline{2}$   | Public<br>Administrator<br>23<br>1                   | 05/23/07                                       |

**Tabla 15: Descripción detallada del CU "Mantener contenido"**

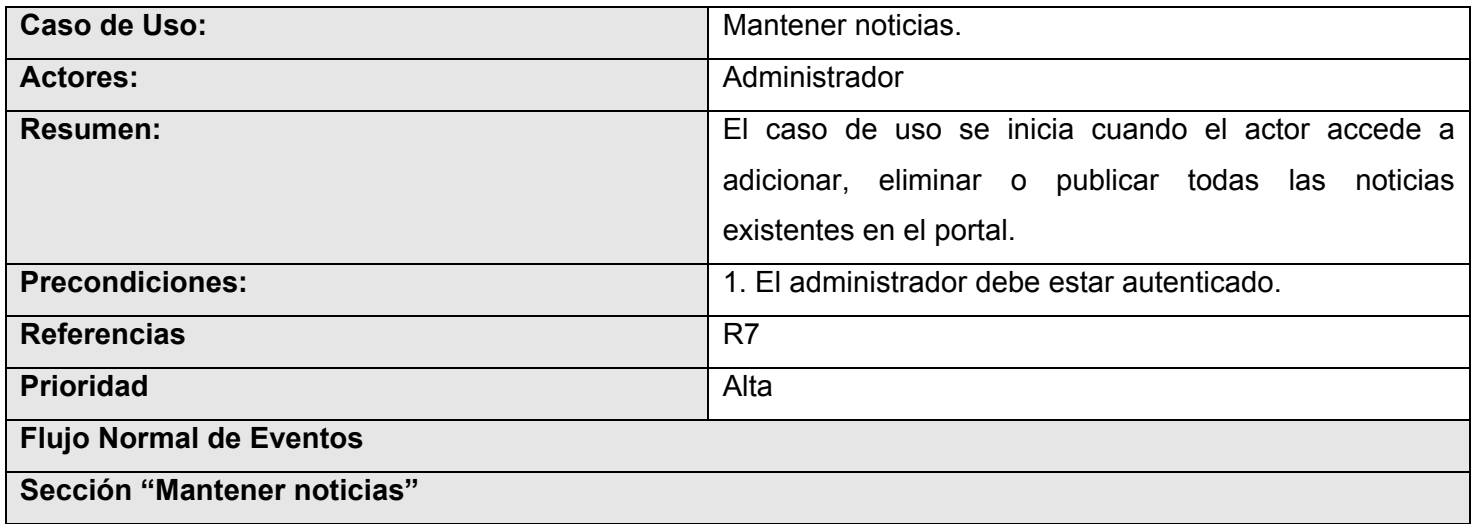

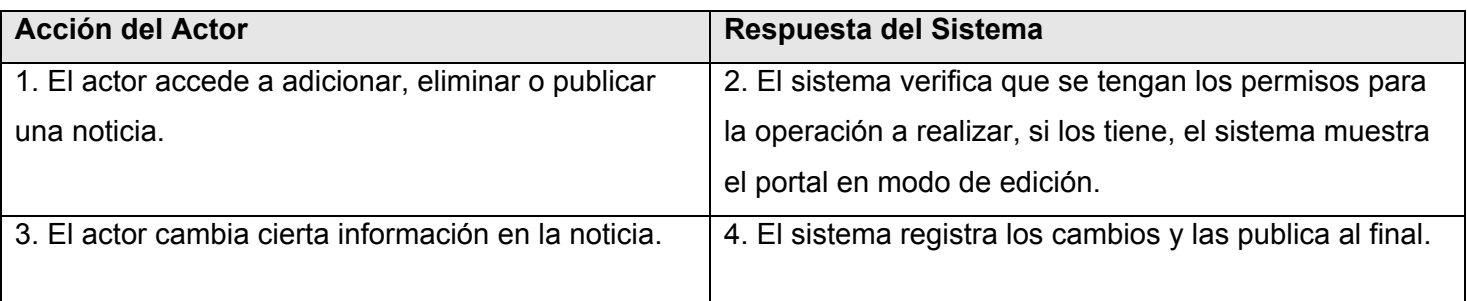

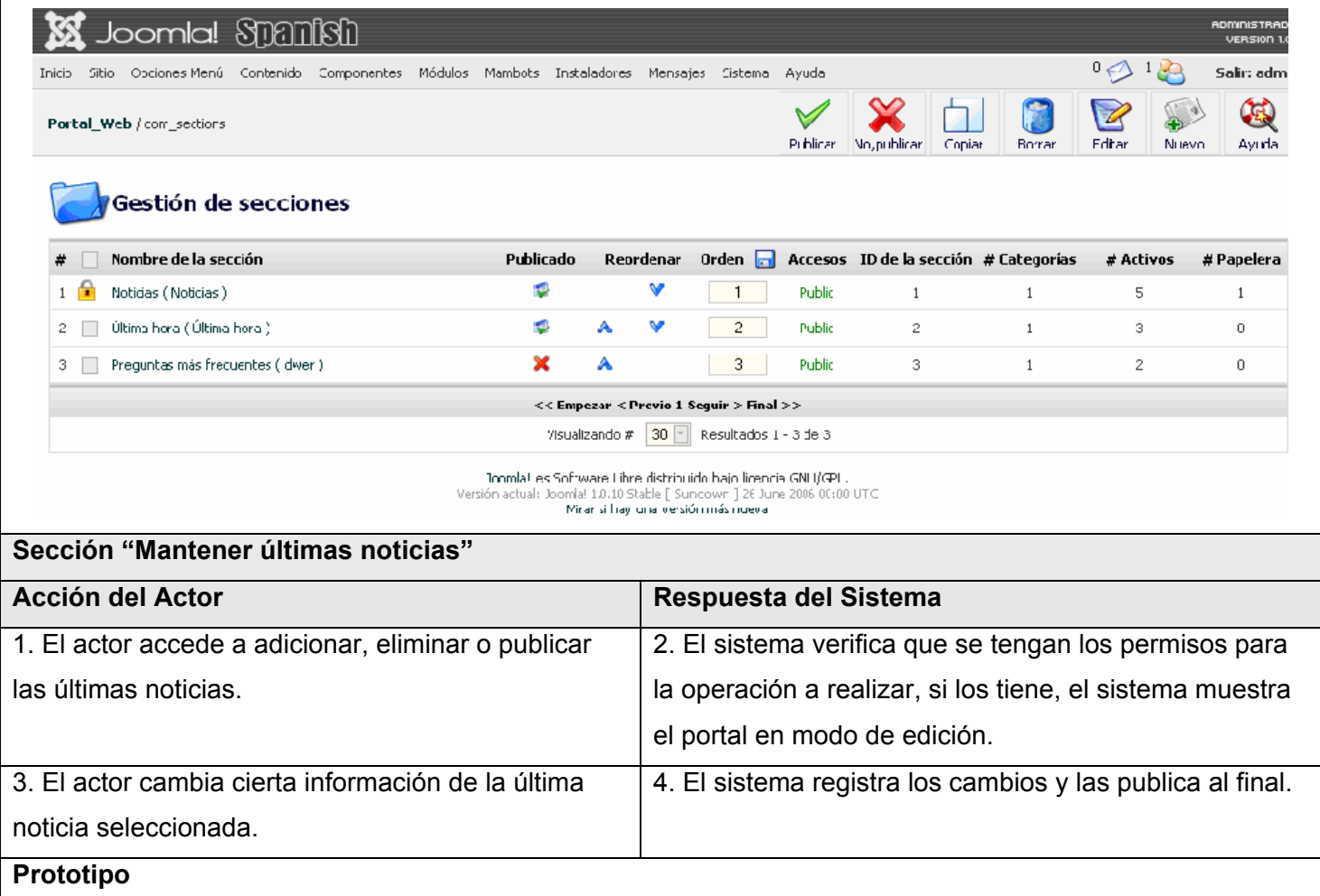

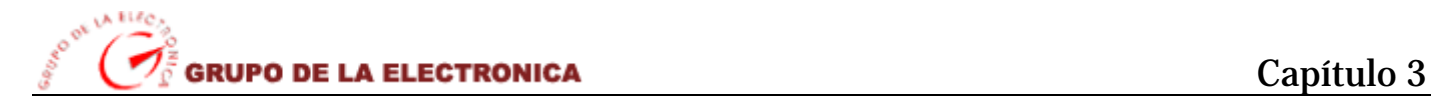

|                                                                                                    | Joomla! \$11211 \$11                                   |                                                   |          |                       |          |            |        |        |                              | <b>ADMINISTRAD</b><br>VERSION 1.0 |
|----------------------------------------------------------------------------------------------------|--------------------------------------------------------|---------------------------------------------------|----------|-----------------------|----------|------------|--------|--------|------------------------------|-----------------------------------|
| Inicio                                                                                                    | Sitio - Opciones Menú - Contenido -                    | Componentes Módulos Mambots Instaladores Mensajes | Sistema  | Ayuda                 |          |            |        | 0      |                              | Salir: admi                       |
|                                                                                                    | Portal Web / com categories                            |                                                   | Publicar | No, publicar          | Mover    | Copiar     | Borrar | Editar | Nijevo                       | Ayuda                             |
| Gestió de categorías [ contenido: Todo ]<br>- Seleccione la sección - T<br>#<br>Ordenar $\Box$<br>ID de la Categoría<br>Publicar<br>Nombre de Categoría<br>Sección<br>Accesos<br># |                                                        |                                                   |          |                       |          |            |        |        |                              |                                   |
|                                                                                                    |                                                        | 13                                                |          | Public                | Noticias |            |        | 1      | <b>Activos Papelera</b><br>5 |                                   |
| ÷                                                                                                    |                                                        |                                                   |          |                       |          |            |        |        |                              |                                   |
| π                                                                                                    | Últimas notícias (Últimas )<br>Destacacos (Destacamos) | 12                                                | 0        | Public                |          | Útima hora |        | 3      | 3                            | 0                                 |
| 2<br>÷<br>3.                                                                                                    | Preguntas frecuentes (Ejempos)                         | ×                                                 | 0        | Public                | dwer     |            |        | 7      | 2                            | 0                                 |
|                                                                                                    |                                                        | << Empezar < Previo 1 Seguir > Hnal >>            |          |                       |          |            |        |        |                              |                                   |
|                                                                                                    |                                                        | $30$ $\degree$<br>Yisualizando #                  |          | Resultados 1 - 3 de 3 |          |            |        |        |                              |                                   |

**Tabla 16: Descripción detallada del CU "Mantener noticias"**

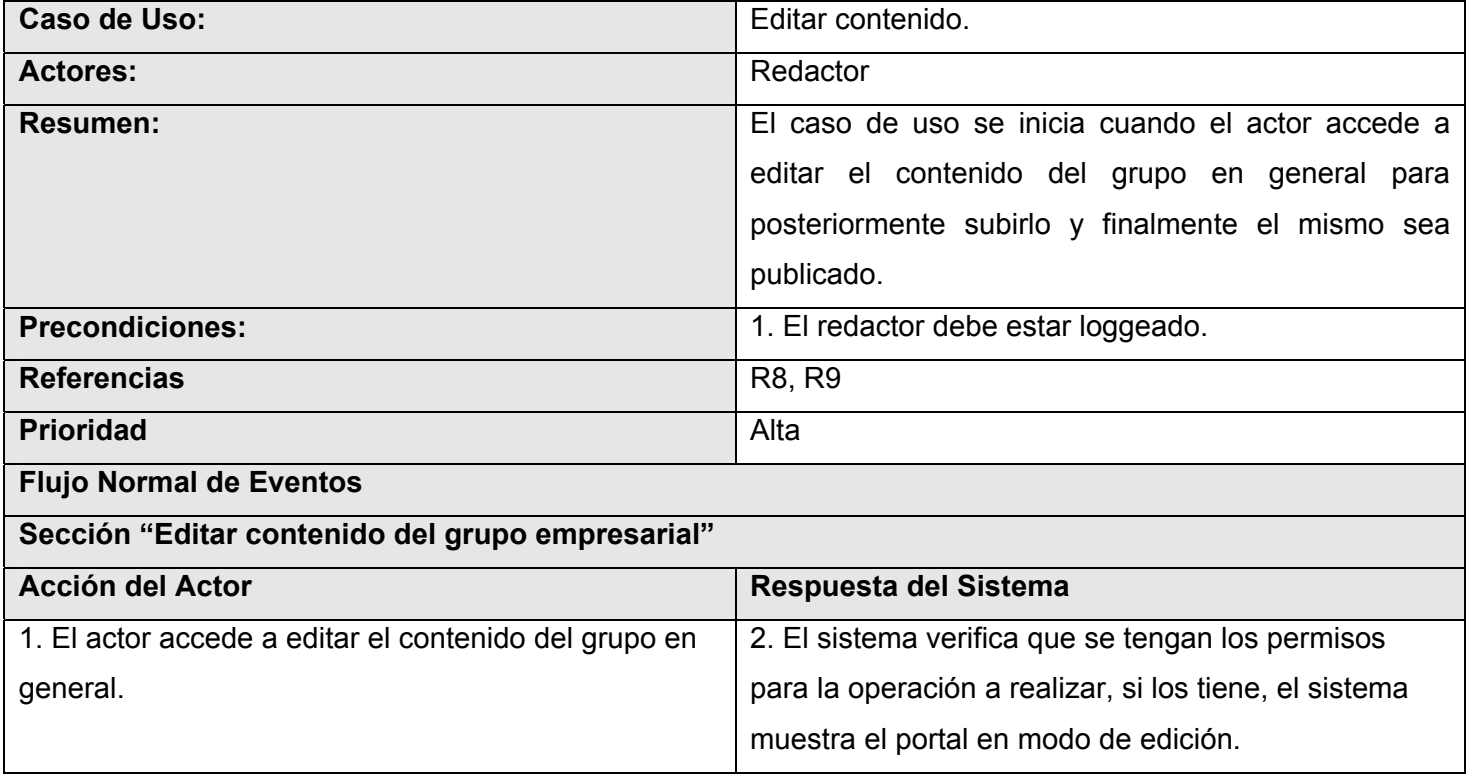

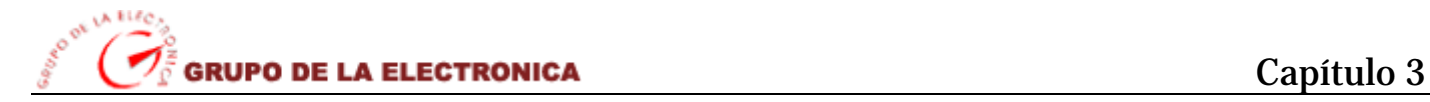

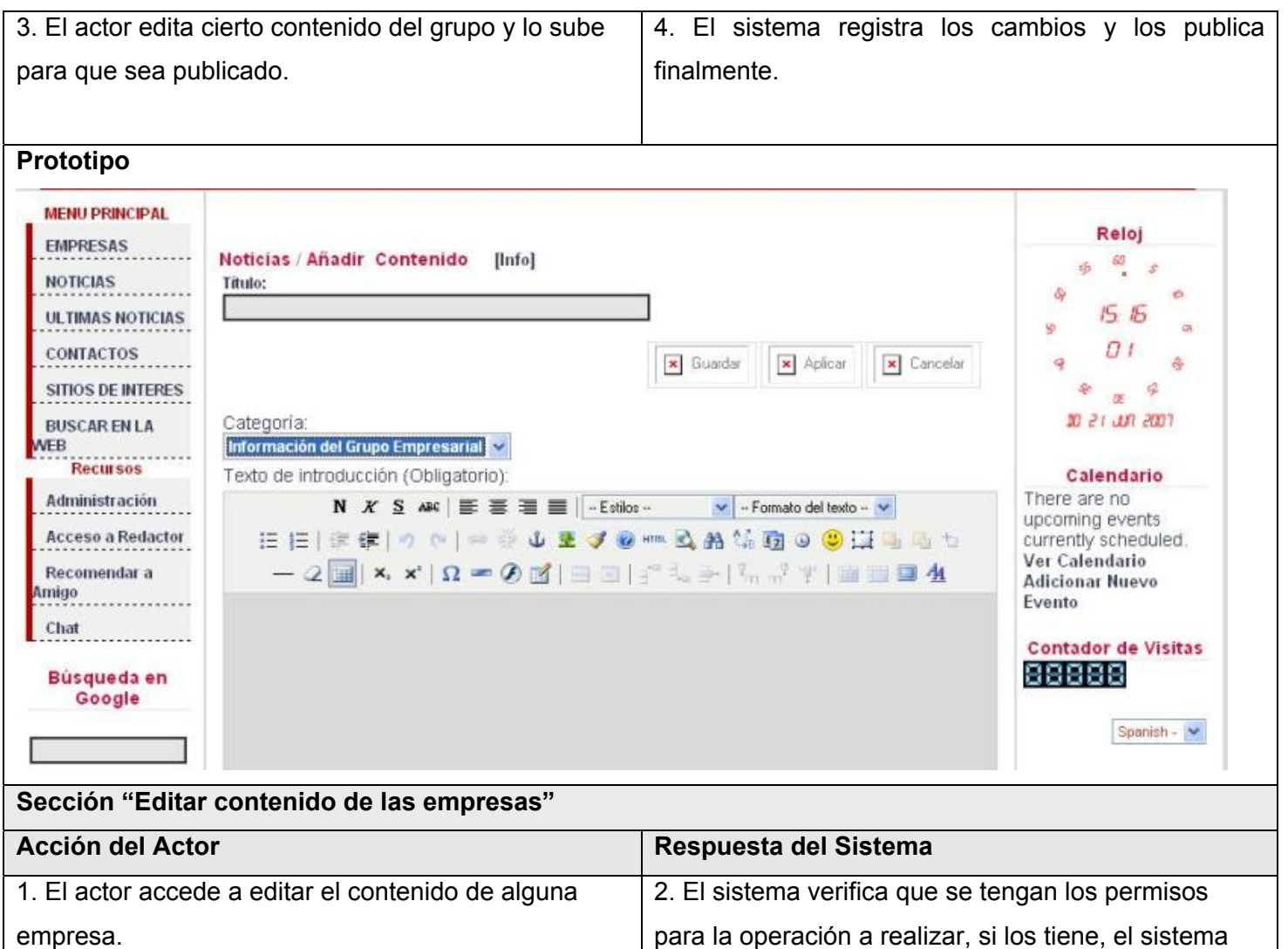

muestra el portal en modo de edición.

finalmente.

4. El sistema registra los cambios y los publica

3. El actor edita cierto contenido de la empresa seleccionada y lo sube para que sea publicado.

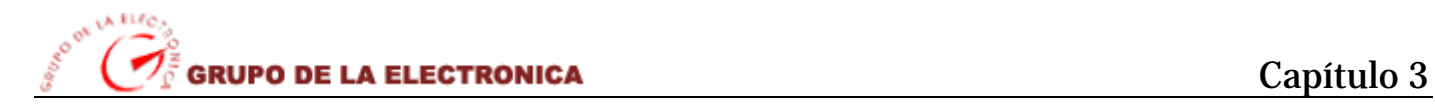

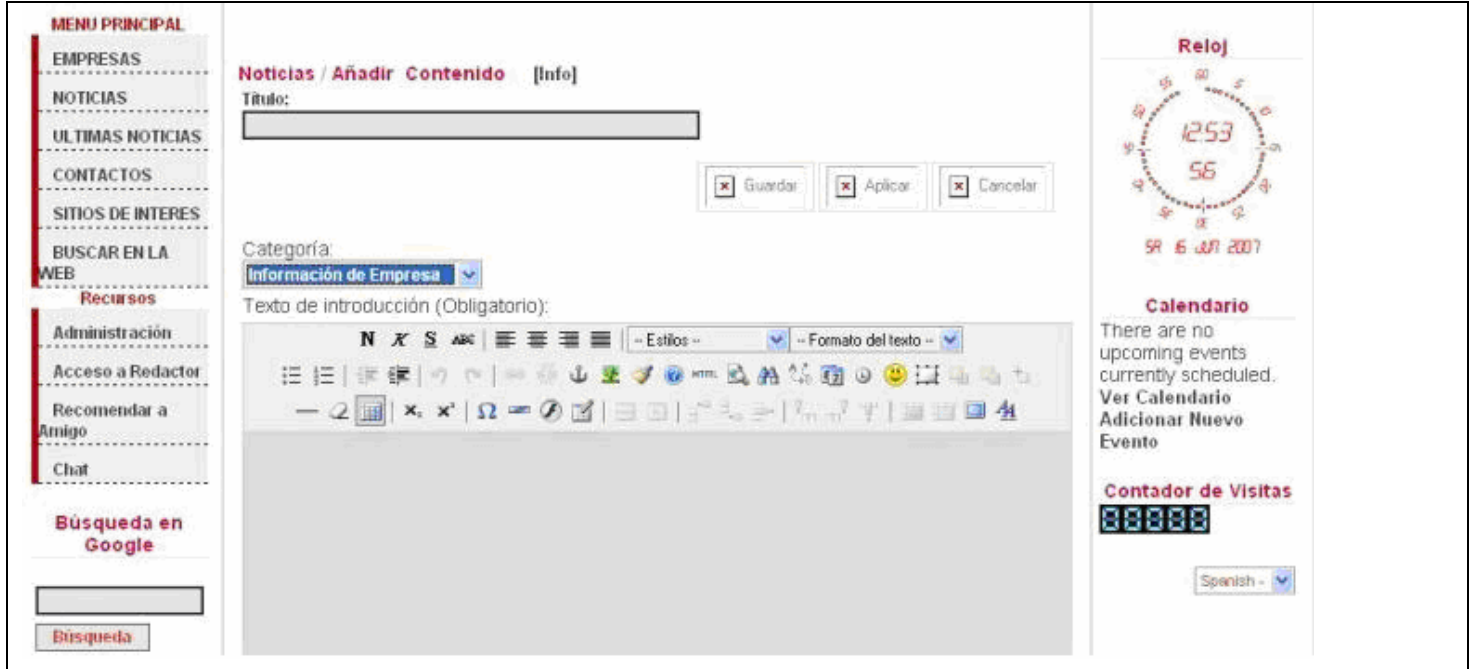

**Tabla 17: Descripción detallada del CU "Editar contenido"** 

| Caso de Uso:                                          | Editar noticias.                                       |
|-------------------------------------------------------|--------------------------------------------------------|
| <b>Actores:</b>                                       | Redactor                                               |
| <b>Resumen:</b>                                       | El caso de uso se inicia cuando el actor accede a      |
|                                                       | editar todas las noticias del grupo en general para    |
|                                                       | posteriormente subirlo y finalmente el mismo sea       |
|                                                       | publicado.                                             |
| <b>Precondiciones:</b>                                | 1. El redactor debe estar loggeado.                    |
| <b>Referencias</b>                                    | R <sub>10</sub>                                        |
| <b>Prioridad</b>                                      | Alta                                                   |
| <b>Flujo Normal de Eventos</b>                        |                                                        |
| Sección "Editar noticias"                             |                                                        |
| <b>Acción del Actor</b>                               | Respuesta del Sistema                                  |
| 1. El actor accede a editar las noticias del grupo en | 2. El sistema verifica que se tengan los permisos      |
| general.                                              | para la operación a realizar, si los tiene, el sistema |

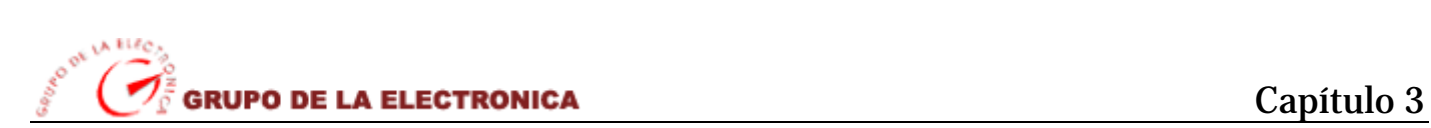

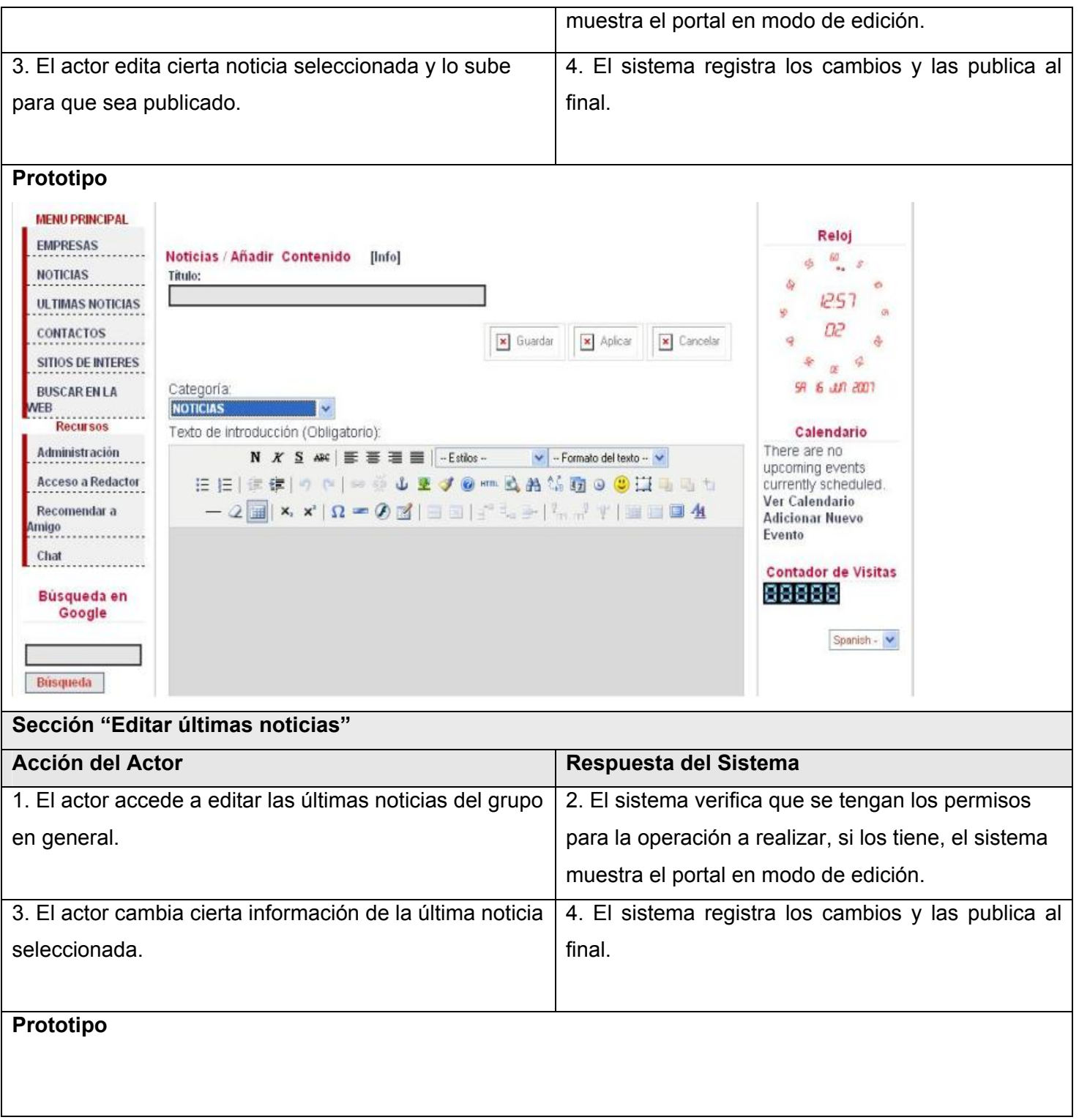

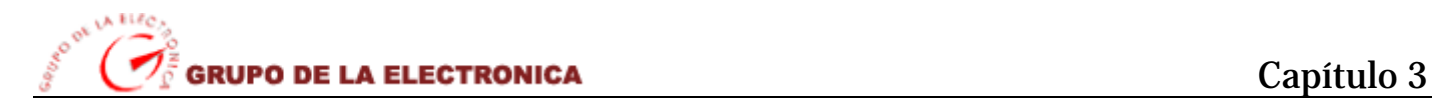

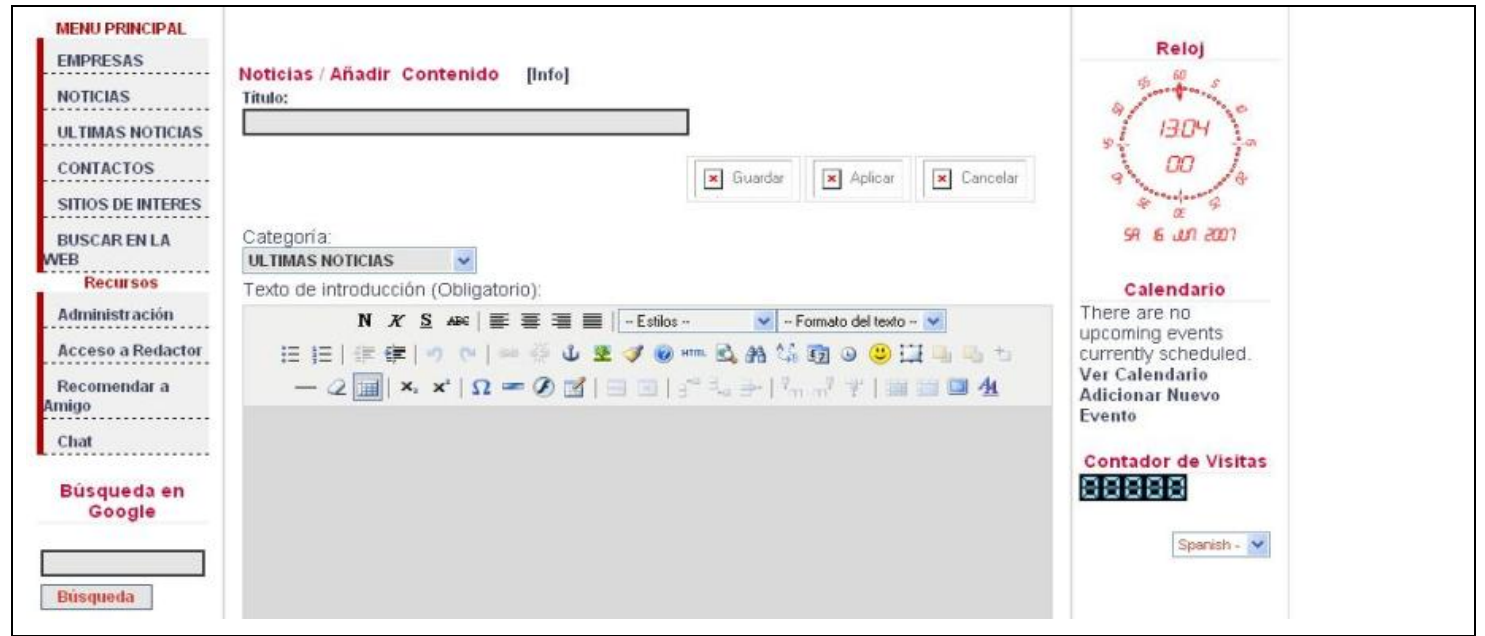

**Tabla 18: Descripción detallada del CU "Editar noticias"**

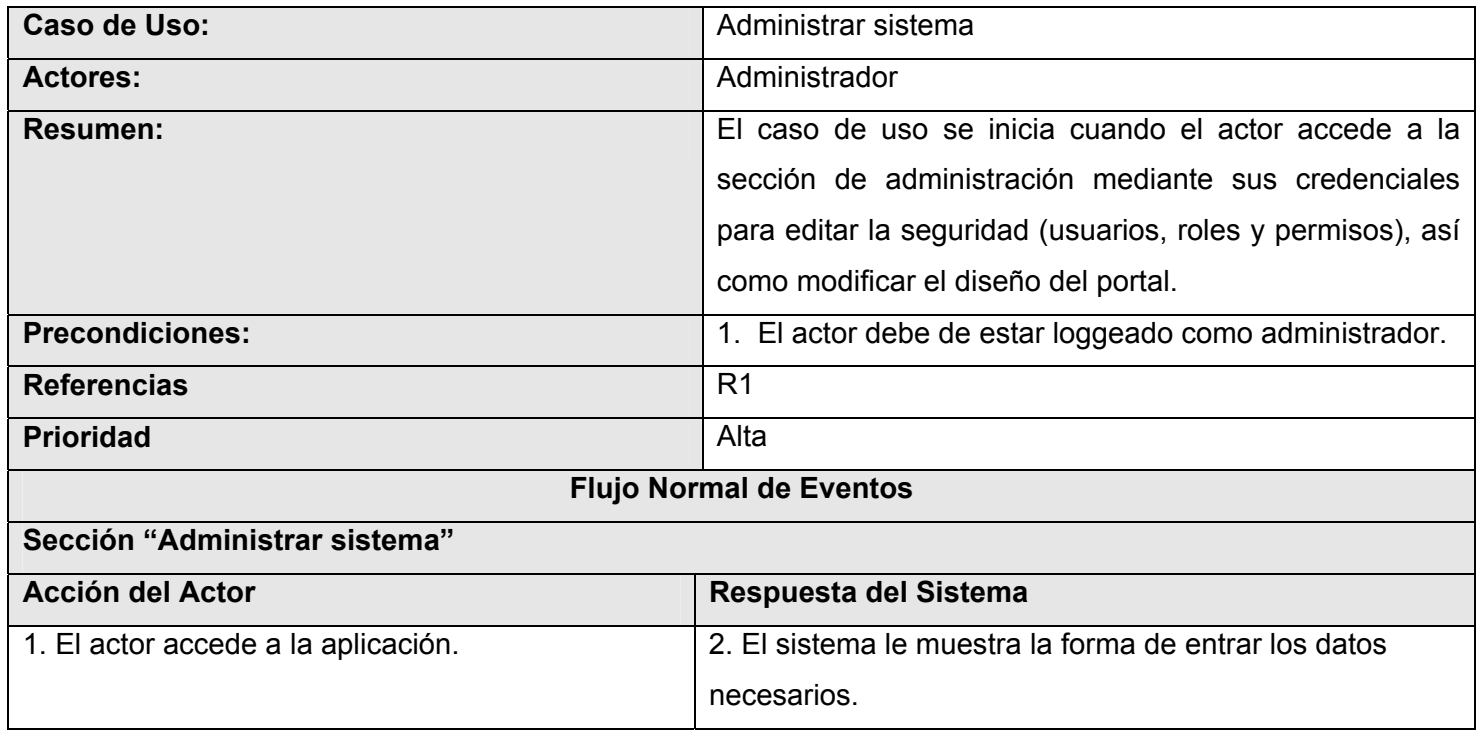

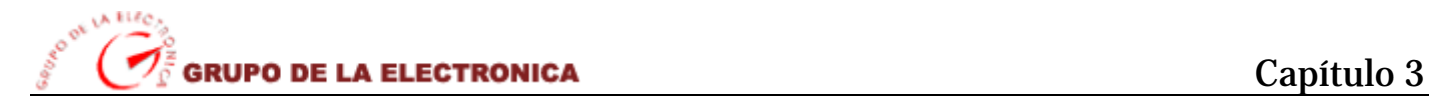

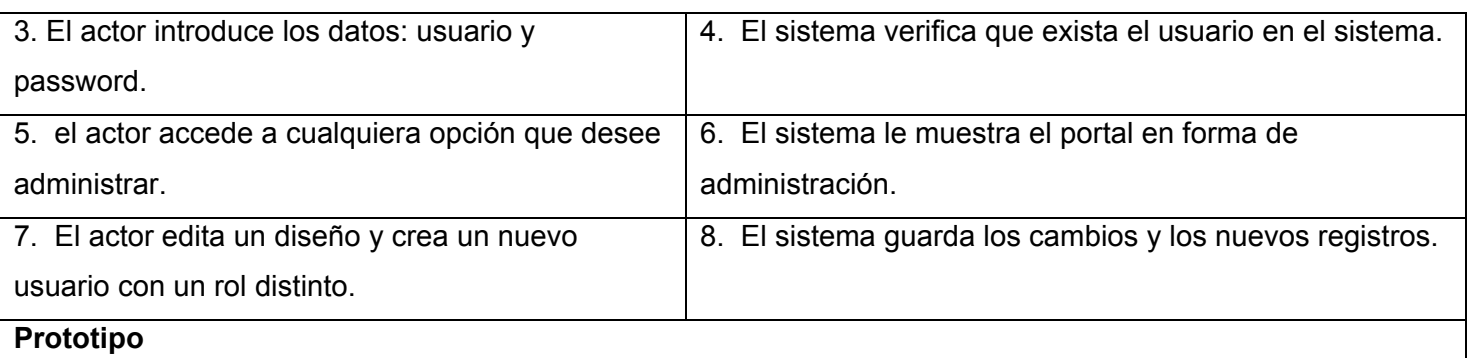

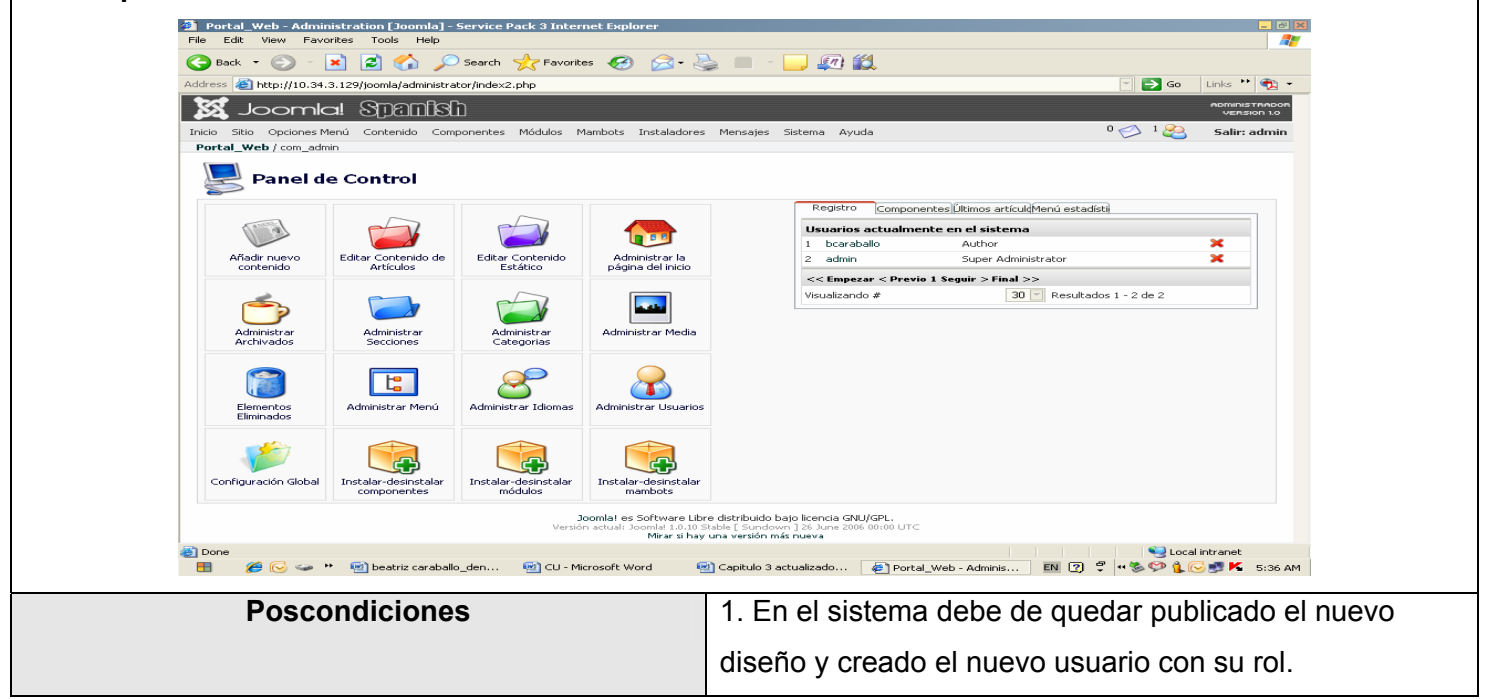

**Tabla 19: Descripción detallada del CU "Administrar sistema"** 

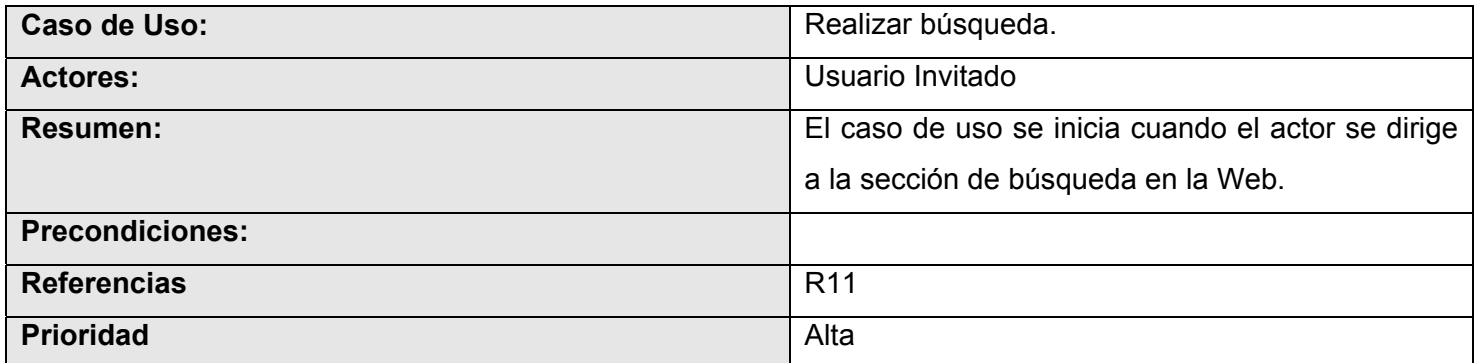

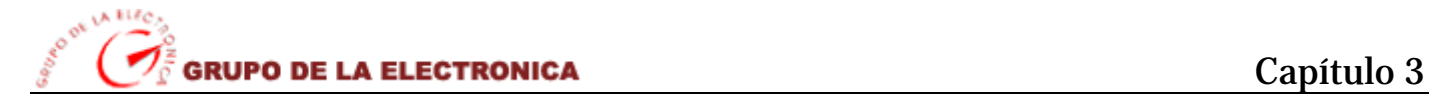

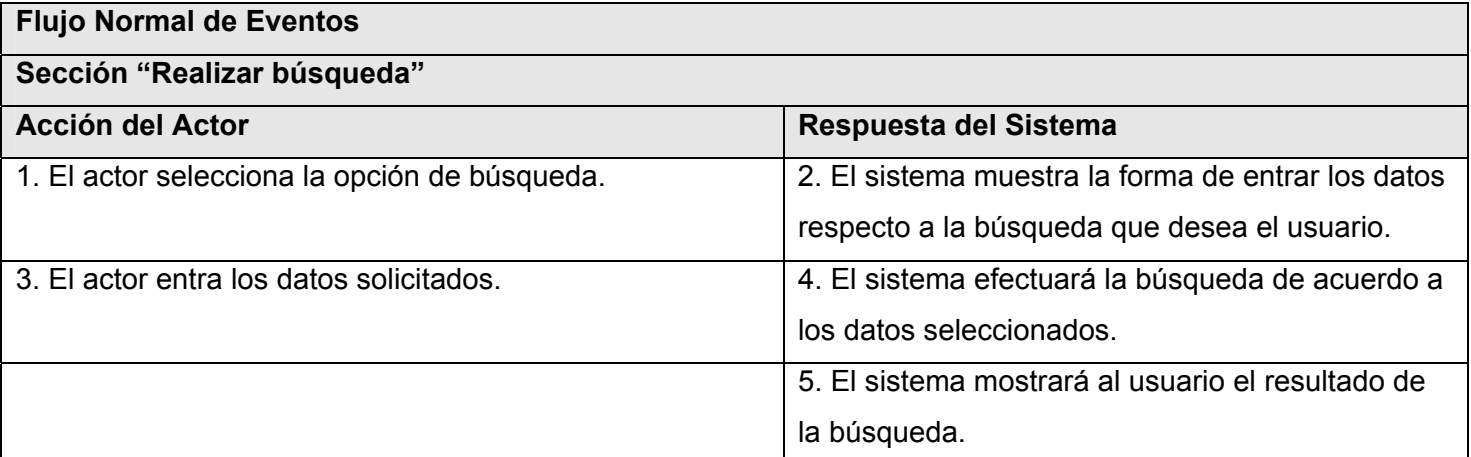

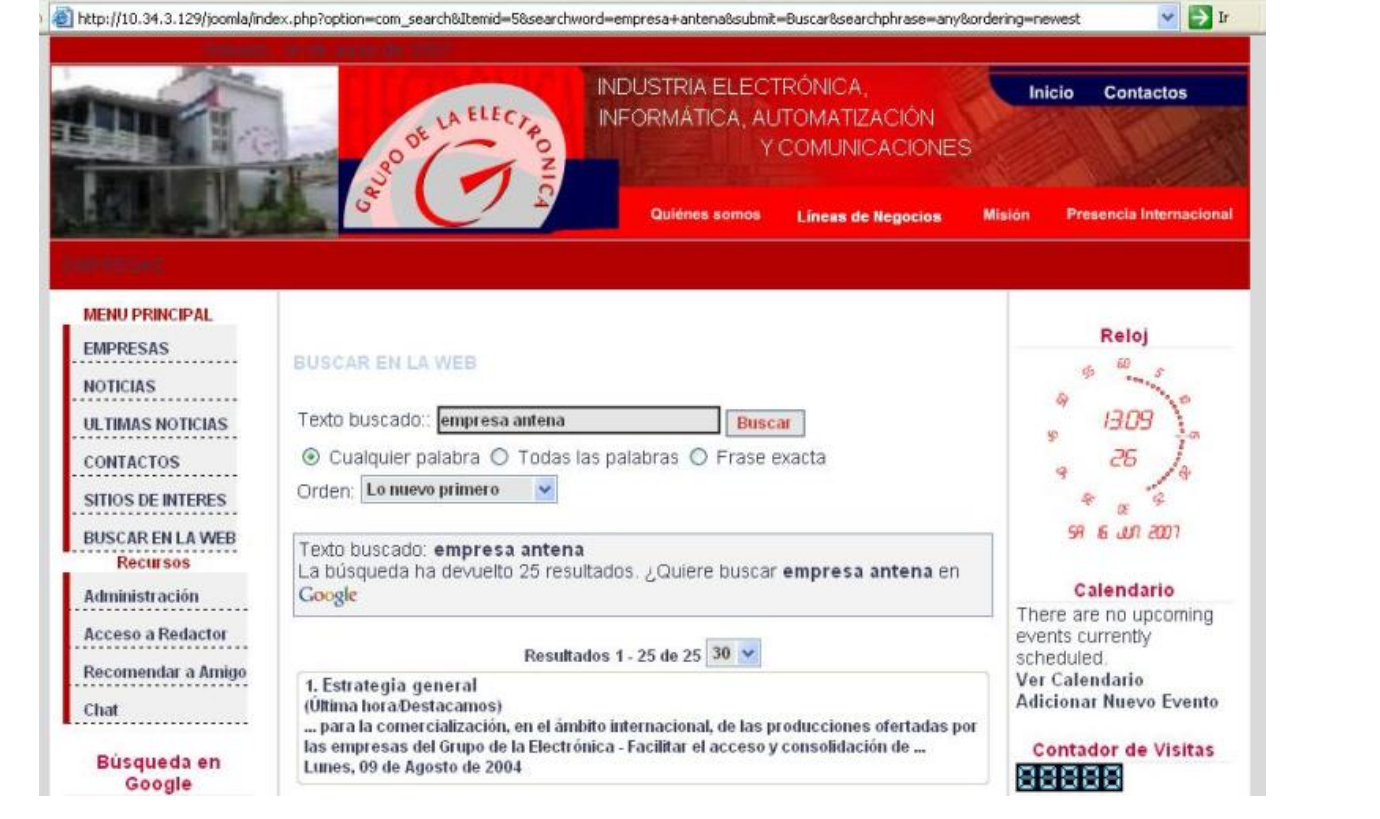

**Tabla 20: Descripción detallada del CU "Realizar búsqueda"**

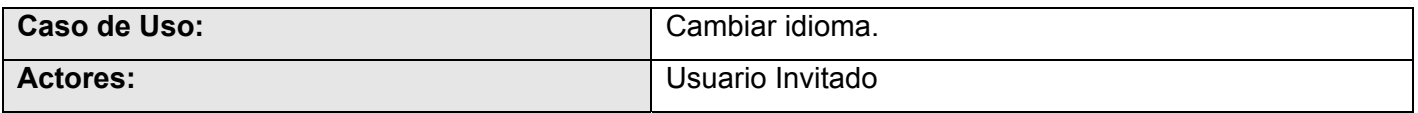

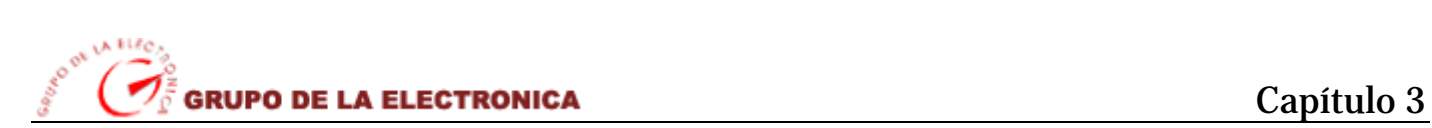

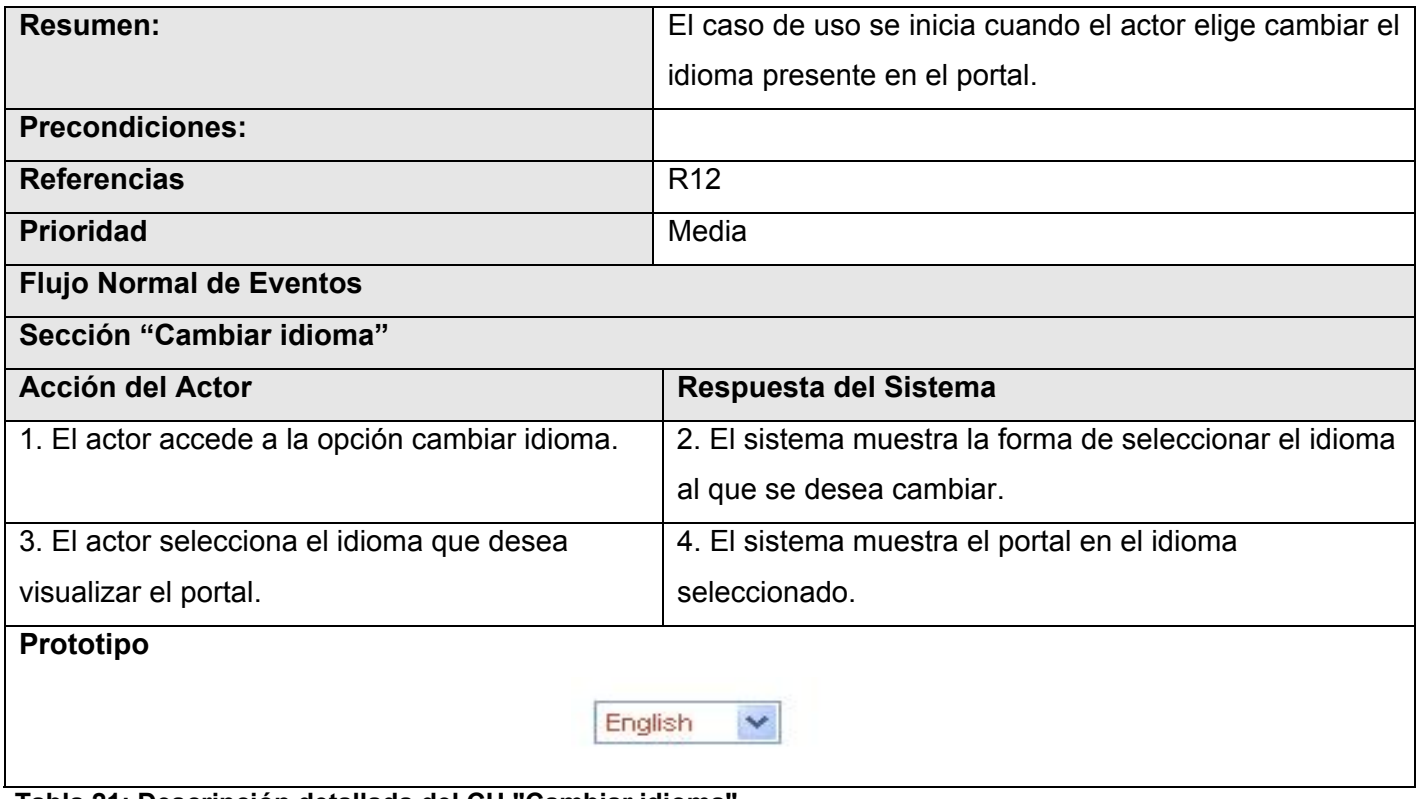

**Tabla 21: Descripción detallada del CU "Cambiar idioma"**

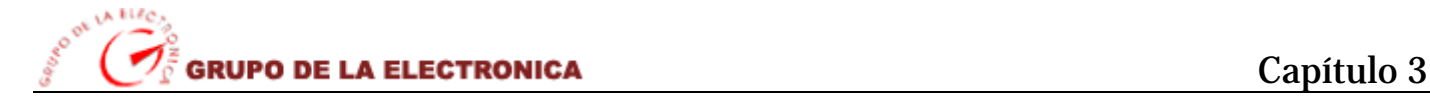

# **3.9. Conclusiones**

En el transcurso del capítulo se ha hecho una descripción del modelo escogido para el desarrollo de nuestro sistema, describiendo así las principales características del *modelo de dominio* que nos proporcionan un sistema concreto, sin procesos de negocios a automatizar.

Con la captura de los requerimientos funcionales y no funcionales del sistema propuesto se garantiza una factibilidad y veracidad en el producto que se va a lograr puesto que estos reflejan las propiedades del mismo así como las características del sistema a implementar, estos requerimientos son el punto de partida de los procesos del modelado, como los artefactos que nos proporcionarán una visión más generalizada del sistema en cuestión.

Se han definido los actores y casos de uso como elementos imprescindibles en el modelado del dominio que proporcionan una vista externa del sistema, mostrando sus relaciones en el diagrama de casos de uso como uno de los artefactos más importantes en este flujo de trabajo. Mediante la descripción detallada de estos casos de uso facilitamos al usuario una mejor comprensión del sistema a automatizar.

Hasta este momento ha quedado conformada la propuesta de solución para el sistema, capturando los objetos o eventos más importantes que suceden en el entorno del mismo, que dará paso a la posterior confección del diseño y la base de datos que soportará el portal.

# *Capítulo 4*

# *Construcción de la propuesta de solución*

## **4.1 Introducción**

En el presente capítulo se hace una modelación de los artefactos que serán necesarios para la construcción del portal Web como aplicación, modelando sus componentes que son tratados como clases y representándolos a través de diagramas de clases Web, mediante el lenguaje UML. Se hace referencia a algunos de los principios del diseño del sistema que se utilizarán, así como la presentación de la propuesta del modelo de datos que complementará el desarrollo del sistema.

#### **4.2. Diagrama de clases web**

El diagrama de clases para las aplicaciones Web, difiere un poco del resto de las aplicaciones, puesto que en ellas son más importantes la modelación de la lógica y estado del negocio que los detalles de presentación. Dado que para el desarrollo de este sistema se utilizó el Sistema de Gestión de Contenidos Joomla donde daremos una breve explicación del funcionamiento interno del mismo para una mejor comprensión de los diagramas de clases.

Debido a la estructura modular de los sistemas manejadores de contenidos y a la estructura particular que ofrece el Joomla para desarrollar sus módulos, en esta sección se modelara el módulo según sus funcionalidades que brinden al sistema y de acuerdo a la forma en que se ha organizado el contenido del trabajo, se deben presentar los modelos organizados por paquetes, que como se dijo antes responderán a una funcionalidad del sistema, de forma que pueda entenderse mejor la lógica del negocio.

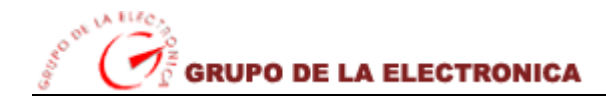

**Paquete 1**. Perfil del Administrador.

 *Sub-Paquete 1.1.* Mantener contenido. *Sub-Paquete 1.2.* Mantener noticias. *Sub-Paquete 1.3.* Administrar sistema. *Sub-Paquete 1.4.* Autenticar.

**Paquete 2.** Perfil del Redactor.

*Sub-Paquete 2.1.* Editar contenido.

 *Sub-Paquete 2.2.* Editar noticias.

*Sub-Paquete 2.3.* Autenticar.

**Paquete 3.** Perfil del Usuario Invitado. *Sub-Paquete 3.1.* Visualizar Contenido. *Sub-Paquete 3.2.* Visualizar noticias. *Sub-Paquete 3.3.* Realizar búsqueda. *Sub-Paquete 3.4.* Cambiar idioma.

Para una mejor comprensión de los diagramas y en el modelo, se especificara a continuación la nomenclatura utilizadas en las clases.

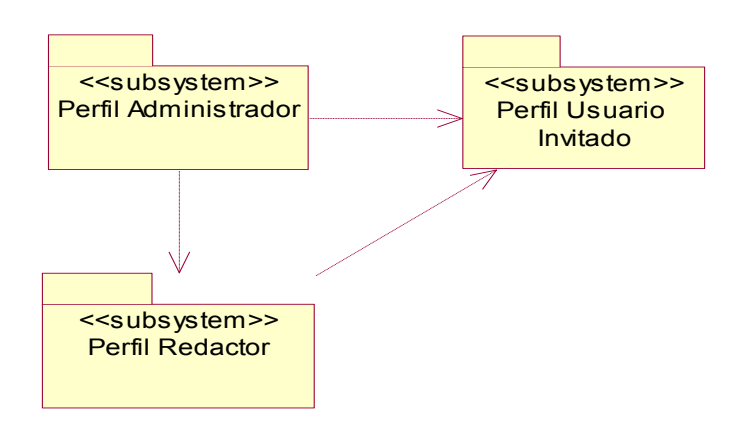

**Figura 28: Subsistemas de diseño** 

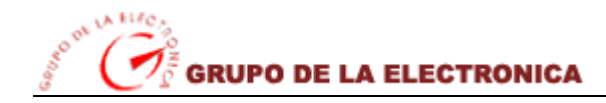

Capítulo 4

# **4.2.1. Perfil del Administrador**

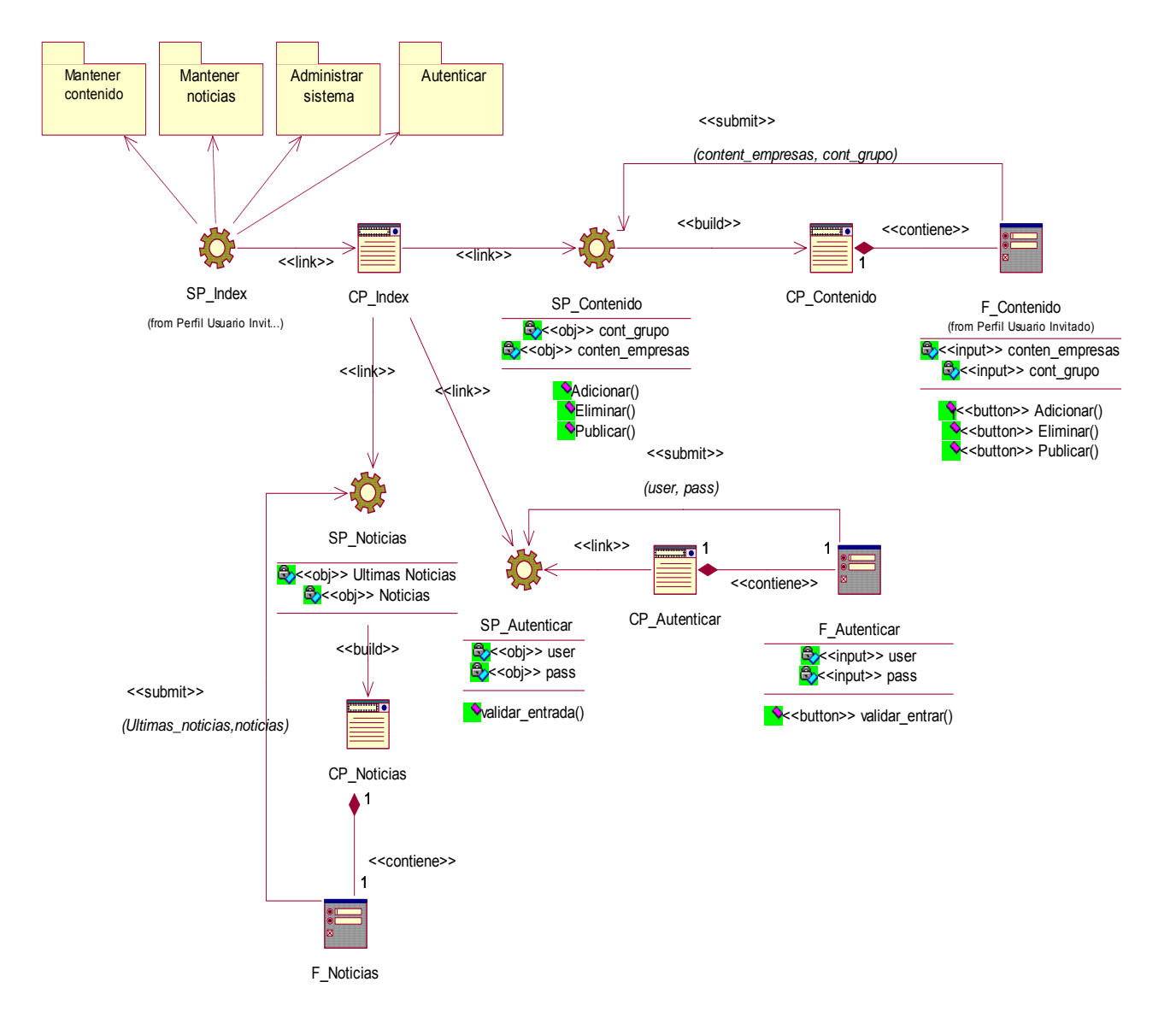

#### **Figura 6: Paquete: "Perfil del administrador"**

Para una mejor comprensión ver las siguientes figuras:

#### **Figura 16: Sub-Paquete: "Mantener contenido"**

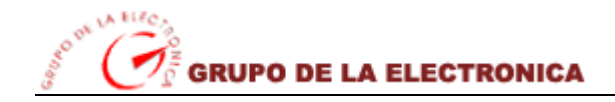

**Figura 17: Sub-Paquete: "Mantener noticias" Figura 18: Sub-Paquete: "Administrar sistema" Figura 19: Sub-Paquete: "Autenticar"**

## **4.2.2. Perfil del Redactor**

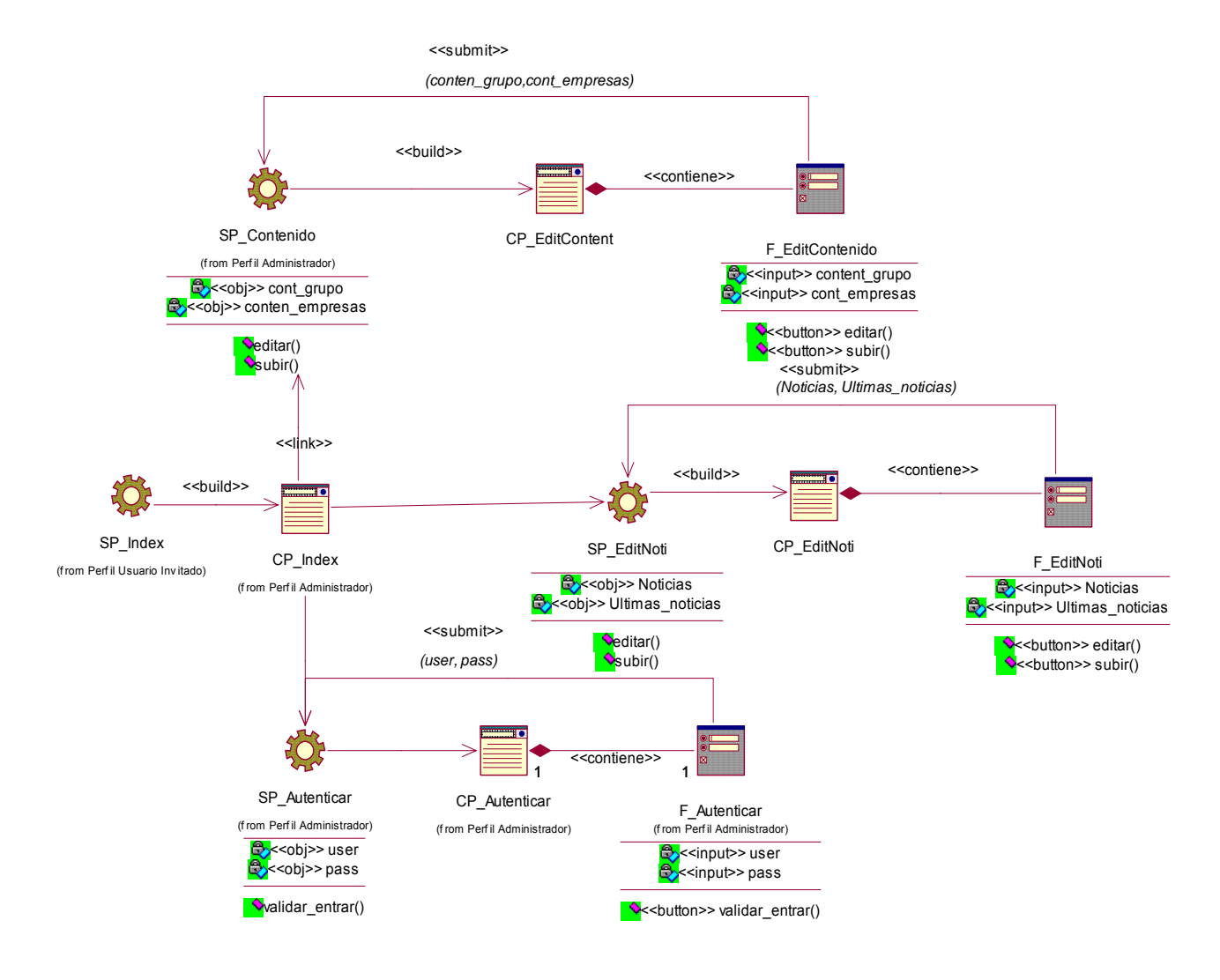

**Figura 8: Paquete: "Perfil del redactor"** 

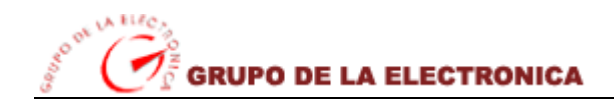

Ver las siguientes figuras:

**Figura 20: Sub-Paquete: "Editar contenido" Figura 21: Sub-Paquete: "Editar noticias" Figura 19: Sub-Paquete: "Autenticar"** 

## **4.2.3. Perfil del Usuario Invitado**

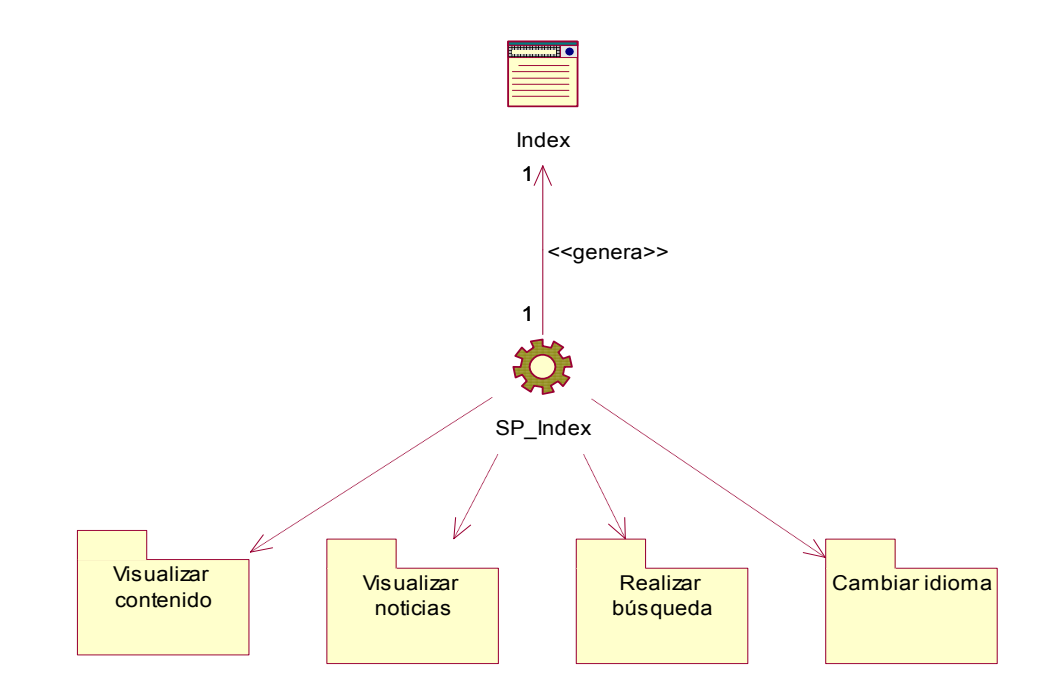

**Figura 7: Paquete: "Perfil del usuario invitado"** 

Para una mejor comprensión de los diagramas ver las siguientes figuras:

**Figura 23: Sub-Paquete: "Visualizar contenido"**

 **Figura 24: Sub-Paquete: "Visualizar noticias"**

 **Figura 25: Sub-Paquete: "Realizar búsqueda"** 

 **Figura 26: Sub-Paquete: "Cambiar idioma"** 

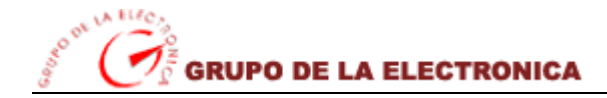

# Capítulo 4

### **4.3. Diseño de la base de datos**

#### **4.3.1. Diagrama de Clases persistentes**

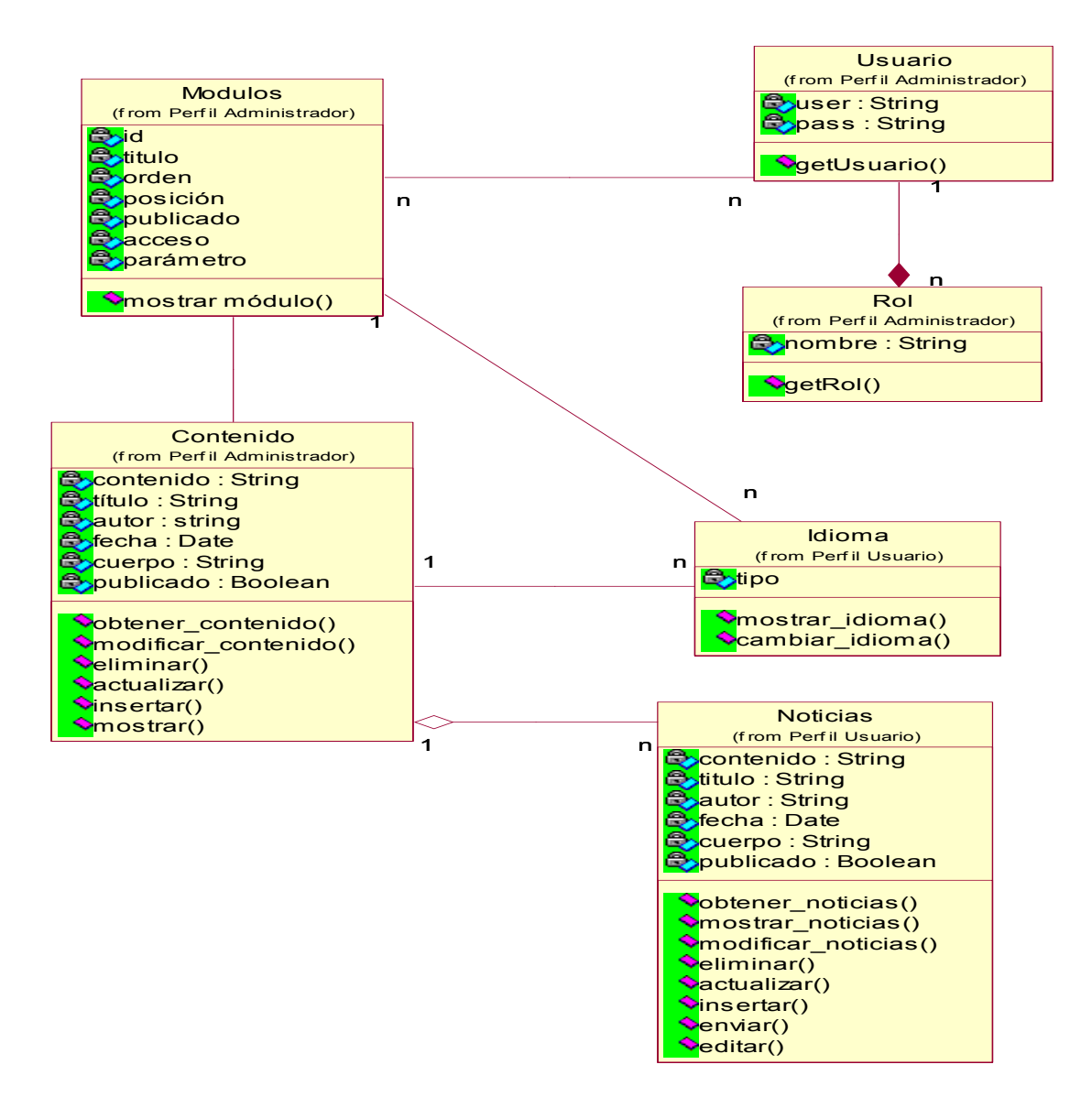

**Figura 8: Diagrama de Clases persistentes**
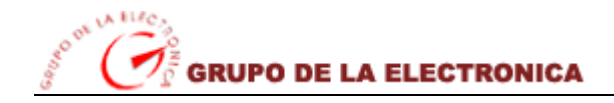

# Capítulo 4

### **4.3.2. Diagrama del modelo de datos**

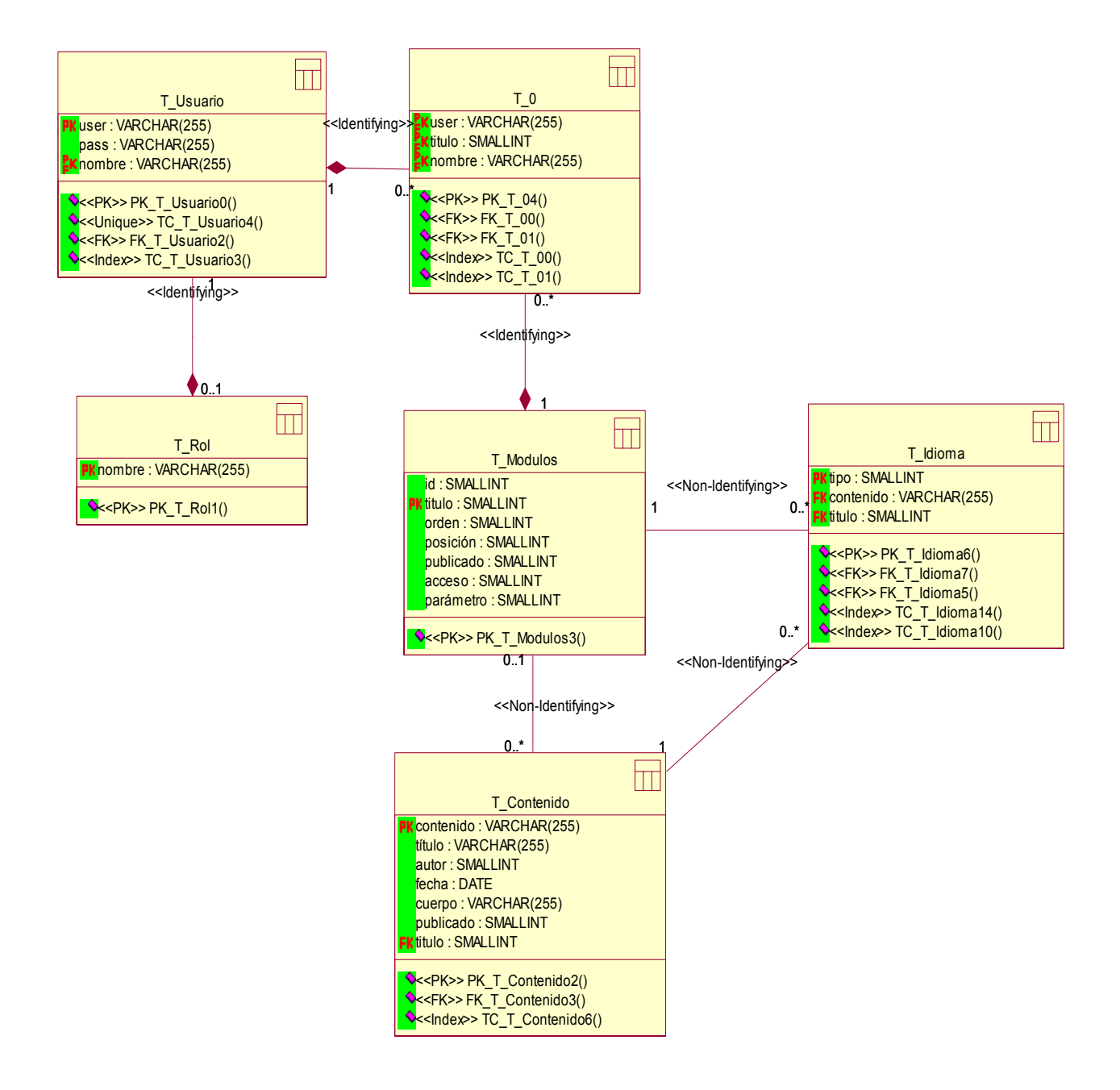

**Figura 9: Diagrama del modelo de datos**

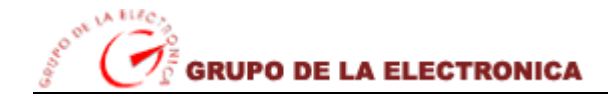

# **4.4. Principios de diseño, manejo de errores y estándares de codificación**

#### **4.4.1. Principios de diseño**

Durante el diseño de un portal Web se tienen en cuenta diferentes aspectos estéticos y operacionales que garanticen el buen funcionamiento del mismo. Para esto se combinan una serie de parámetros como son la distribución de colores, en este caso se distingue el rojo por ser el color representativo de la entidad, así como un logo que la identifique. Con la indisoluble mezcla de todo lo antes planteado se logra mostrar una interfaz amigable con servicios necesarios que satisfacen los requerimientos del cliente.

Un portal dinámico debe tener, además de un buen diseño gráfico, una buena navegabilidad, usabilidad, un adecuado gestor de contenido para garantizar la organización de la información a mostrar. En este caso el diseño de la aplicación se logra con la utilización de una plantilla para el Sistema de Gestión de Contenido de Joomla.

Por otra parte el módulo de administración no debe ser muy complejo de manipular, proporcionando así a los editores de contenido una plataforma de edición y publicación sencilla flexible y potente. Aprovechando las bondades de Joomla como Sistema de Gestión de Contenido se logran prácticamente todos estos requisitos.

#### **4.4.2. Tratamiento de errores**

La utilización del CMS Joomla brinda la posibilidad de mostrar mensajes de errores ante una incorrecta autenticación con respecto a la seguridad del sistema, entrada de caracteres inválidos en formularios a la hora de insertar información en el portal, así como durante la correcta conexión que debe garantizar el acceso al sitio.

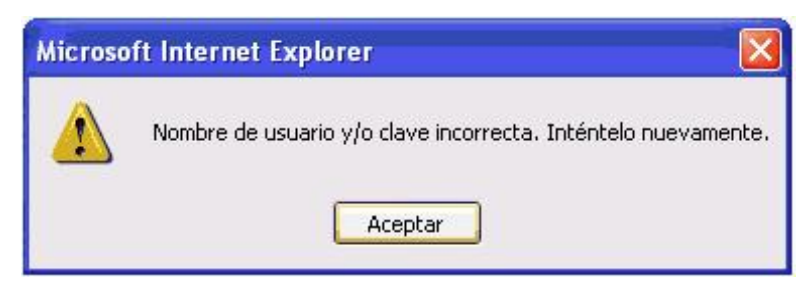

**Figura 10: Mensaje de error** 

### **4.4.3. Estándares de codificación**

Durante la programación de la aplicación es fundamenta el regirse por un estándar de codificación si se quiere garantizar uniformidad. En cuanto al estándar de codificación completo podemos plantear que comprende todos los aspectos de la generación de código. La legibilidad del código fuente repercute directamente en lo bien que un programador comprende un sistema de software. La mantenibilidad del código es la facilidad con que el sistema de software puede modificarse para añadirle nuevas características, modificar las ya existentes, depurar errores, o mejorar el rendimiento.

Dentro del estándar Unicode existen varias codificaciones, siendo la más usada la codificación UTF-8, que usa grupos de bytes de longitud variable para representar los caracteres. Se usan de 1 a 4 bytes por carácter, dependiendo del símbolo a codificar. Por ejemplo, para los primeros 128 códigos (que corresponden a la codificación ASCII) sólo se utiliza 1 byte. Otro ejemplo, las vocales acentuadas y la letra Ñ, usada normalmente en castellano, requieren 2 Bytes.

Las páginas HTML utilizan una serie de meta-etiquetas que ofrecen información sobre la propia página. En una de esta meta-etiqueta se puede especificar la codificación que se está usando.

<META http-equiv="Content-Type" content="text/html; charset=UTF-8">

El atributo http-equiv con valor \_Content-Type\_ específica el equivalente de la cabecera Content-Type del protocolo HTTP. Como valor del atributo content se debe indicar el tipo de contenido, en este caso 'text/html', y el nombre de la codificación empleada, en este caso 'UTF-8'.

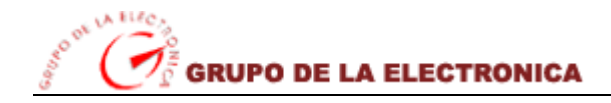

Los ficheros de texto plano son aquellos ficheros de texto que no siguen un formato estandarizado, y por lo tanto no tienen definido cómo especificar la codificación empleada. Al no haber una forma de especificar la codificación en el propio fichero, ésta debería ser especificada por cualquier otro medio disponible, ya sea usando alguna convención o indicándolo en la documentación correspondiente.

## **4.5. Modelo de despliegue**

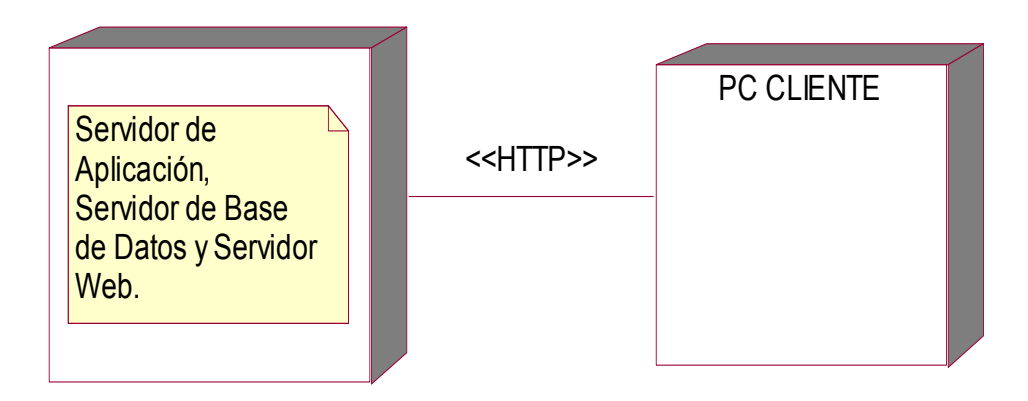

#### **Figura 11: Modelo de despliegue**

#### **4.6. Modelo de implementación**

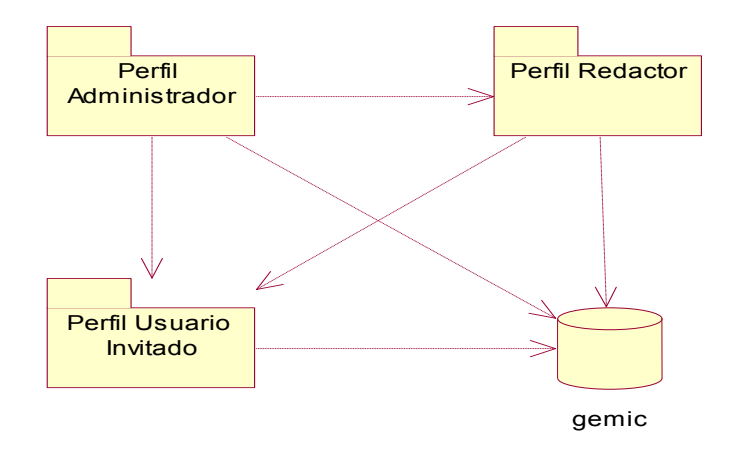

**Figura 12: Modelo de Implementación**

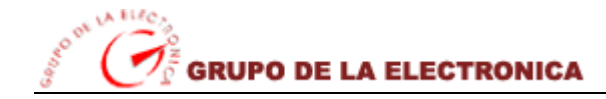

**Paquete:** Perfil del Administrador.

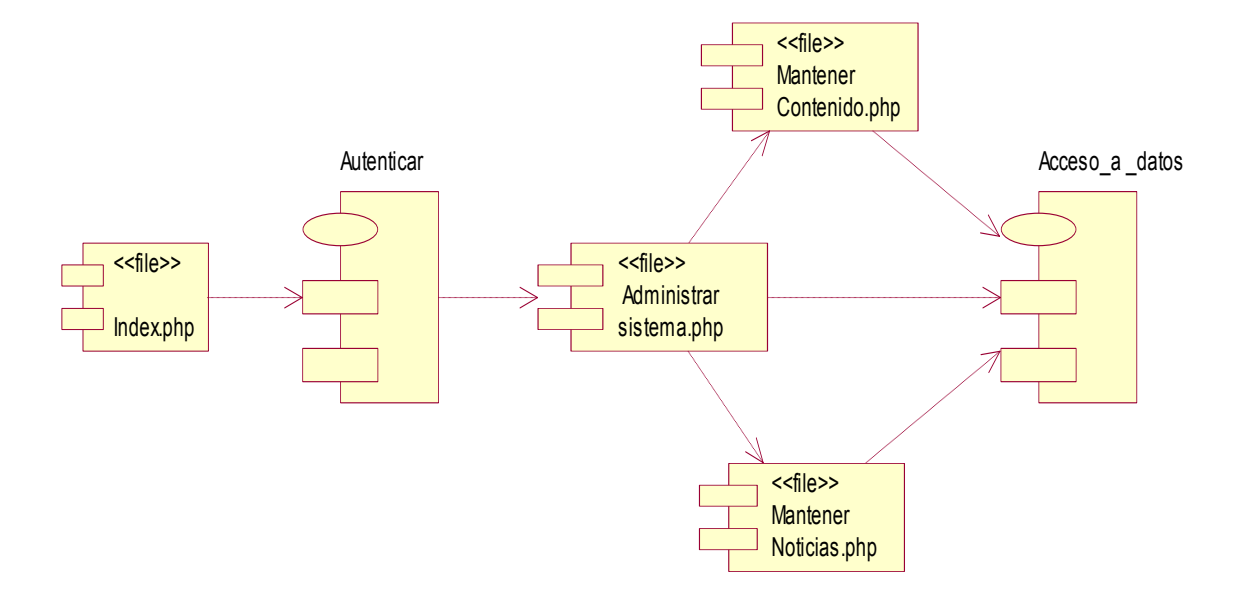

**Figura 13: Modelo de implementación "Perfil del administrador"** 

**Paquete:** Perfil del Redactor.

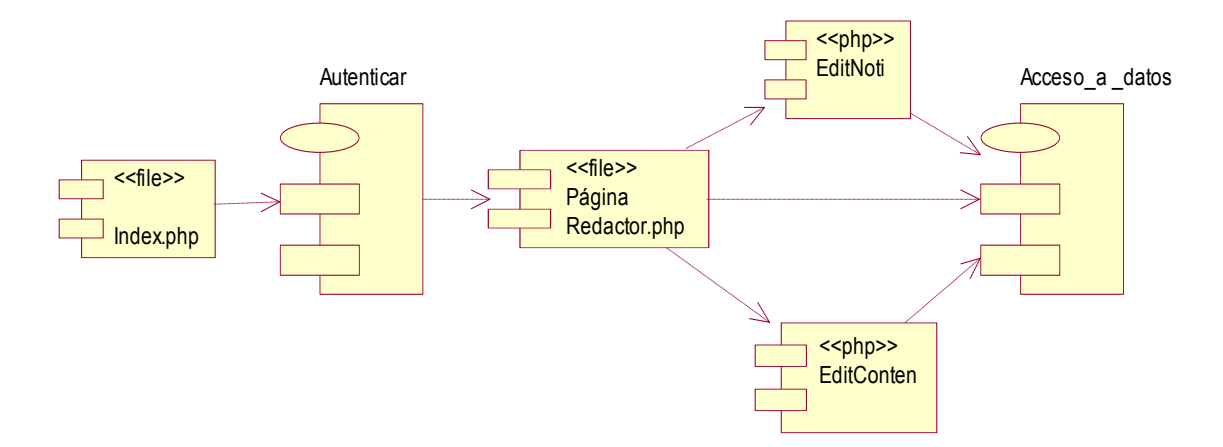

**Figura 14: Modelo de implementación "Perfil del redactor"** 

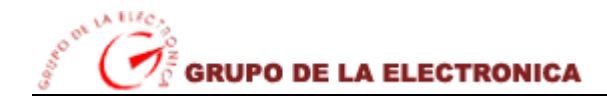

Capítulo 4

**Paquete:** Perfil del Usuario Invitado.

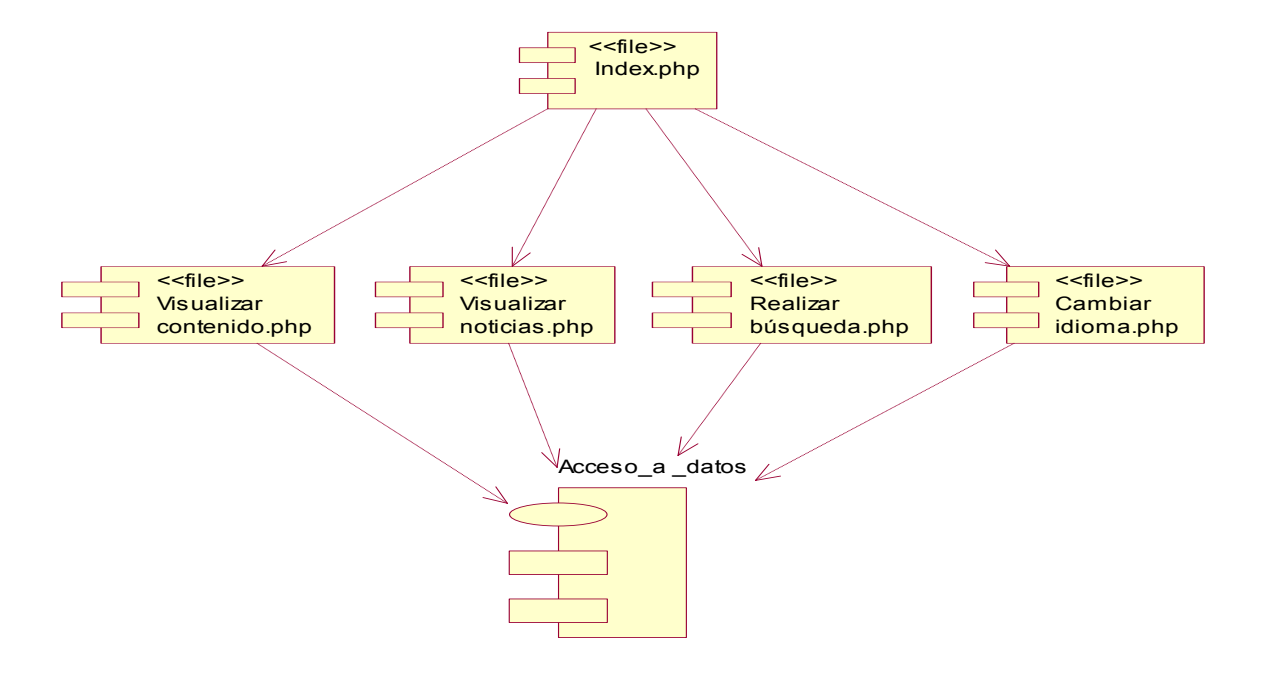

**Figura 15: Modelo de implementación "Perfil del usuario"**

# **4.7. Conclusiones**

.

En este capítulo se mostró una vista de la arquitectura mediante su estructura de clases, se describen como se relacionan los componentes que forman la arquitectura y se representaron mediante diagramas de clases Web la lógica del negocio del sistema, se diseñaron y representaron mediante diagramas las clases persistentes las cuales dieron lugar al diagrama de entidad-relación en el sistema de gestor de base de datos que se utilizará en la propuesta, que en este caso es el MySql.

# *Capítulo 5 Estudio de factibilidad*

# **5.1. Introducción**

En este capítulo se pretende obtener un profundo análisis de los costos y los beneficios que se concebirá en el desarrollo del portal Web, así como la proporción entre los mismos, con el objetivo de demostrar la factibilidad del proyecto y la conveniencia de su explotación entre las empresas asociadas al Grupo de la Electrónica del Ministerio de la Informática y las Comunicaciones.

Cuando se ha de enfrentar uno a un proyecto software se han de tener en cuenta diferentes factores como el ámbito del trabajo a realizar, los recursos requeridos, las tareas a ejecutar y las referencias a tener en cuenta. Para darle una mejor solución a estos problemas existen en la Ingeniería de Software distintas técnicas, utilizadas dentro de las tareas de planificación, que ayudan a planificar y controlar de una mejor forma el esfuerzo y el tiempo necesario de desarrollo. Para la realización de estas estimaciones utilizaremos el modelo de casos de usos.

### **5.2. Estimación de costos**

Una de las principales actividades a desarrollar en la ingeniería de software es la Gestión de Proyecto, la cual tiene como finalidad principal la planificación, el seguimiento y control de las actividades y de los recursos humanos y materiales que intervienen en el desarrollo de un sistema de información. Para la estimación del tamaño de un sistema a partir de sus requerimientos, la técnica que usaremos es el Análisis de Puntos de Función. Ésta técnica permite cuantificar el tamaño de un sistema en unidades independientes del lenguaje de programación, las metodologías, plataformas o tecnologías utilizadas, denominadas Puntos de Función.

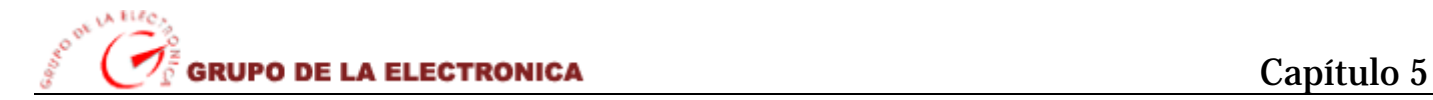

Por otra parte, el SEI (del inglés, Software Engineering Institute) propone un método para la estimación del esfuerzo llamado COCOMO II. Éste método se basa principalmente en ecuaciones matemáticas que permiten calcular el esfuerzo a partir de ciertas métricas de tamaño estimado, como el Análisis de Puntos de Función y las líneas de código fuente (en Ingles SLOC, Source Line of Code).

#### **5.2.1. Método específico a utilizar**

En este caso usaremos el método "Puntos de función sin ajustar" de COCOMO II ya que existe una relación natural entre los Puntos de Función y los Casos de Uso. Los Puntos de Función permiten estimar el tamaño del software a partir de sus requerimientos, mientras que los Casos de Uso permiten documentar los requerimientos del software. Ambos tratan de ser independientes de las tecnologías utilizadas para la implementación.

### **5.2.2. Propósito**

Con la aplicación y realización de esta técnica específica, podemos decir que la misma es una de las técnicas más efectivas en el cálculo de la estimación del esfuerzo que existe entre hombre y mes, donde permite tener una previa visión de cuanto tiempo aproximado va a durar el proyecto y cuantas personas se van a necesitar para la realización a tiempo del mismo.

#### **5.2.3. Cálculo del esfuerzo total estimado en horas – hombres**

**Paso 1.** Identificar los Puntos de casos de uso Desajustados

#### UUCP = UAW + UUCW

Donde:

UUCP: Puntos de Casos de Uso sin ajustar UAW: Factor de Peso de los Actores sin ajustar UUCW**:** Factor de Peso de los Casos de Uso sin ajustar

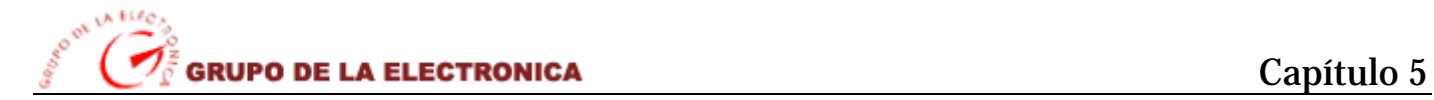

#### - **Calcular UAW.**

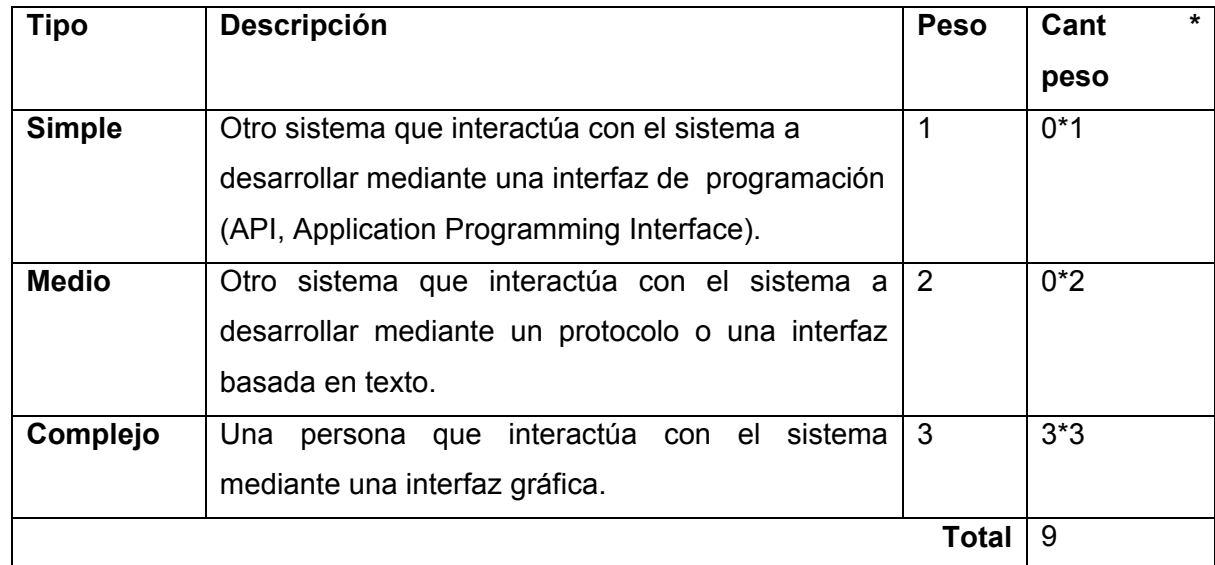

# **Tabla 22: Cálculo de UAW**

#### - **Calcular UUCW**

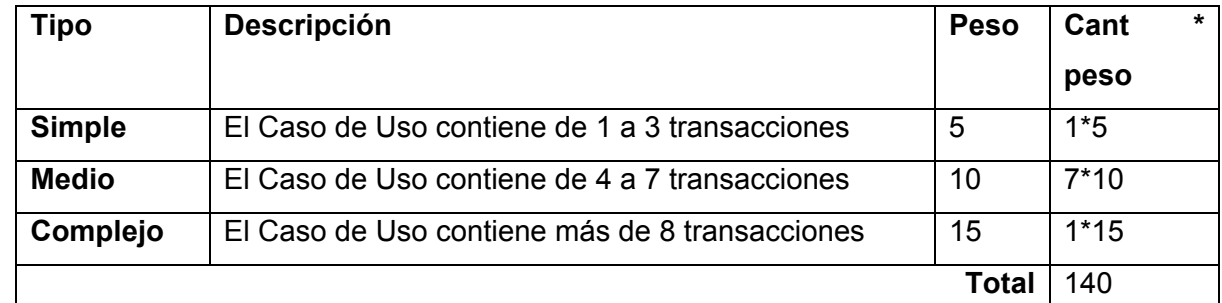

# **Tabla 23: Cálculo de UUCW**

Luego:UUCP = 9 + 140

UUCP = 149

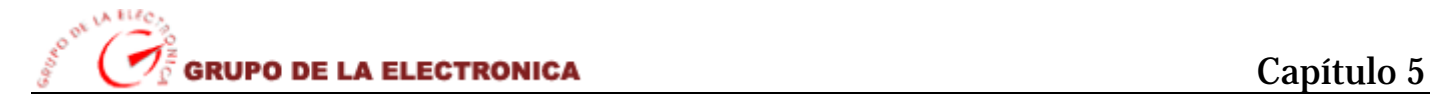

#### **Paso 2.** Ajustar los Puntos de casos de uso

#### UCP = UUCP \* TCF \* EF

Donde:

UCP: Puntos de Casos de Uso ajustados

UUCP: Puntos de Casos de Uso sin ajustar

TCF: Factor de complejidad técnica

EF: Factor de ambiente

#### - **Calcular TCF**

TCF = 0.6 + 0.01 \* **Σ** (Peso<sub>i</sub> \* Valor<sub>i</sub>) (Donde Valor es un número del 0 al 5)

#### *Significado de los valores:*

- 0: No presente o sin influencia.
- 1: Influencia incidental o presencia incidental.
- 2: Influencia moderada o presencia moderada.
- 3: Influencia media o presencia media.
- 4: Influencia significativa o presencia significativa.
- 5: Fuerte influencia o fuerte presencia.

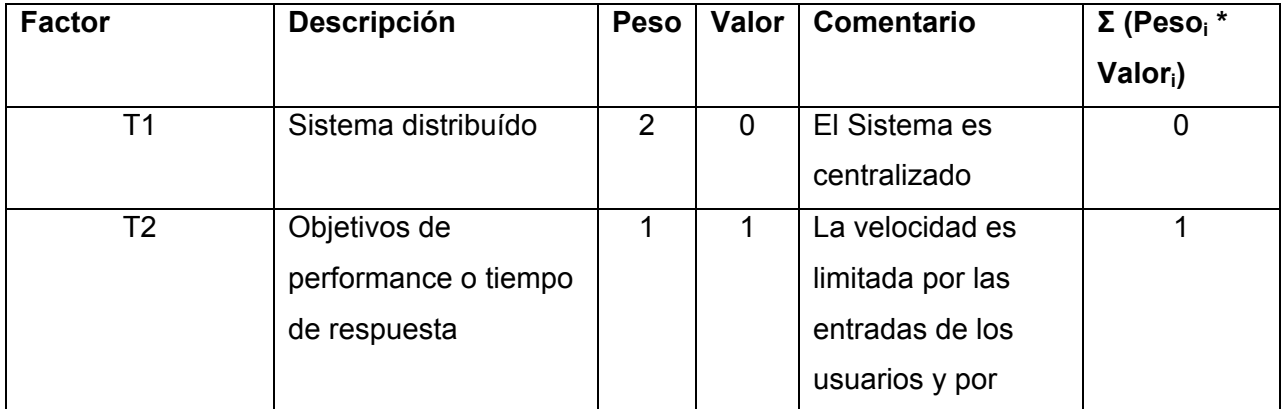

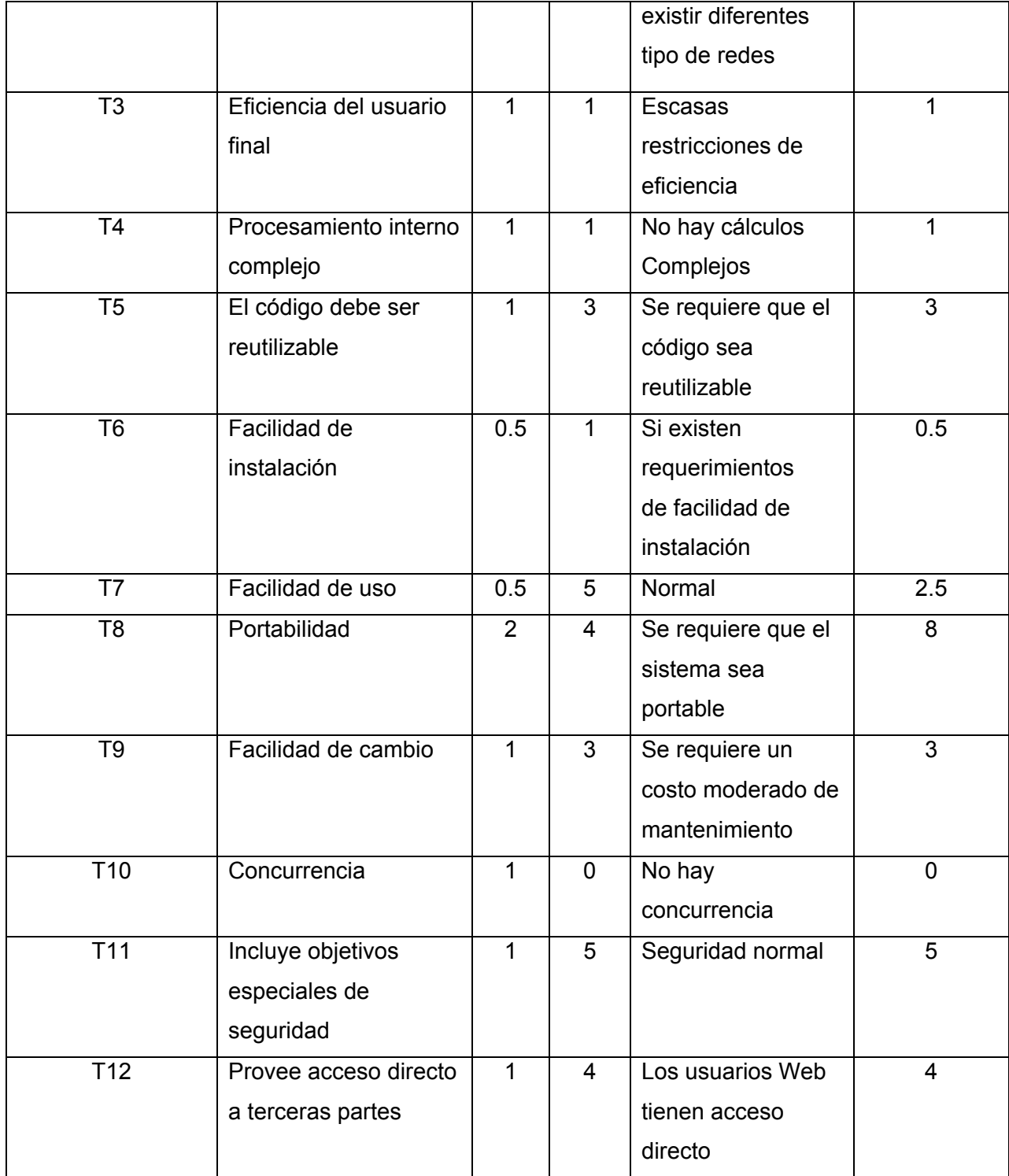

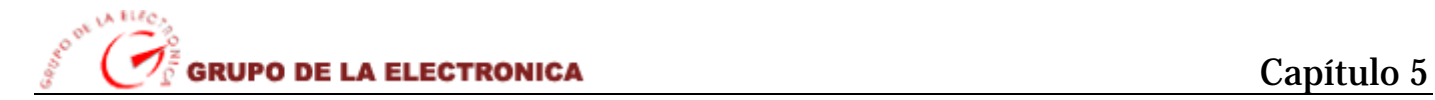

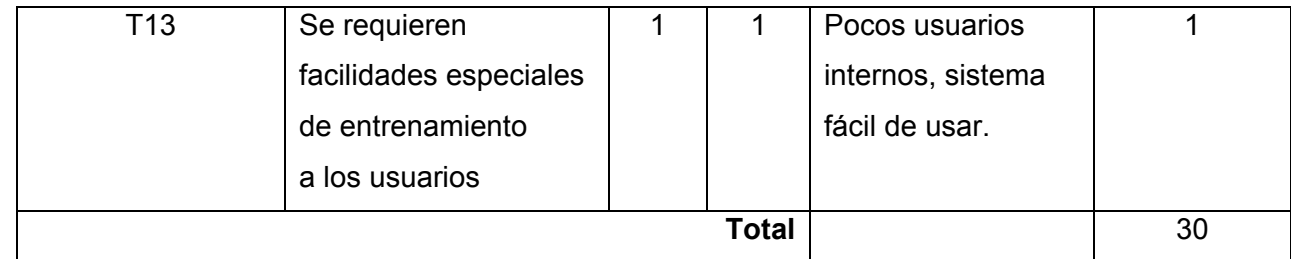

#### **Tabla 24: Cálculo de TCF**

 $TCF = 0.6 + 0.01 * 30$  $TCF = 0.9$ 

#### **- Calcular EF**

EF = 1.4 - 0.03 \* **Σ** (Pesoi **\*** Valori) (Donde Valor es un número del 0 al 5)

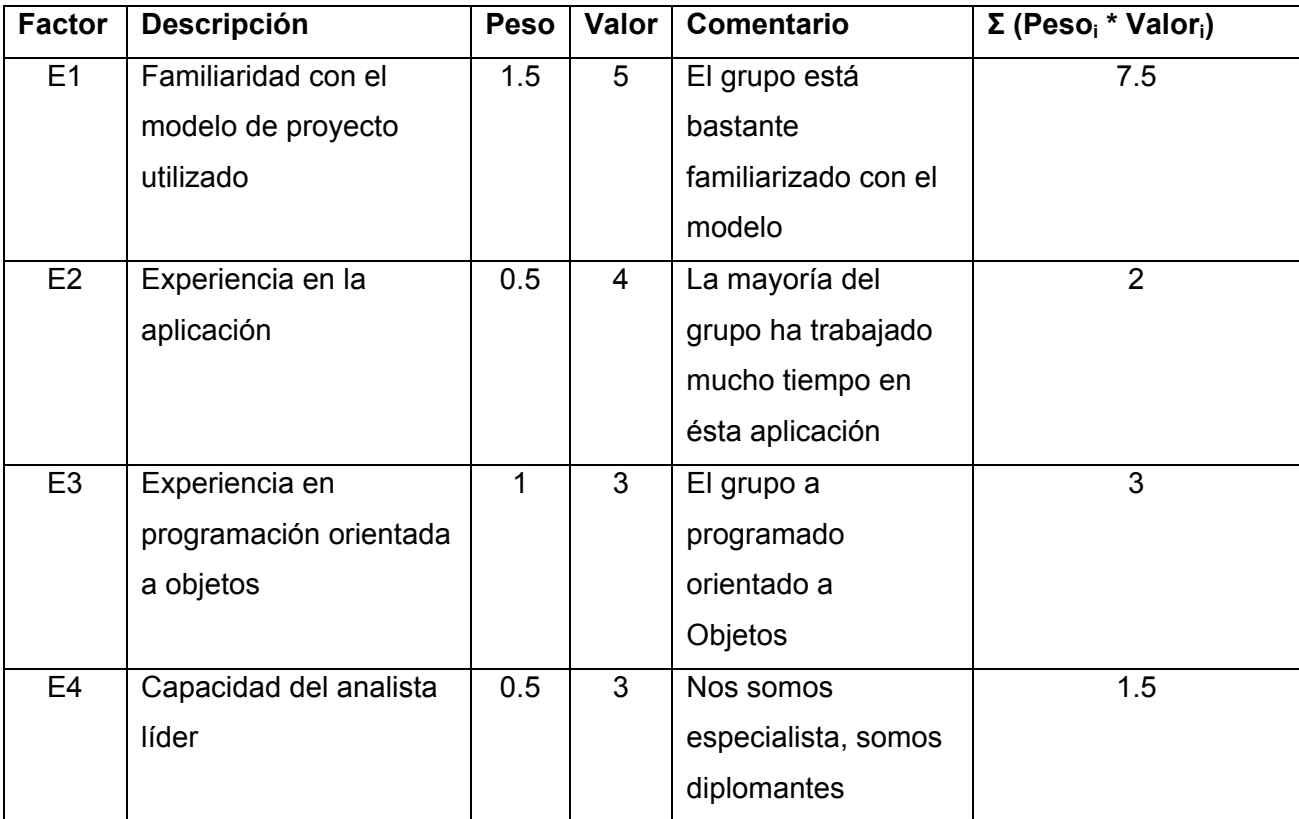

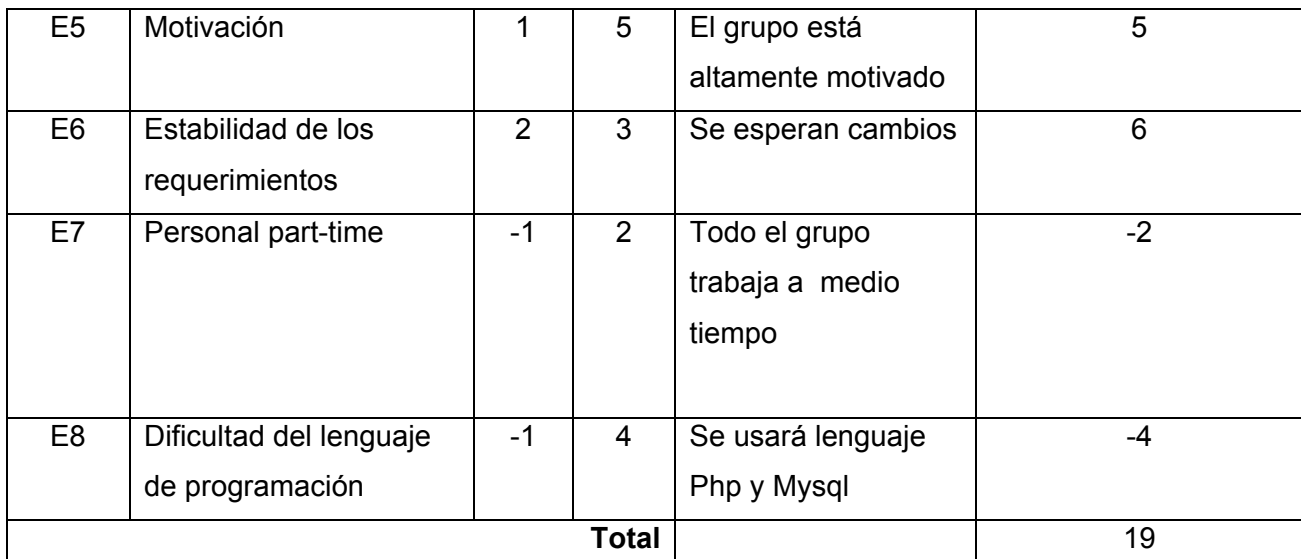

**Tabla 25: Cálculo EF** 

EF =  $1.4 - 0.03 * 19$  $EF = 0.83$ 

Luego:UCP = 149 \* 0.9 \* 0.83 UCP = 111.303 ≈ 111.30

**Paso 3.** Calcular esfuerzo de FT Implementación

#### E = UCP **\*** CF

Donde:

E**:** esfuerzo estimado en horas-hombre

UCP: Puntos de Casos de Uso ajustados

CF: factor de conversión

**- Para calcular CF** 

CF = 20 horas-hombre (si Total  $_{EF}$   $\leq$  2)

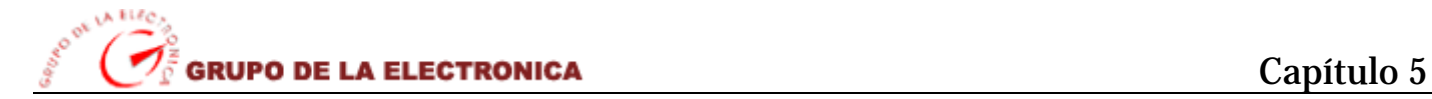

 $CF = 28$  horas-hombre (si Total  $_{EF} = 3$  ó Total  $_{EF} = 4$ )

CF = abandonar o cambiar proyecto (si Total  $_{EF} \ge 5$ )

```
Total _{EF} = Cant EF < 3 / (E1 - E6) + Cant EF > 3 / (E7 - E8)
0.83 < 3 / (7.5 - 6) + 0.83 > 3 (-2 - (-4))
```
Como:

Total  $_{EF}$  = 2 + 0 Total  $_{EF}$  = 2  $CF = 20$  horas-hombre (porque Total  $_{EF} \le 2$ )

Luego:

 $E = 111.30 * 20$  horas-hombre

 $E = 2226$  horas-hombre

**Paso 4.** Calcular esfuerzo de todo el proyecto

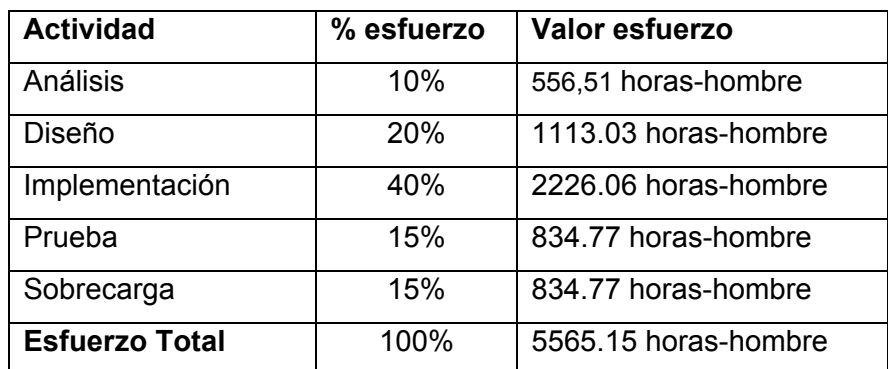

#### **Tabla 26: Cálculo esfuerzo total**

Como el valor de esfuerzo calculado representa el esfuerzo del FT implementación, por comparación salen el resto de los esfuerzo y la suma de ellos es el **esfuerzo total (E**<sub>T</sub>).

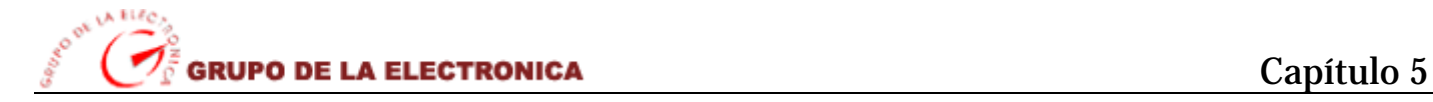

Suponiendo que una persona trabaje 14 horas por día, y un mes tiene como promedio 30 días; la cantidad de horas que puede trabajar una persona en 1 mes es 420 horas

Si  $E_T$  = 5565.15 horas-hombre y por cada 240 horas yo tengo 1 mes eso daría un  $E_T$  = 13.25 mes**hombre.** 

En el caso del desarrollo del Portal Web el equipo de desarrollo de software es de 2 personas y todas realizan el mismo esfuerzo entonces el problema analizado puede terminarse en aproximadamente 6 meses (6.625 meses).

## **5.3. Beneficios tangibles e intangibles**

El Portal Web del Grupo de la Electrónica del MIC es un producto con fines gubernamentales. Su principal objetivo es mostrarle no solo a Cuba sino al resto del mundo, las distintas empresas que conforman al grupo, así como los distintos productos que ellas producen.

#### *Los beneficios inmediatos son:*

- 1- Acceso rápido y directo a la información publicada.
- 2- Permite la constante actualización del contenido, por parte del administrador, sin necesidad de que este tenga un conocimiento técnico de HTML y desarrollo de aplicaciones Web.
- 3- Multiplicar el mensaje del portal y hacerlo accesible a internautas en cualquier parte del mundo.
- 4- Utilizar las posibilidades de espacio, inmediatez y alcance de la Web para convertir el sitio en un medio de análisis e información.
- 5- Mejor diseño y concepción informativa del portal.

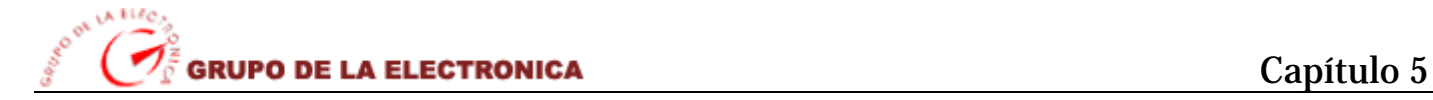

# **5.4. Análisis de costos y beneficios**

El desarrollo de este portal no supone grandes gastos de recursos, ni tampoco de tiempo. Las tecnologías y herramientas utilizadas para el desarrollo del mismo son totalmente libres, por lo que no hay que incurrir en gastos por pago de licencias de uso. El gasto más considerable radica en el equipamiento que hay que instalar en el Grupo de la Electrónica del MIC, dígase un servidor de Base de Datos así como garantizar la conectividad de la red local con las empresas asociadas al Grupo de la Electrónica. El sistema es completamente portable, por lo que un cambio de plataforma es viable y factible, es completamente escalable gracias a la estructura basada en capas de los procesos del negocio que se diseñaron.

# **5.5. Conclusiones**

En este capítulo que acabamos de concluir se vio demostrado que para el buen desenvolvimiento de un proyecto es necesario hacer un estudio de factibilidad, para ver que tiempo en realidad se va a demorar el mismo, así como qué cantidad de personas se necesitan para que se haga en un tiempo corto sin que este tenga que explotar a los trabajadores de la entidad, además de que se ve en el mismo los beneficios ya así sean tangibles como intangibles, es por eso que se llegó a la conclusión que para la realización de este trabajo se requirió de dos trabajadores y que el trabajo se realizará en un tiempo mínimo de 6 meses, dando consigo una buena elaboración del mismo y logrando principalmente que el cliente se sienta satisfecho con el trabajo logrado.

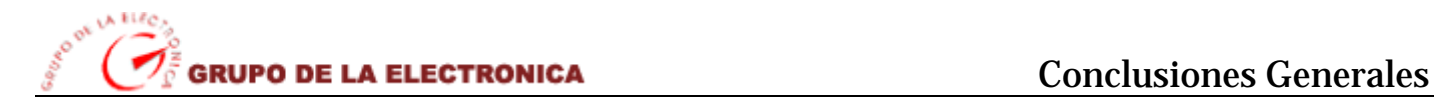

# *Conclusiones generales*

La gestión de la información es un gran elemento fundamental para el desarrollo de las naciones ya que la misma ocupa cada vez más un mayor espacio en el desarrollo de los países a nivel mundial, es por eso que debemos de hacer un mejor uso de la información, la cual debe de ser relevante para alguien en un momento determinado, de lo contrario no sirvió de nada.

Con este trabajo se presenta un portal Web comercial que permite gestionar toda la información referente al Grupo de la Electrónica del MIC, gracias a esto se logrará un mejor aprovechamiento del trabajo y facilitará una mejor organización de la información del grupo empresarial. Además se mejoró en diseño, tanto de patrones visuales como en la arquitectura, cosa que no se lograba en el portal anterior y en la realización de este nuevo se logra satisfactoriamente.

Además que este portal permite de una forma dinámica la publicación de informaciones y noticias tanto del grupo empresarial como de cada una de las empresas que lo conforman, estas noticias promueven de una forma u otra los productos y servicios que brindan, dándole al usuario un acceso centralizado donde el mismo pueda obtener de forma rápida la información que necesite.

El sistema se desarrollo siguiendo la metodología de RUP, y se utilizaron estándares de codificación y diseño, así como representaciones para la modelación de todas las fases del proyecto. El mismo fue desarrollado por 2 personas en aproximadamente 13 meses. Durante la construcción del mismo se utilizaron técnicas modernas de programación orientada a objetos (POO).

Por todo lo planteado anteriormente se concluye que se cumplieron satisfactoriamente todos los objetivos propuestos para la elaboración de este nuevo Portal Web Comercial del Grupo de la Electrónica del MIC.

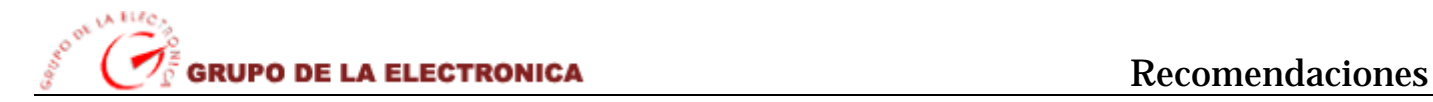

# *Recomendaciones*

Los objetivos de este trabajo han sido logrados satisfactoriamente, teniendo siempre en cuenta que se cumplieron todos los requisitos planteados en el mismo, no obstante es necesario hacer una serie de recomendaciones que creemos que son importantes para un excelente seguimiento de dicho trabajo.

- ¾ Mantener muy bien actualizada la versión del Sistema Manejador de contenidos (Joomla) sobre cual está modelado el portal.
- ¾ Ampliar los servicios del portal utilizando para los mismo las facilidades que brinda el CMS tales como es el caso de registrar usuarios que deseen recibir boletines de las empresas o del grupo empresarial.
- ¾ Hacer un profundo estudio de los CMS y sus funcionalidades en general para que los mismos sean mejor aprovechados.
- ¾ Llegar a la implementación de un modelo de negocio a través de un sistema de compra y venta mediante la Web que facilite la comercialización online de los productos que estas empresas producen.

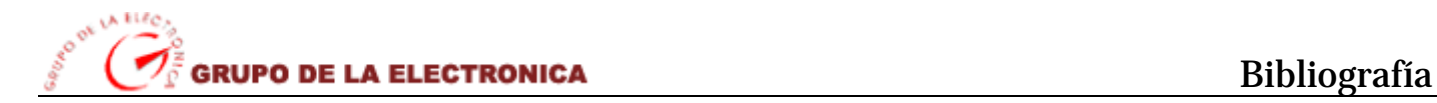

# *Referencias Bibliográficas*

- ¾ ABOYS, J. LOS PORTALES DE INTERNET EN E-COMMERCE, 1999, N º 3 4.
- ¾ AVELLO, D. G.; B. L. PÉREZ*, et al.* Utilización de software libre como única tecnología para el desarrollo de portales Web, 2002.
- ¾ DACCACH, J. C. CONSTRUYENDO PORTALES, 1997 2005.
- ¾ DÍAZ, H. Medición de la Web: Una Escala de Interacción Parasocial para los Portales del World Wide Web, 2001, Número 31.
- ¾ DONDO, A. *¿Por qué elegir PHP?*, 2004. [Disponible en: http://www.programacion.net/php/articulo/porquephp/
- ¾ GARCIA, X. C. and J. M. ALFONSO Introducción a los Sistemas de Gestión de Contenidos (CMS) de código abierto, 2006.
- ¾ GERALDO, A. Diseño y Modelación de un Proyecto de Software. Utilizando el lenguaje UML, 1999.
- ¾ GÓMEZ, J. C. G. and J. L. G. OLIVARES. *Los portales Web ante el reto de la generación de negocio en Internet*, 2003. [Disponible en: http://www.um.es/gtiWeb/juancar/curri/portales.htm
- ¾ LUTHOR, A. *CMS Sistemas Gestión de Contenidos*, 2005. [Disponible en: http://www.unsitio.com/cms.htm
- ¾ PERMUY, F. B. *Construcción de portales*, 2004. [Disponible en: http://www.w3c.es/gira/paradas/presentaciones/ConstruccionPortales-GiraW3C-24-11-2004.pdf
- ¾ POZO, J. R. *Breve historia de la World Wide Web*, 2001-2003. [Disponible en: http://html.conclase.net/articulos/historia
- ¾ RODRÍGUEZ, C. C. Diseño y desarrollo de aplicaciones Web multidispositivo, 2003.
- ¾VEGAS., J. Portales Web Docentes, 2002.

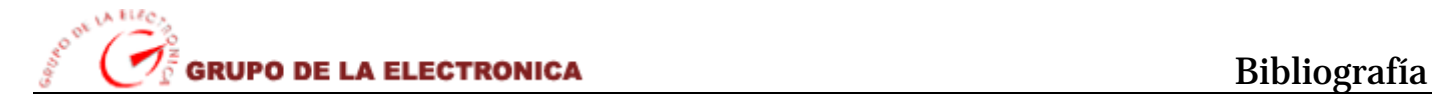

# *Bibliografía*

- ¾ Pressman, R. *"Software Engineering. A Practitioner's Approach"*. Fourth Edition. McGraw Hill. USA, 1999.
- ¾ 19. Booch, G., Rumbaugh, J., Jacobson, I. *"El Lenguaje Unificado de Modelado"*. Addison-Wesley. 1999.
- ¾ Lenguajes de Programación: "Programación Web". http://lenguajes-de-programacion.com/programacion-Web.shtml
- ¾ Desarrollo de Web: Artículo: "*Páginas dinámicas"*. (02-2005).
- ¾ http://www.desarrolloWeb.com/manuales/7/
- ¾ Introducción a los sistemas de gestión de contenidos. http://geneura.ugr.es/~jmerelo/tutoriales/cms/
- ¾ Sistemas de Gestión de Contenidos: Artículo: Sistemas para administración de contenido de páginas Web:

http://www.Webtaller.com/codigo/Clicks.php/29/articulos/.

- ¾ Sistemas de Gestión de Contenidos: "Mambo". CmsMatrix.org (2005).
- ¾ http://www.cmsmatrix.org/matrix?func=viewDetail&wid=2&listingId=1074**.**
- ¾ Manejo Básico de la administración de CMS Joomla. http://www.desarrollodeWeb.com.ar/manejo-basico-del-cms-joomla.htm
- $\triangleright$  Sitio de Joomla http://www.joomlaspanish.org/
- $\triangleright$  El CMS Joomla pide compatibilidad con la GPL en todas sus extensiones http://www.softwarelibre.org.pe/modules.php?name=News&file=article&sid=1343
- ¾ La Definición de Software Libre http://www.gnu.org/philosophy/free-sw.es.html
- ¾ LAS GRANDES APORTACIONES DE LAS TIC http://dewey.uab.es/pmarques/tic.htm
- ¾ Características de Joomla. http://www.joomlaos.net/caracteristicas-de-joomla.php

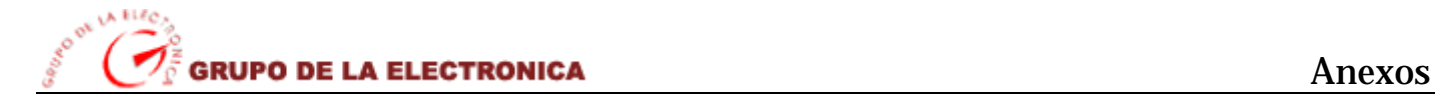

# *Anexos*

## ¾ **Diagramas de Clases de Diseño del Perfil: Administrador**

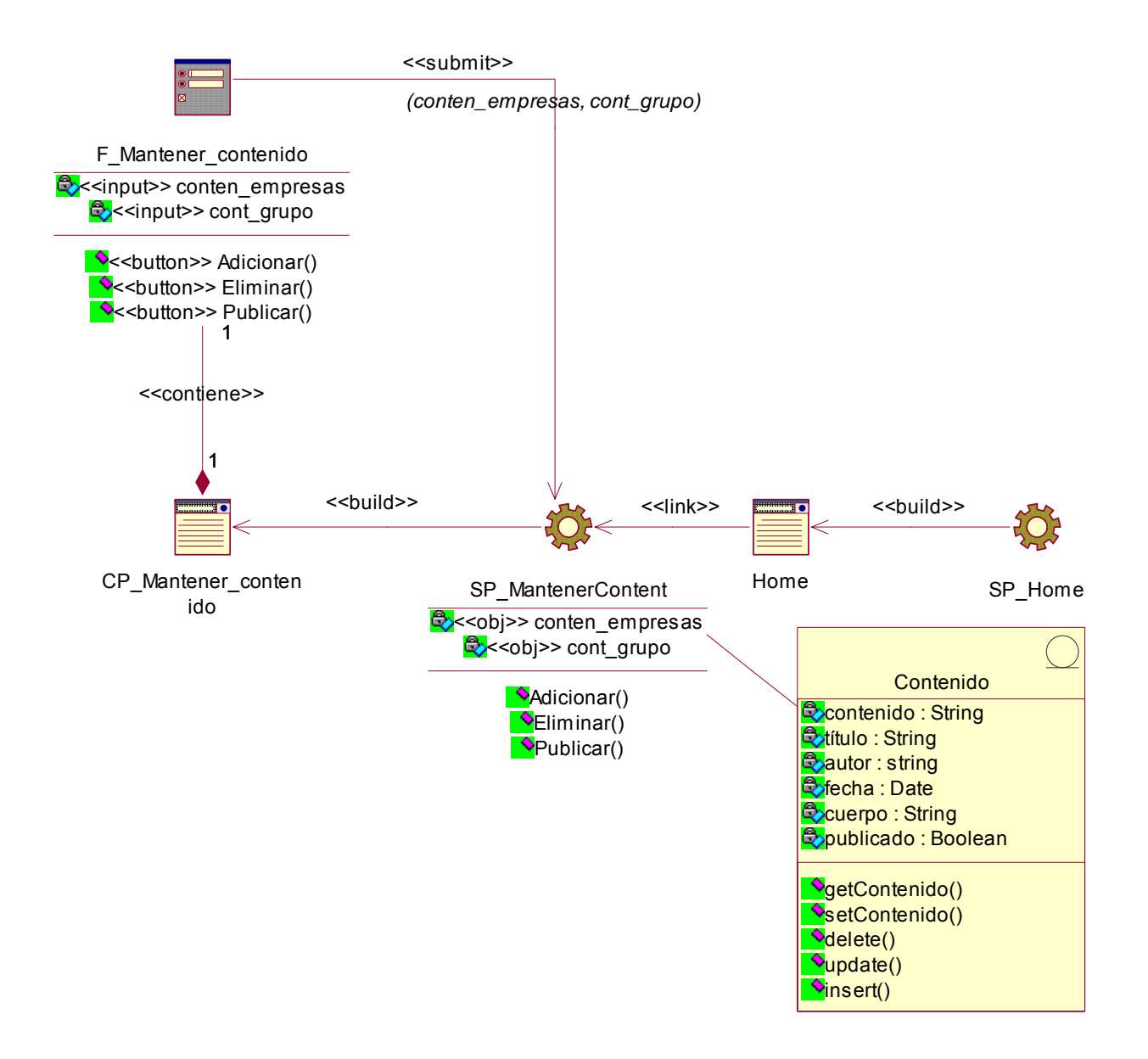

**Figura 16: Sub-Paquete: "Mantener contenido"**

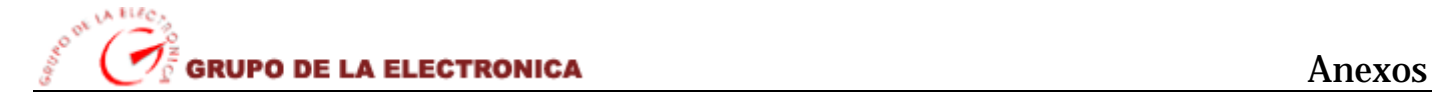

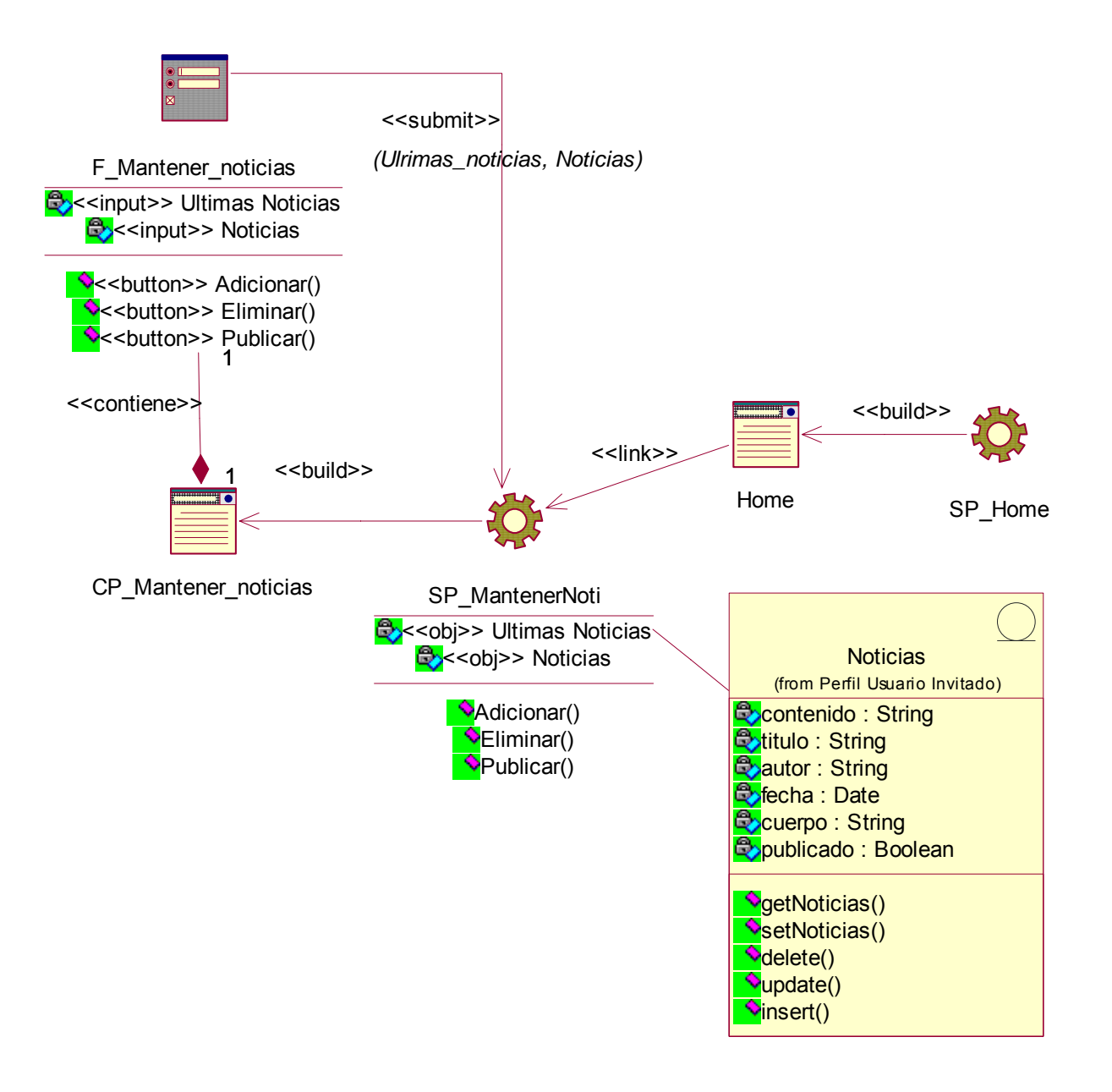

**Figura 17: Sub-Paquete: "Mantener noticias"** 

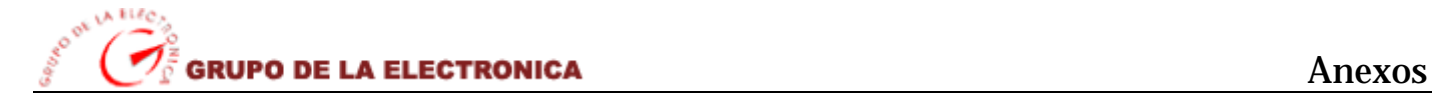

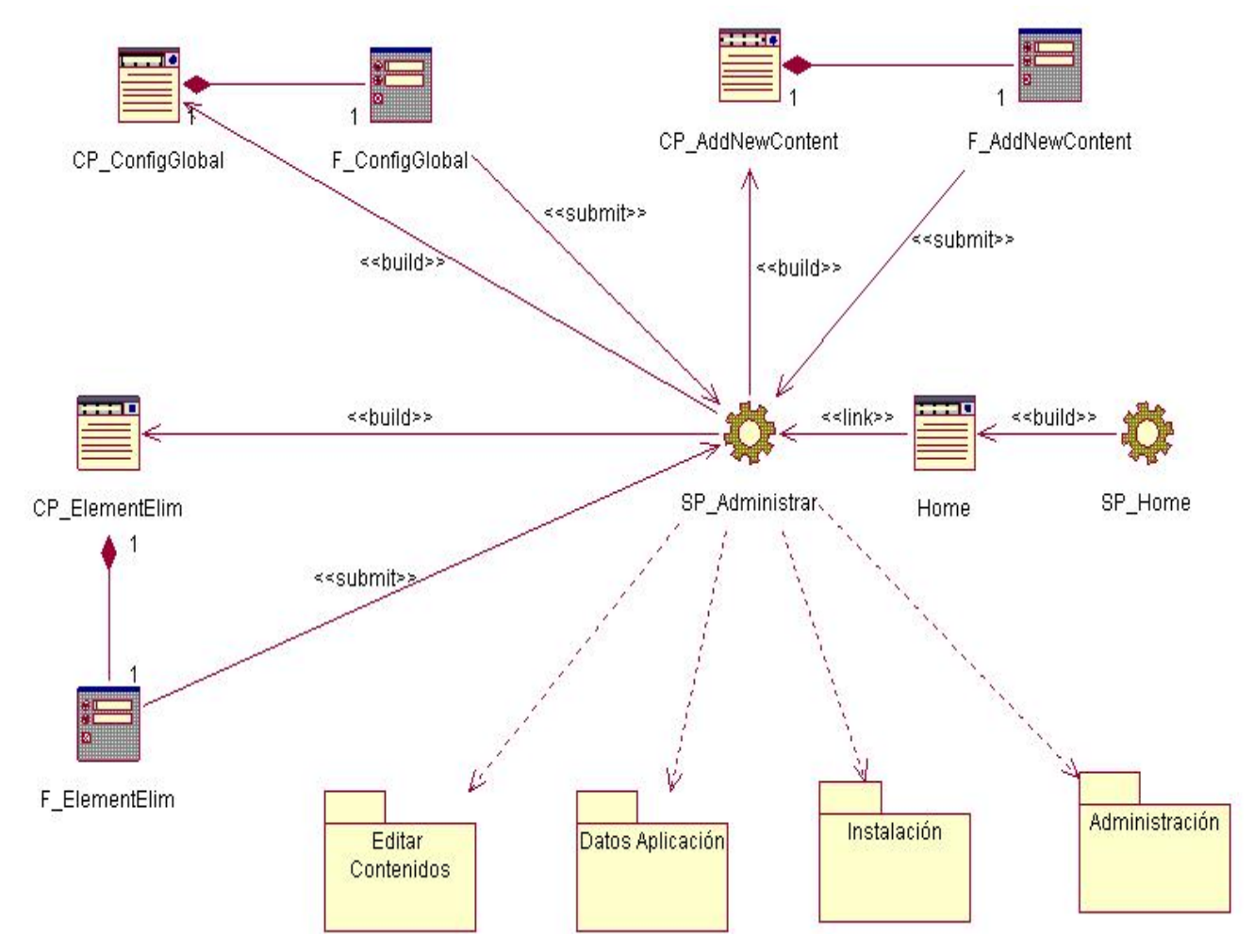

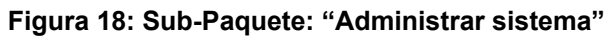

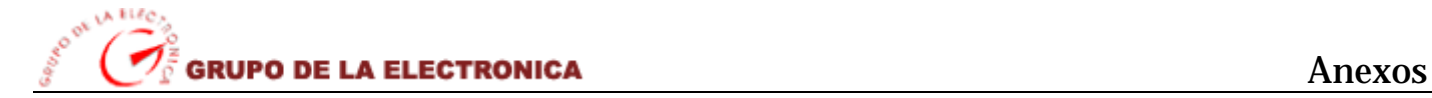

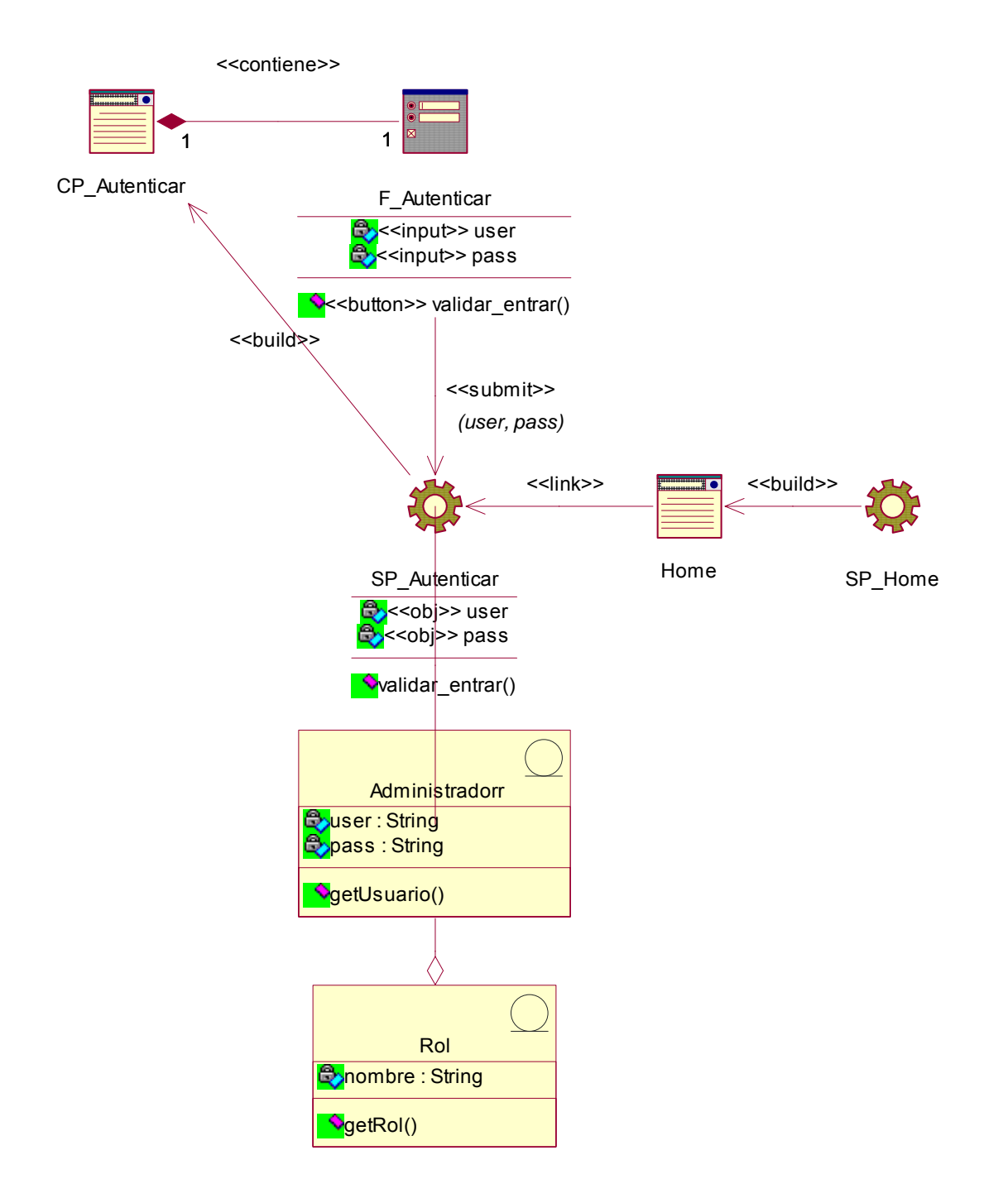

**Figura 19: Sub-Paquete: "Autenticar"** 

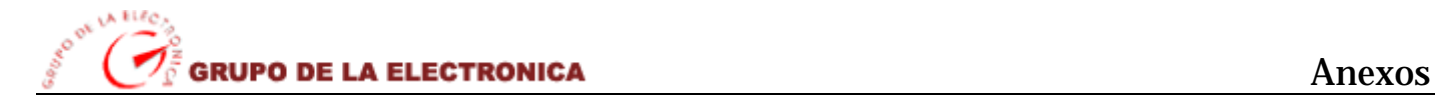

## ¾ **Diagramas de Clases de Diseño del Perfil: Redactor**

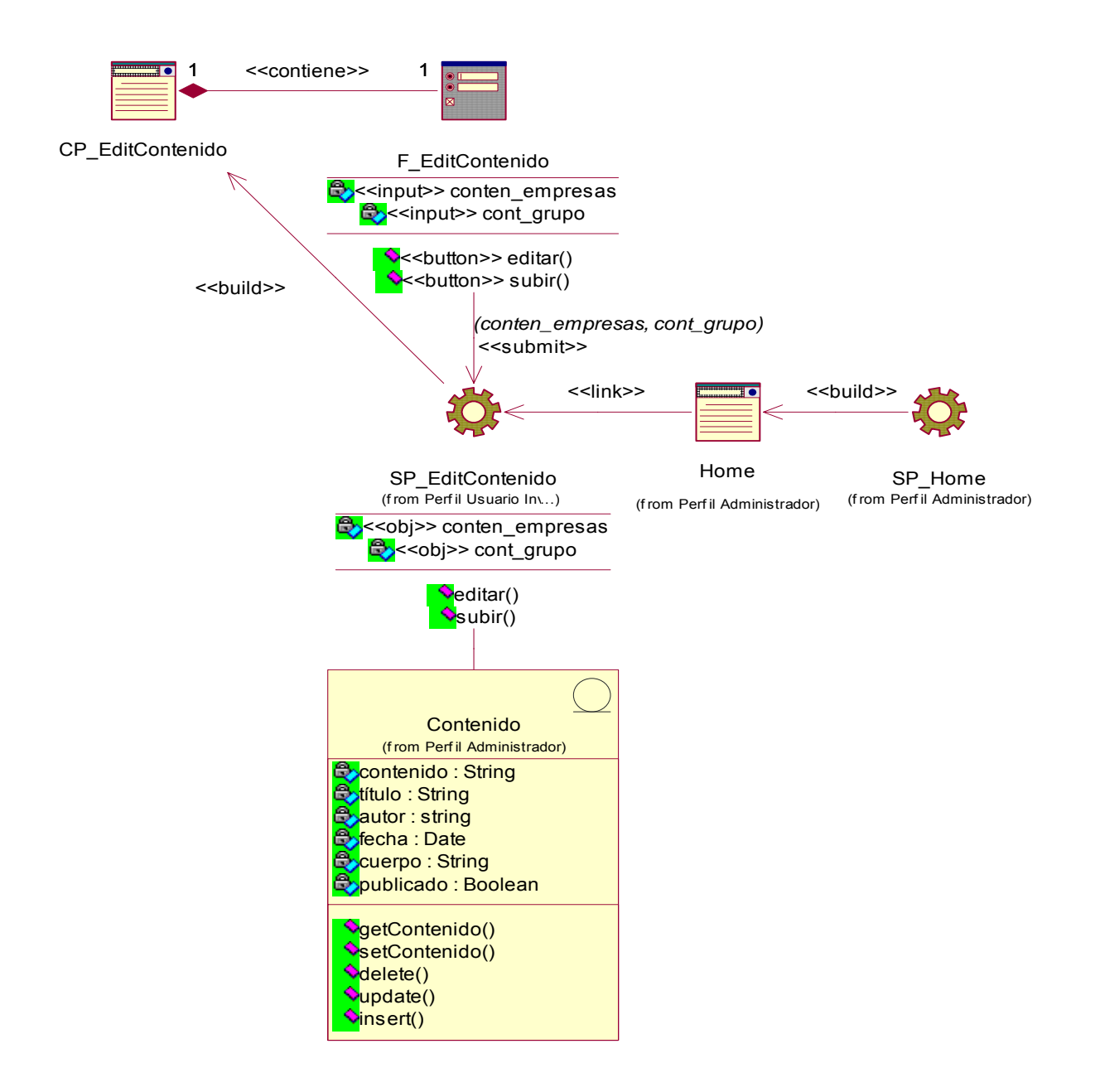

**Figura 20: Sub-Paquete: "Editar contenido"** 

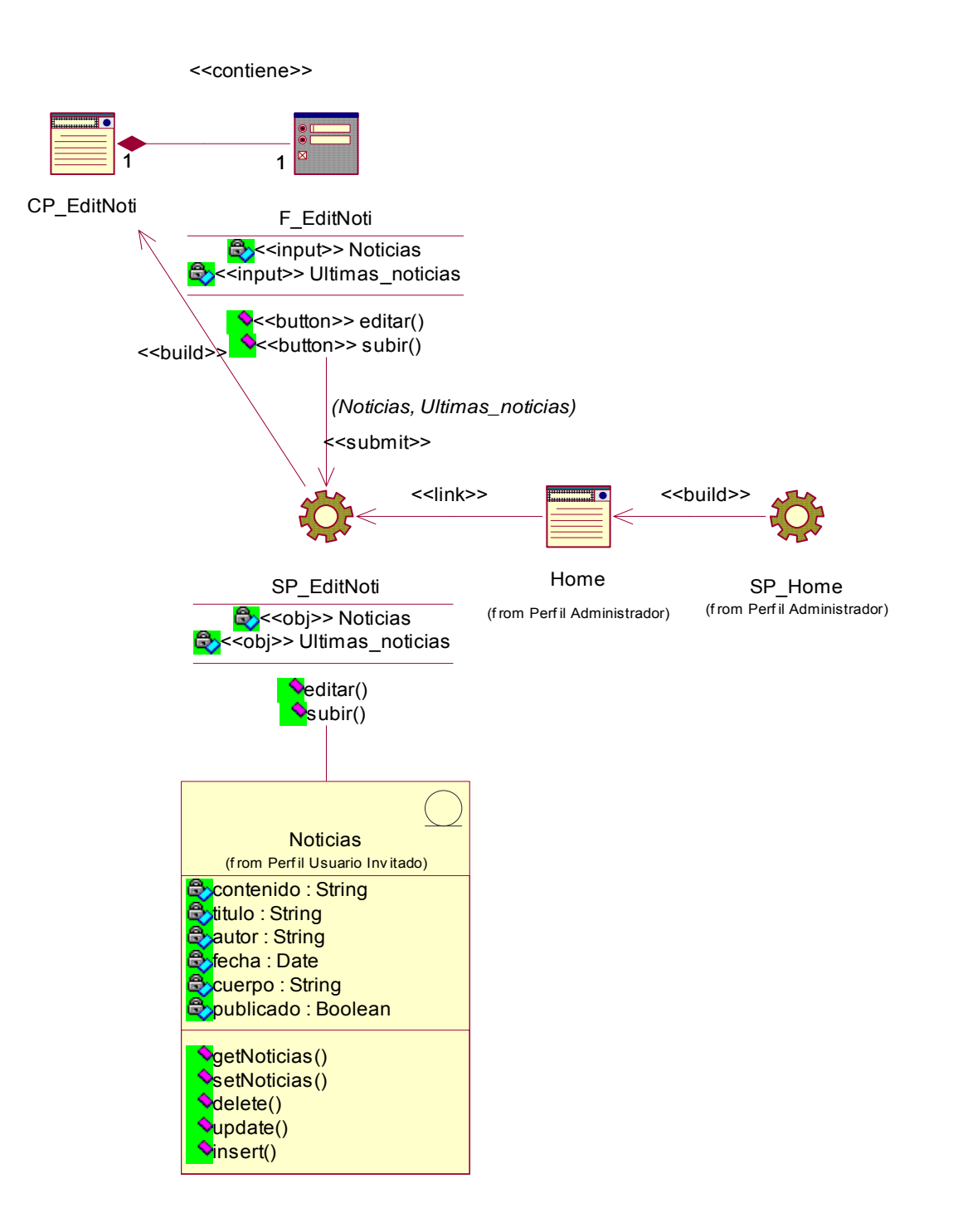

**Figura 21: Sub-Paquete: "Editar noticias"**

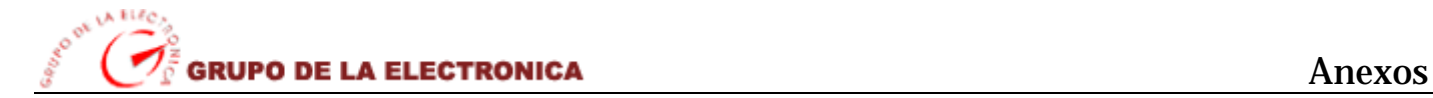

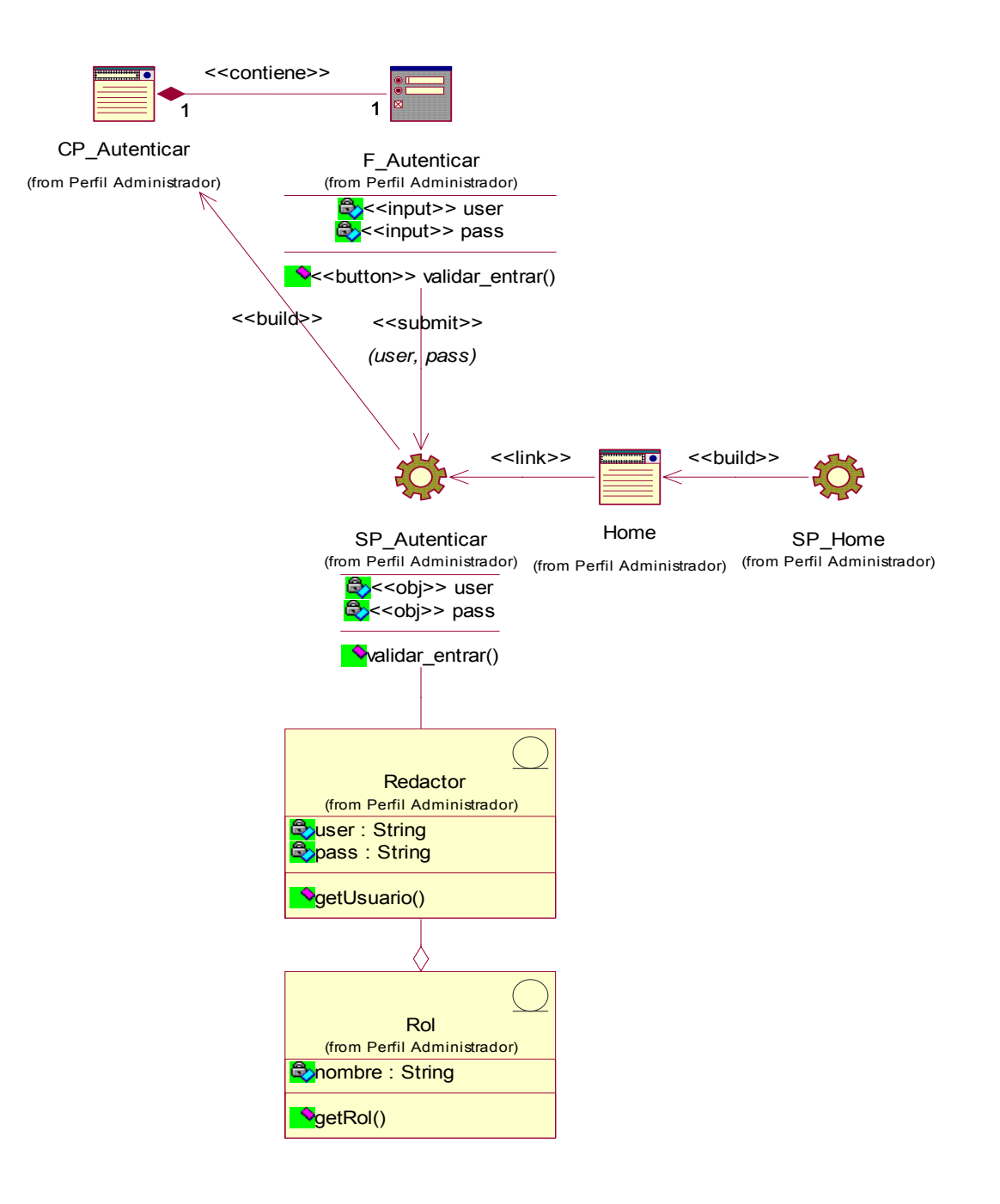

**Figura 22: Sub-Paquete: "Autenticar"** 

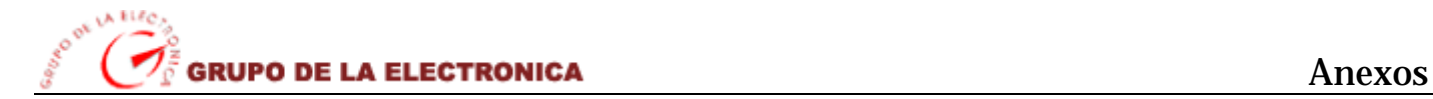

¾ **Diagramas de Clases de Diseño del Perfil: Usuario Invitado** 

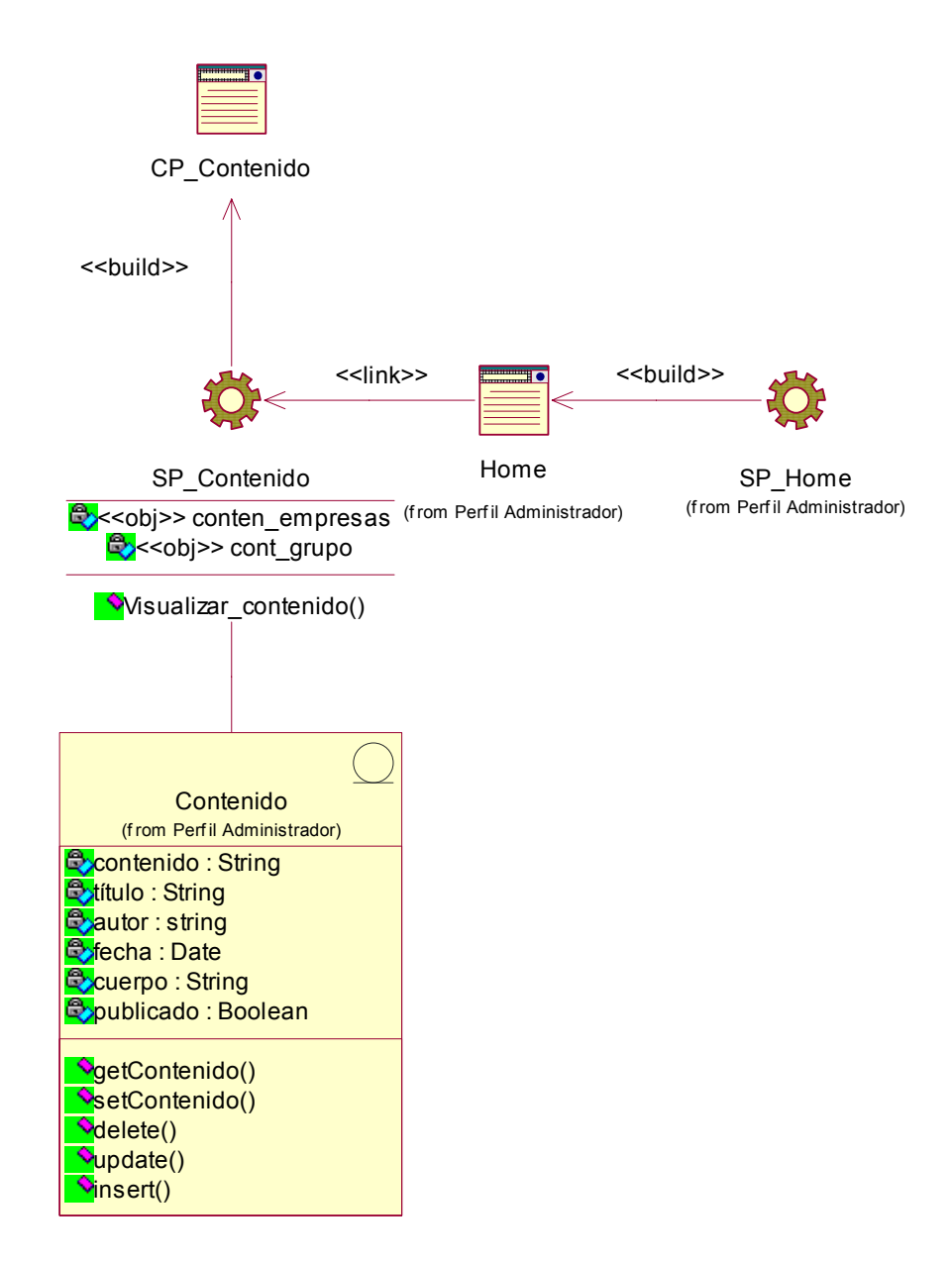

**Figura 23: Sub-Paquete: "Visualizar contenido"**

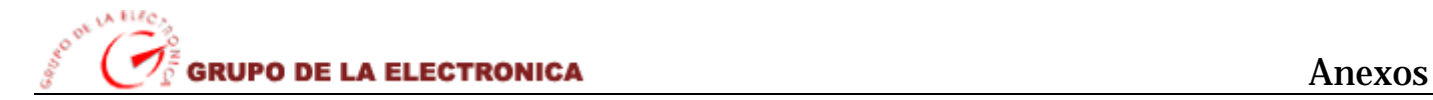

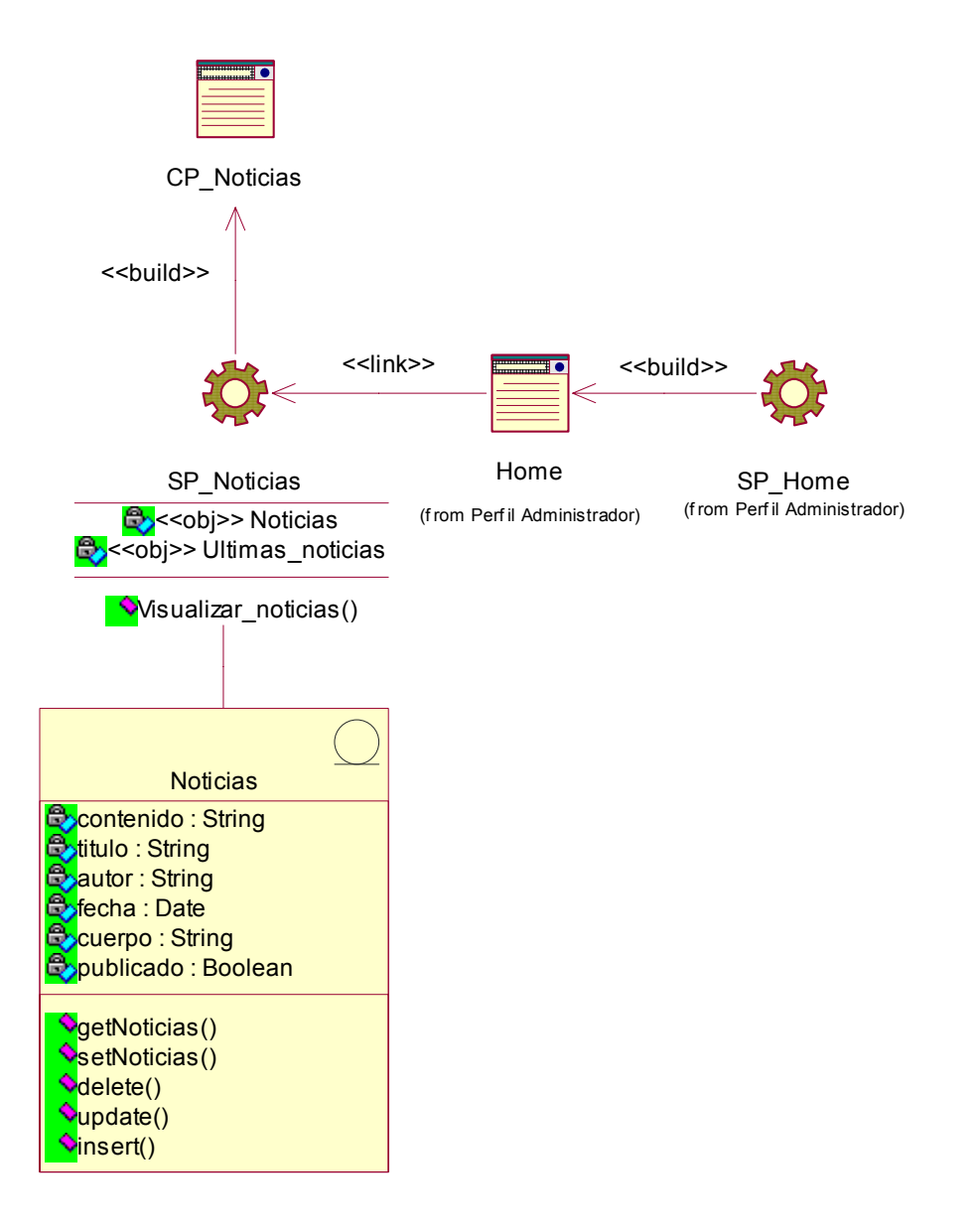

**Figura 24: Sub-Paquete: "Visualizar noticias"**

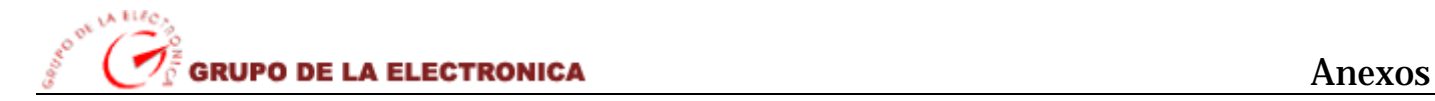

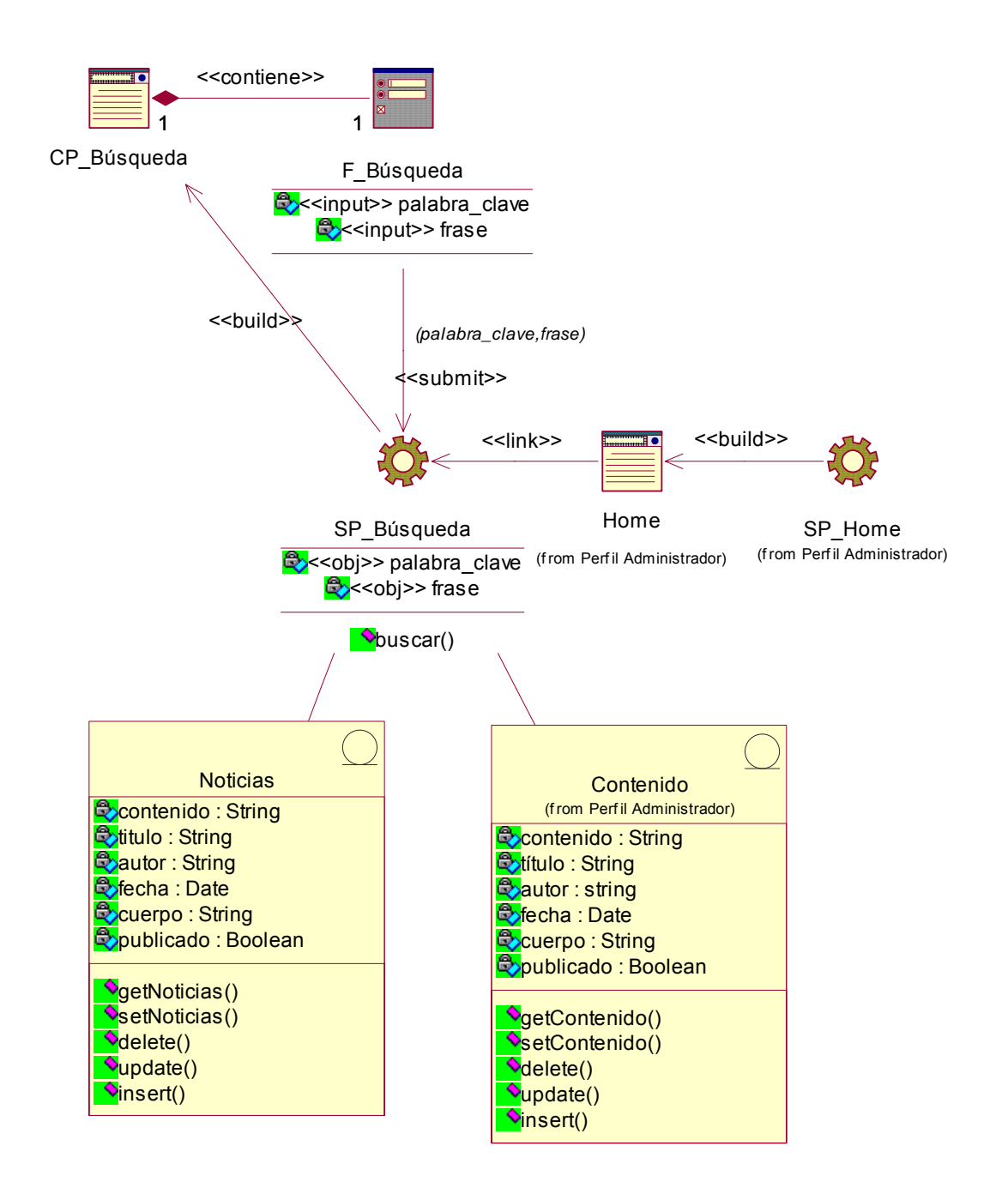

**Figura 25: Sub-Paquete: "Realizar búsqueda"** 

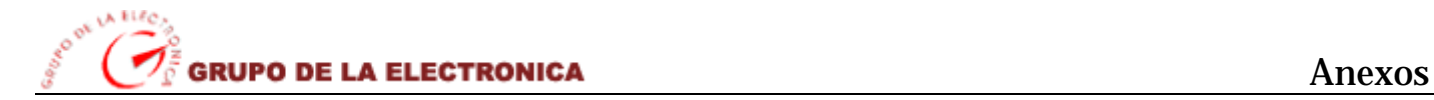

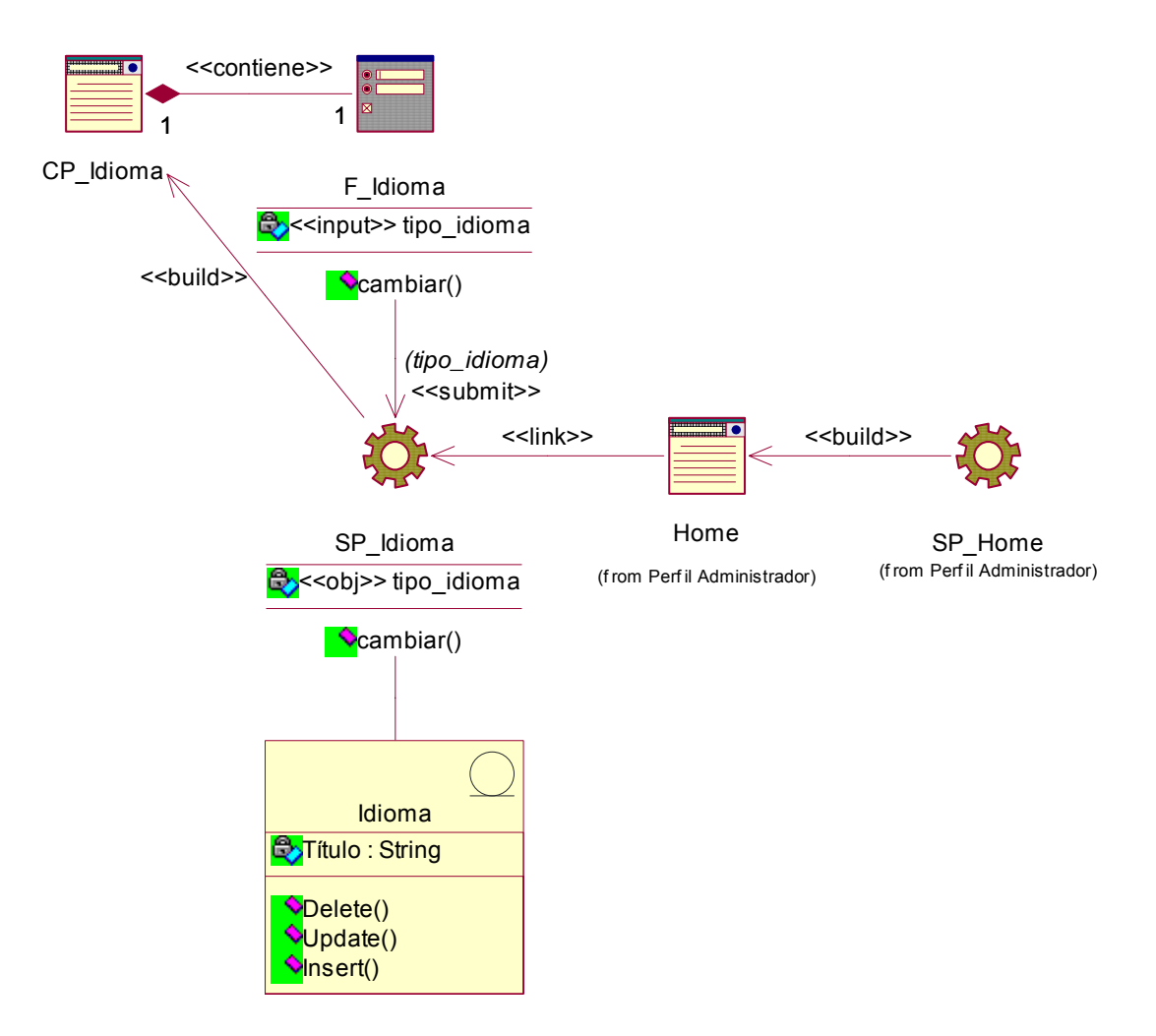

**Figura 26: Sub-Paquete: "Cambiar idioma"** 

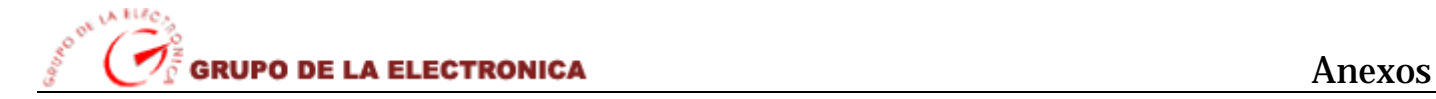

## ¾ **Diagrama de Componentes: Paquete Autenticar**

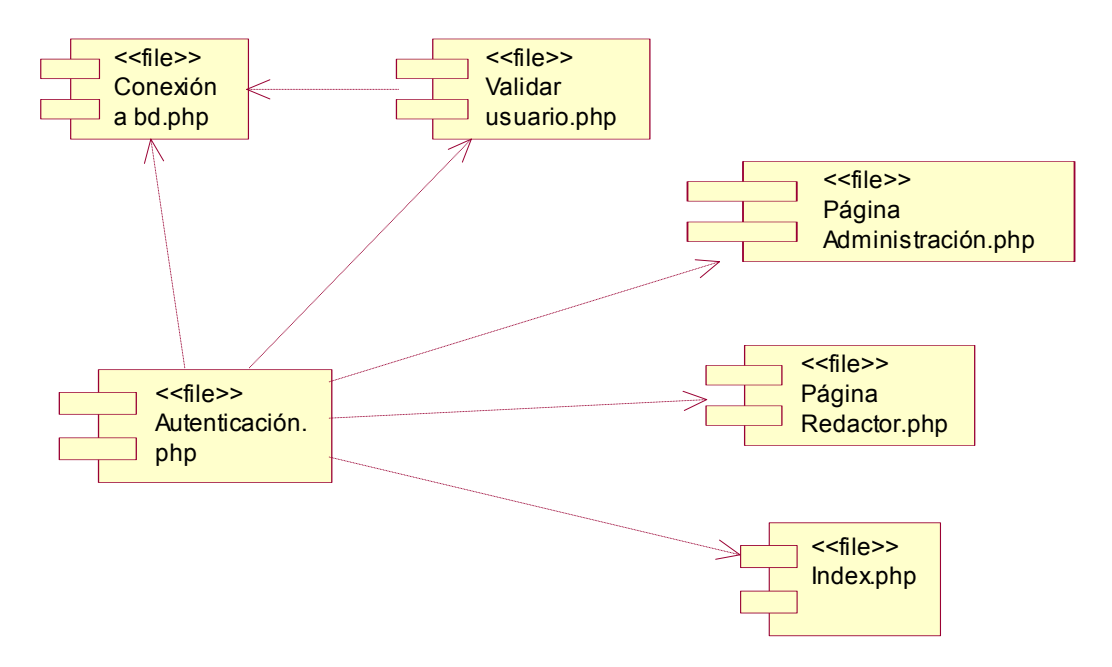

**Figura 27: Diagrama de Componentes: Paquete Autenticar** 

¾ **Diagrama de Componentes: Paquete Acceso a Datos.**

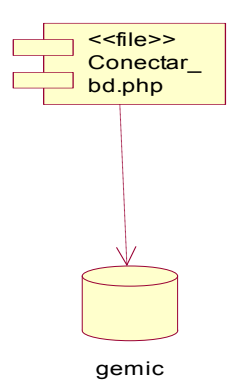

**Figura 28: Diagrama de Componentes: Paquete Acceso a datos**

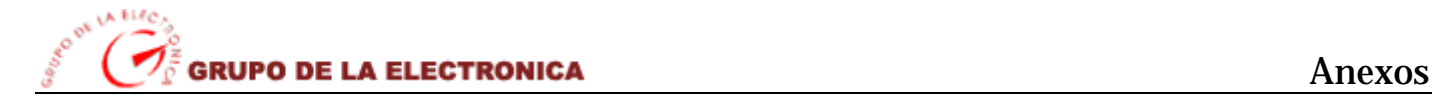

# *Glosario de términos*

*Apache:* servidor de páginas Web de código abierto para diferentes plataformas (UNIX, Windows, etc.).

*Base de datos:* conjunto de información almacenada en memoria auxiliar que permite acceso directo y un conjunto de programas que manipulan esos datos.

*Browser:* es un uso del software que permite a usuarios tener acceso al World Wide Web (WWW).

*CMS (Content Management System):* sistema que facilita la gestión de contenidos en todos sus aspectos: creación, mantenimiento, publicación y presentación. También se conoce como Web Content Management (WCM) sistema de gestión de contenido de Webs.

*FSF (Free Software Foundation):* establecida en 1985, se dedica a promover las derechas de los usuarios de la computadora de utilizar, de estudiar, de copiar, de modificar, y de redistribuir programas de computadora. El FSF promueve el desarrollo y el uso del software libre, particularmente el sistema operativo del GNU, usado extensamente en su variante de GNU/Linux.

*HTML (HyperText Markup Language):* lenguaje basado en marcas que indican las características del texto, utilizado para definir documentos de hipertexto en Webs.

*HTTP (HyperText Transfer Protocolo):* protocolo cliente-servidor utilizado para el intercambio de páginas Web (HTML)

*MySQL:* base de datos relacional multiplataforma de código abierto, muy popular en aplicaciones Web.

*PHP (PHP Hypertext Preprocessor):* lenguaje de programación para el desarrollo de Webs dinámicas, con sintaxis parecida a la C. Originalmente se conocía como Personal Hombre Page tools, herramientas para páginas personales (en Internet).

*PostScript:* es un Lenguaje de Descripción de Página (en inglés PDL, Page Description Language), utillizado en muchas impresoras y como formato de transporte de archivos gráficos en talleres de impresión profesional.

*RUP (Rational Unified Process):* es un proceso de desarrollo de software y junto con el Lenguaje Unificado de Modelado UML, constituye la metodología estándar más utilizada para el análisis, implementación y documentación de sistemas orientados a objetos.

*UML (Unified Modeling Language):* lenguaje gráfico para visualizar, especificar, construir y documentar un sistema de software.

*Unix:* sistema operativo atribuido a Ken Thompson y comercializado por la empresa ATT en la década de los 70s que alcanzó mucho éxito, sobretodo en las universidades y posteriormente en las empresas. Entre sus principales características tenemos que es: portable, robusto, y flexible actualmente goza de gran popularidad dentro de la tecnología de Internet.

*URL (Uniform Resource Locator):* dirección de un recurso en la Web. Tiene el formato protocol://màquina.domini:port/ruta/recurs. Por ejemplo:

http://www.uoc.edu/dt/20396/index.html donde no se indica el puerto porque el protocolo HTTP tiene uno por defecto (80).

*WYSIWYG (What You See Is What You Get):* lo que ves es lo que obtienes, que aplicado a la edición significa trabajar con un documento con el aspecto real que tendrá. Editar una página de HTML en un editor que no sea WYSIWYG, implica trabajar con los códigos que indican el formato que tendrá el texto, sin ver el resultado final.